# CPE 460 Operating System Design *Chapter 5:* Process Synchronization

Ahmed Tamrawi

Copyright notice: care has been taken to use only those web images deemed by the instructor to be in the public domain. If you see a copyrighted image on any slide and are the copyright owner, please contact the instructor

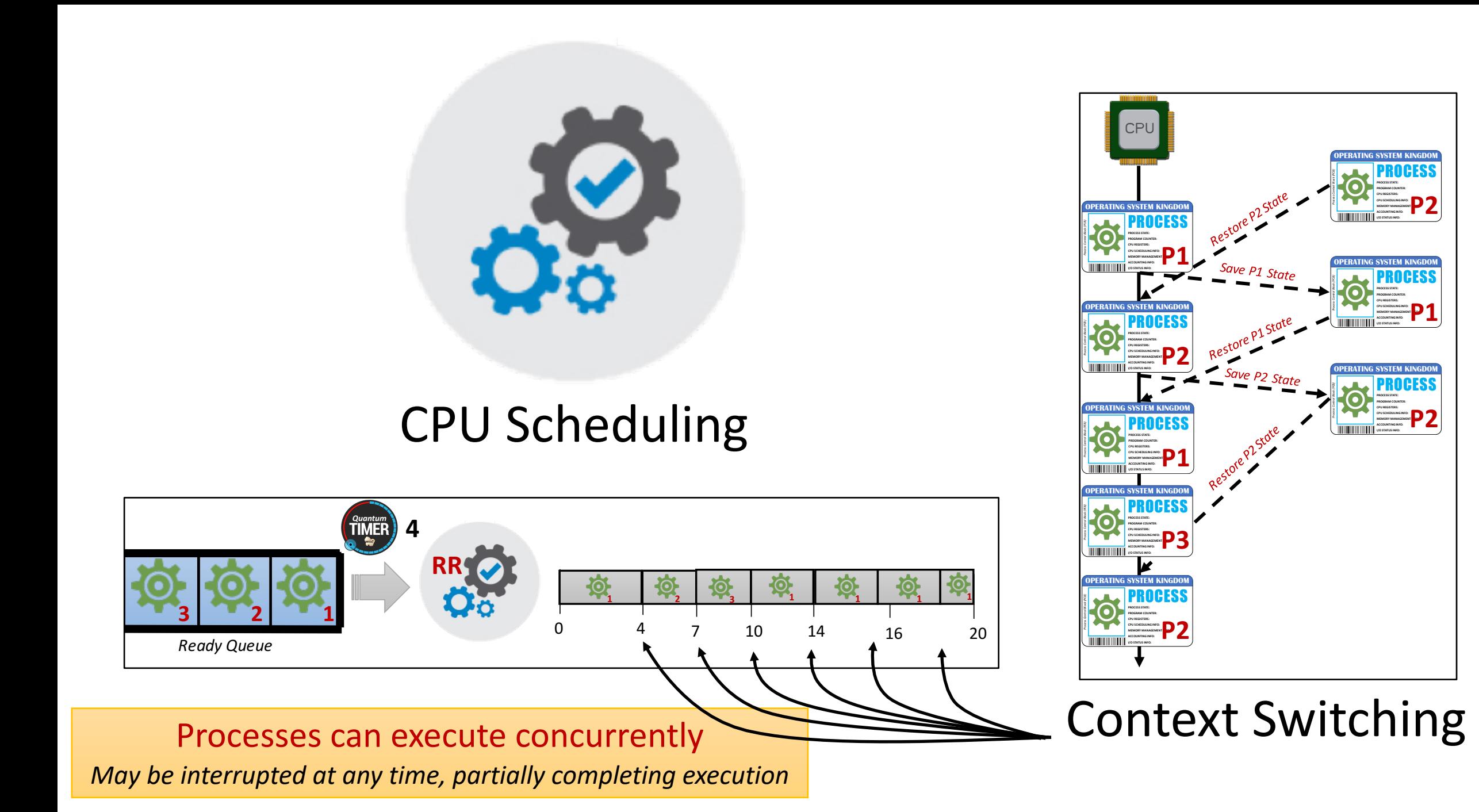

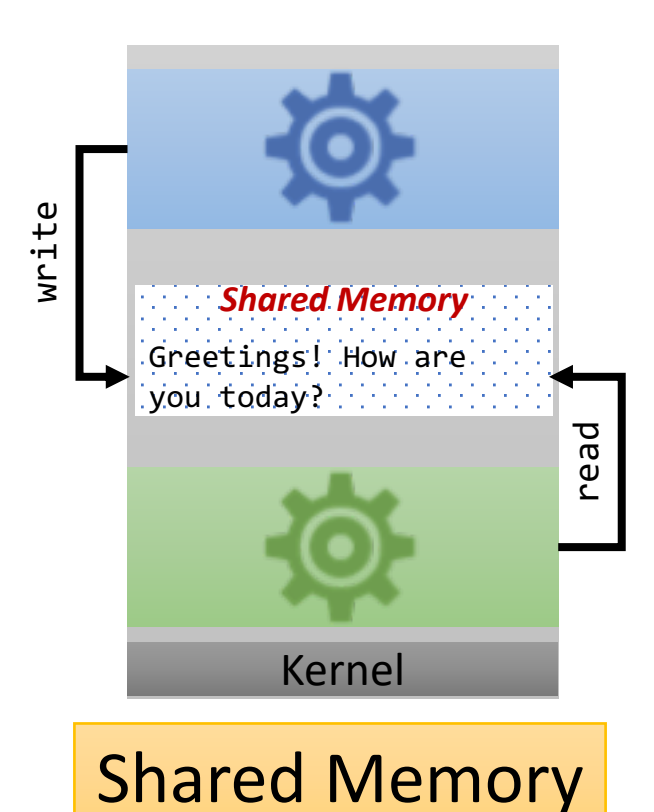

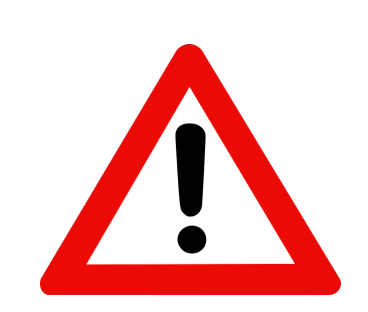

### **Synchronization Problems**

*Concurrent access to shared data may result in data inconsistency*

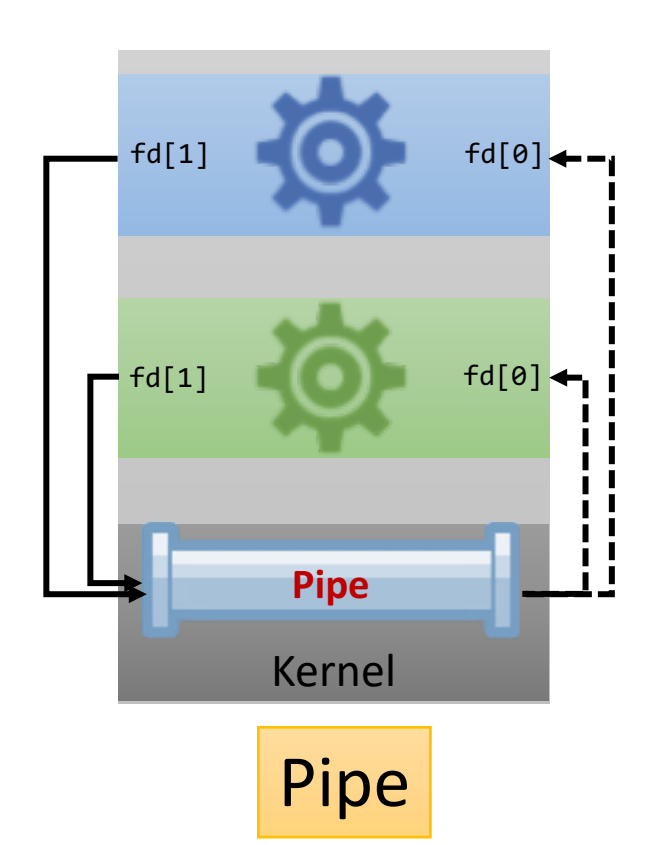

Maintaining data consistency requires mechanisms to ensure the **orderly execution of cooperating processes**

## How to get free money?

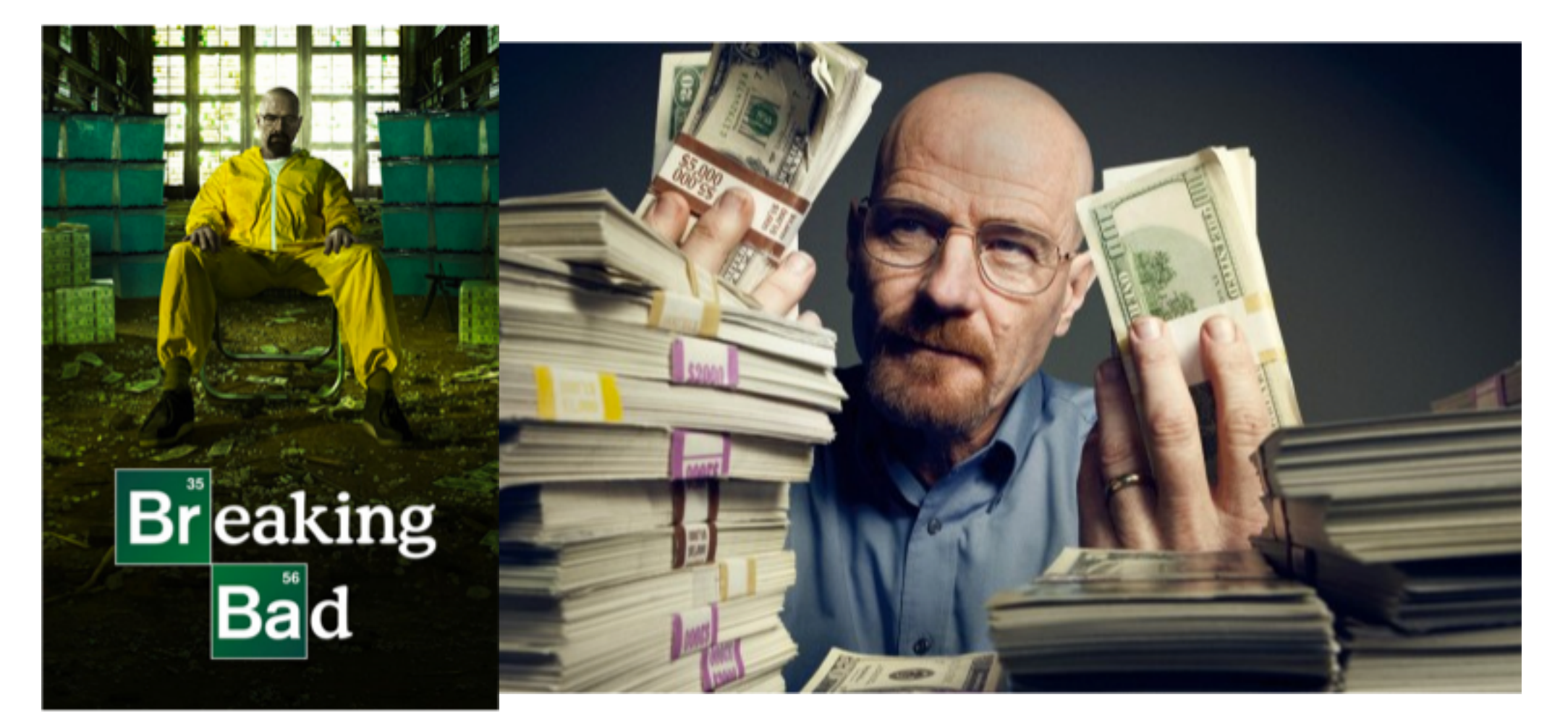

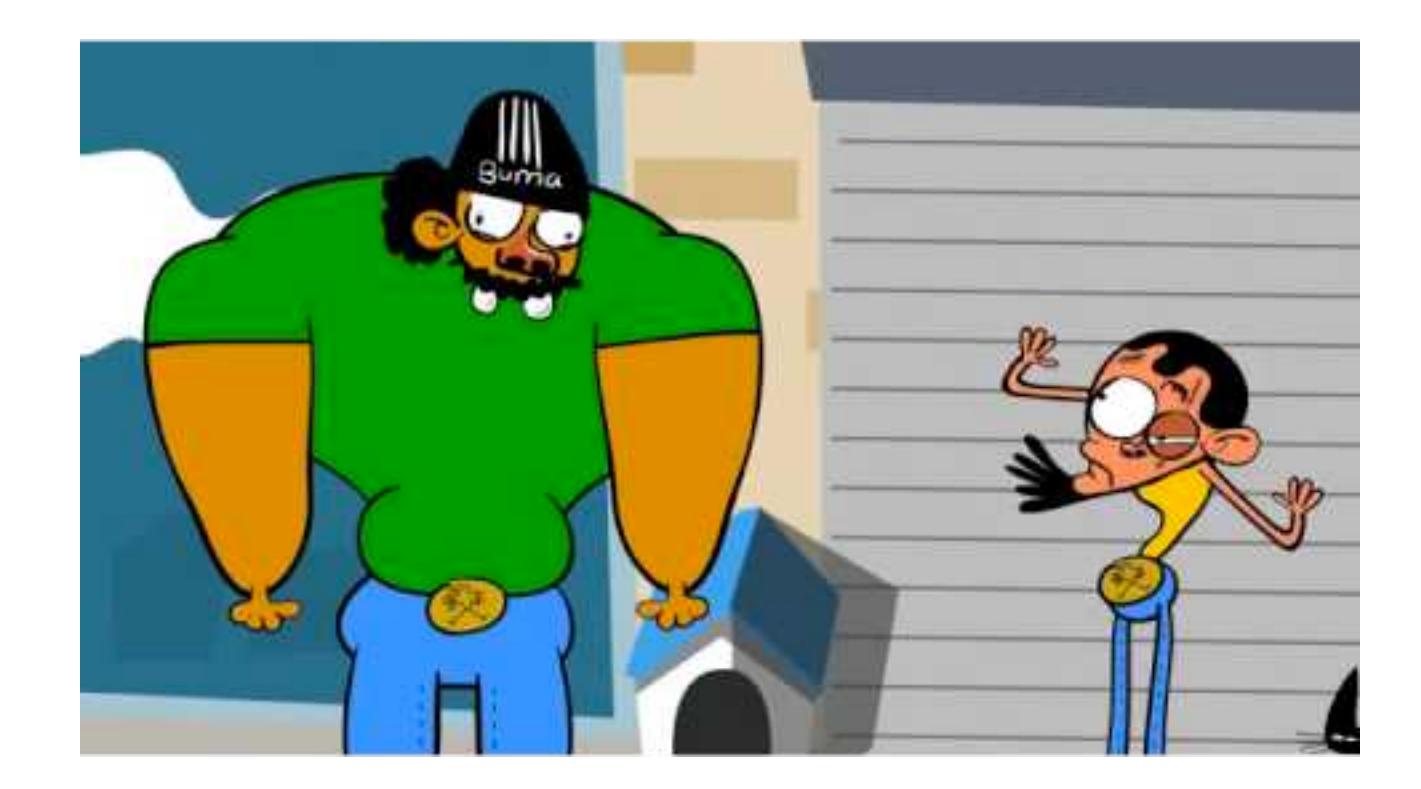

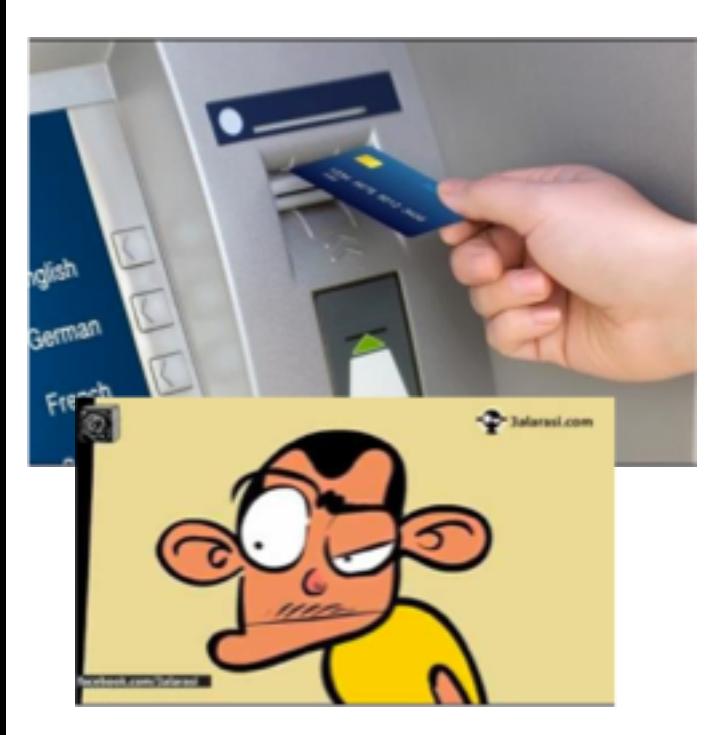

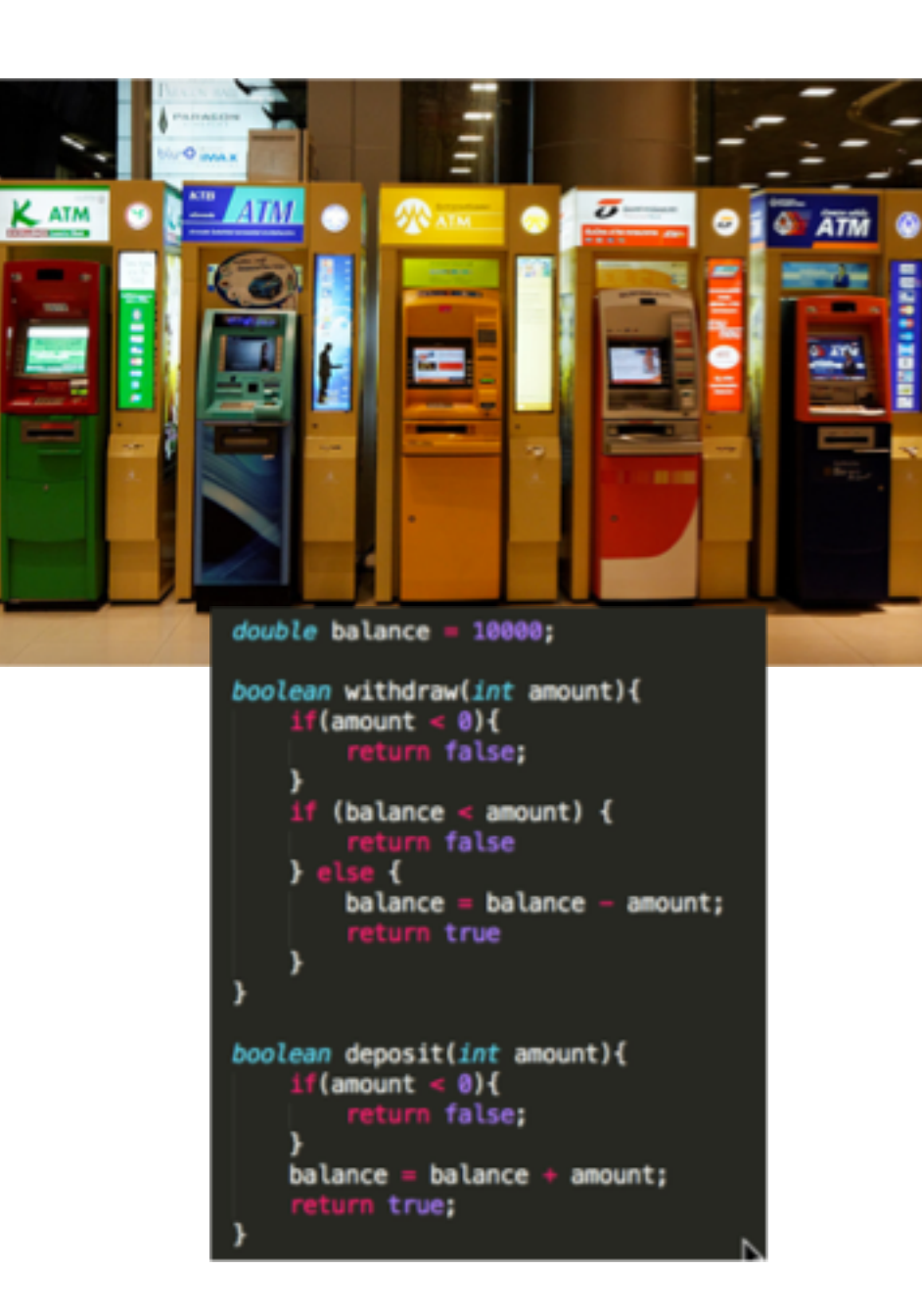

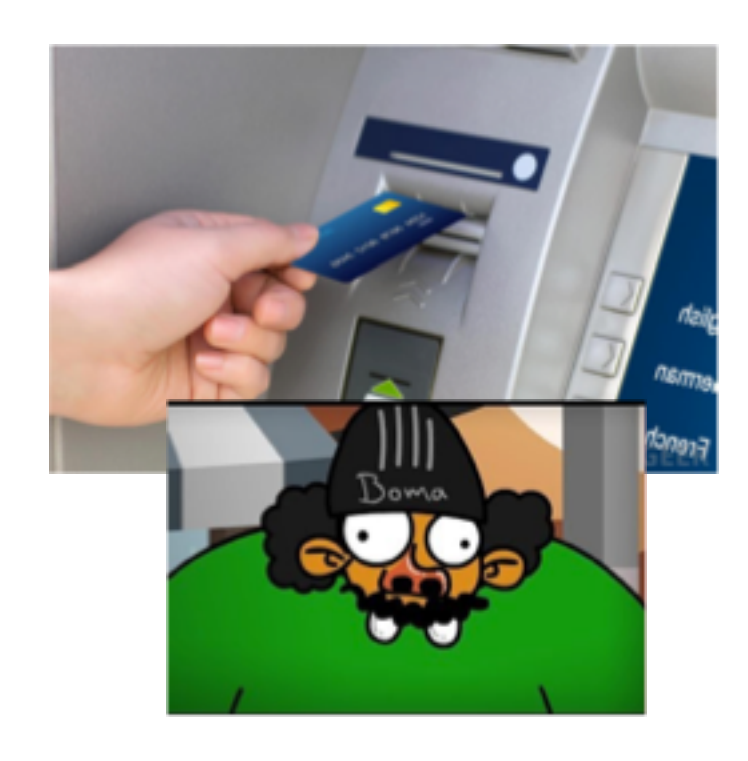

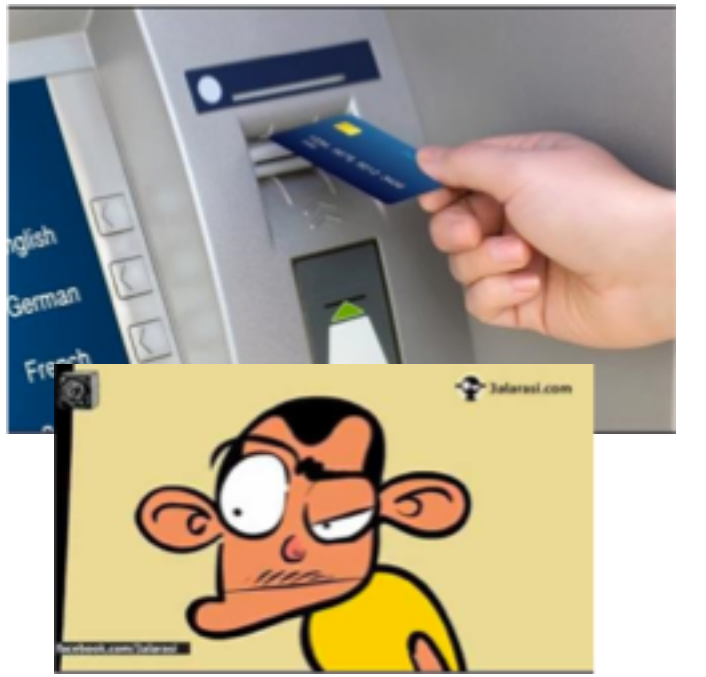

boolean withdraw(int amount){  $if(amount < 0)$ { return false;

if (balance < amount) {

 $balance = balance - amount;$ 

return false

return true

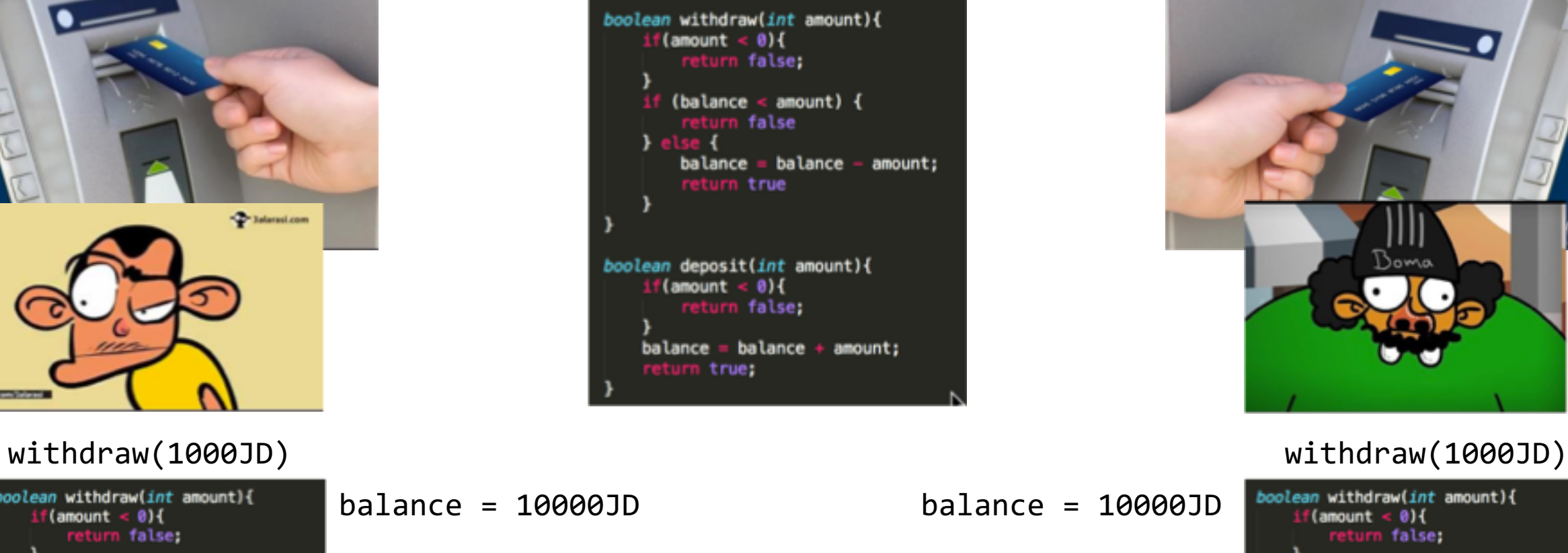

 $double$  balance = 10000;

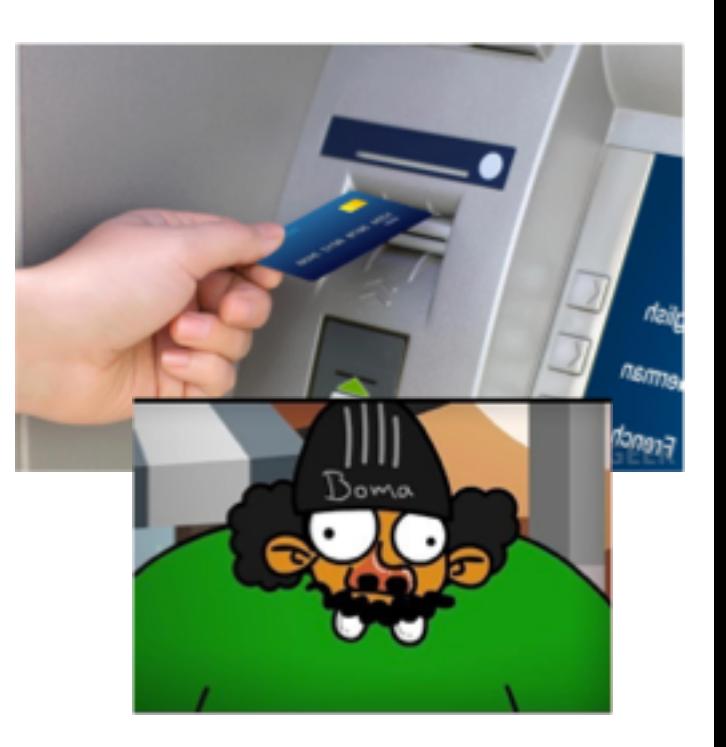

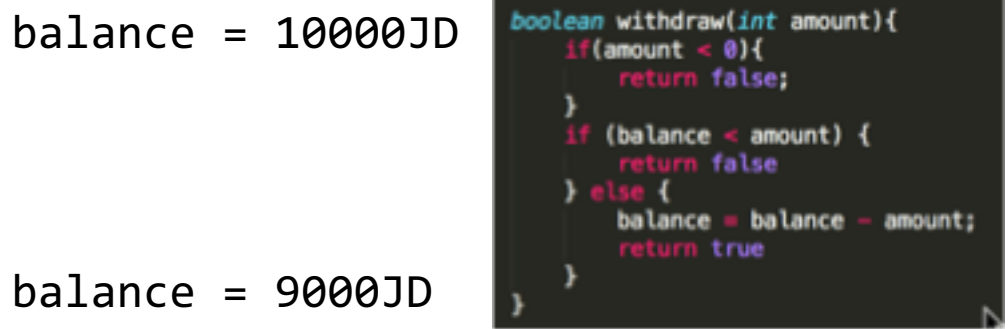

balance = 9000JD

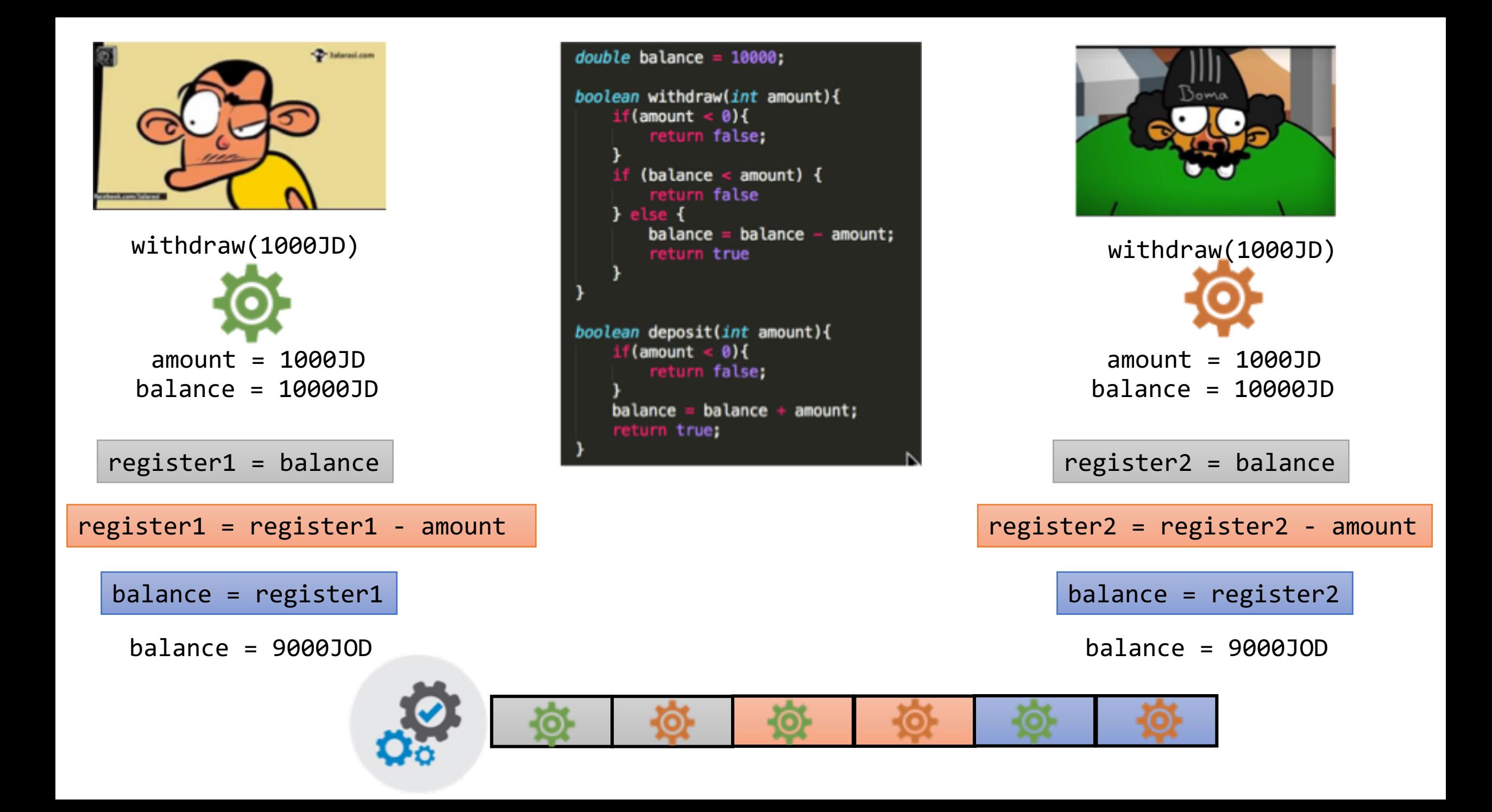

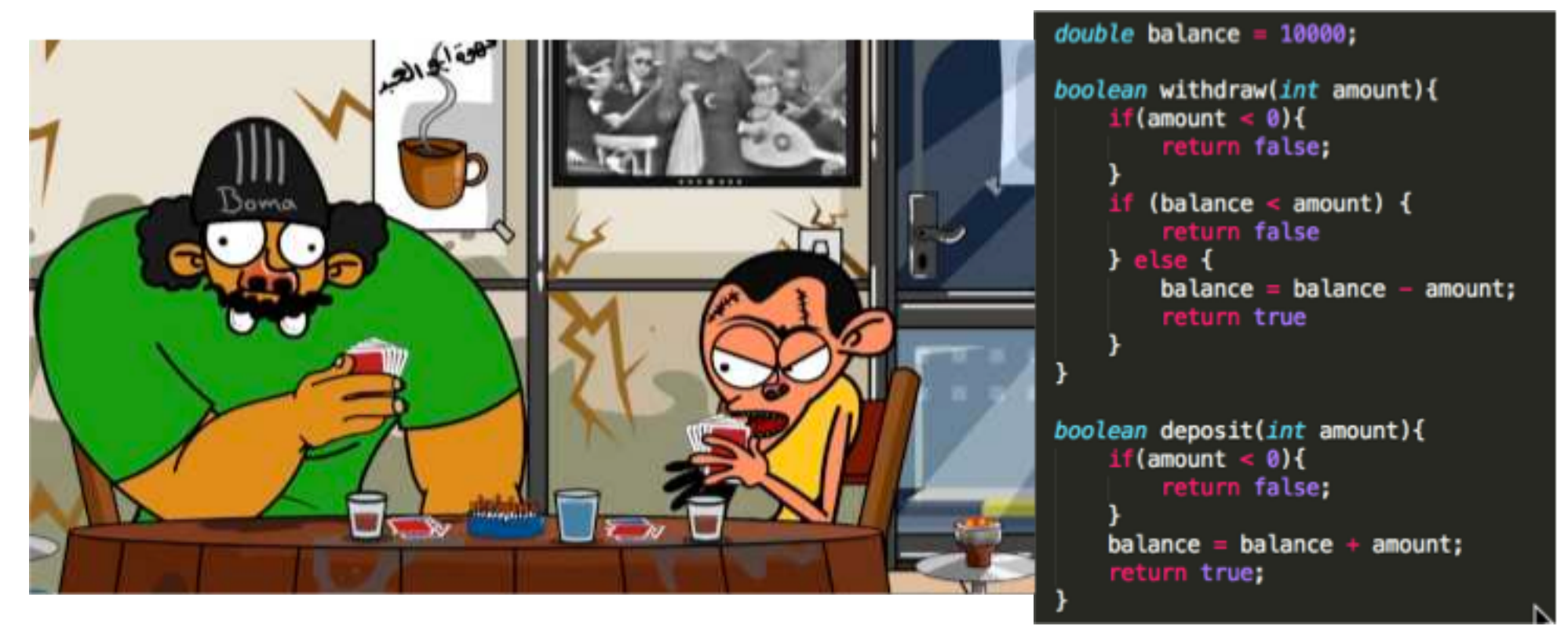

## Why did this trick work?

*We allowed both processes to manipulate the balance counter concurrently.* 

### **Race Condition**

Several processes access and manipulate the **same** data **concurrently** and the outcome of the execution **depends** on the particular order in which the access takes place

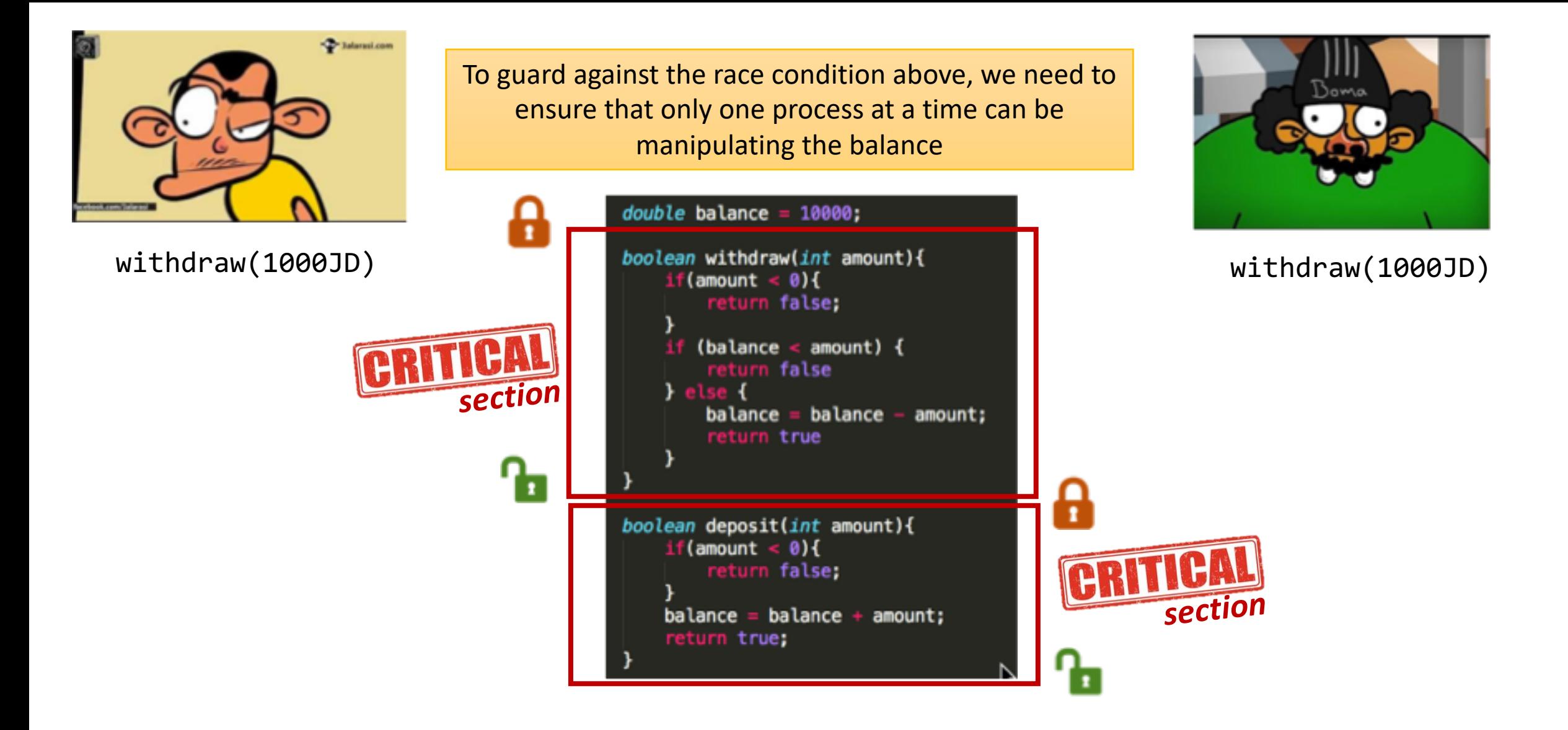

When one process in critical section, **no other** may be in its critical section Each process must **ask permission** to enter critical section

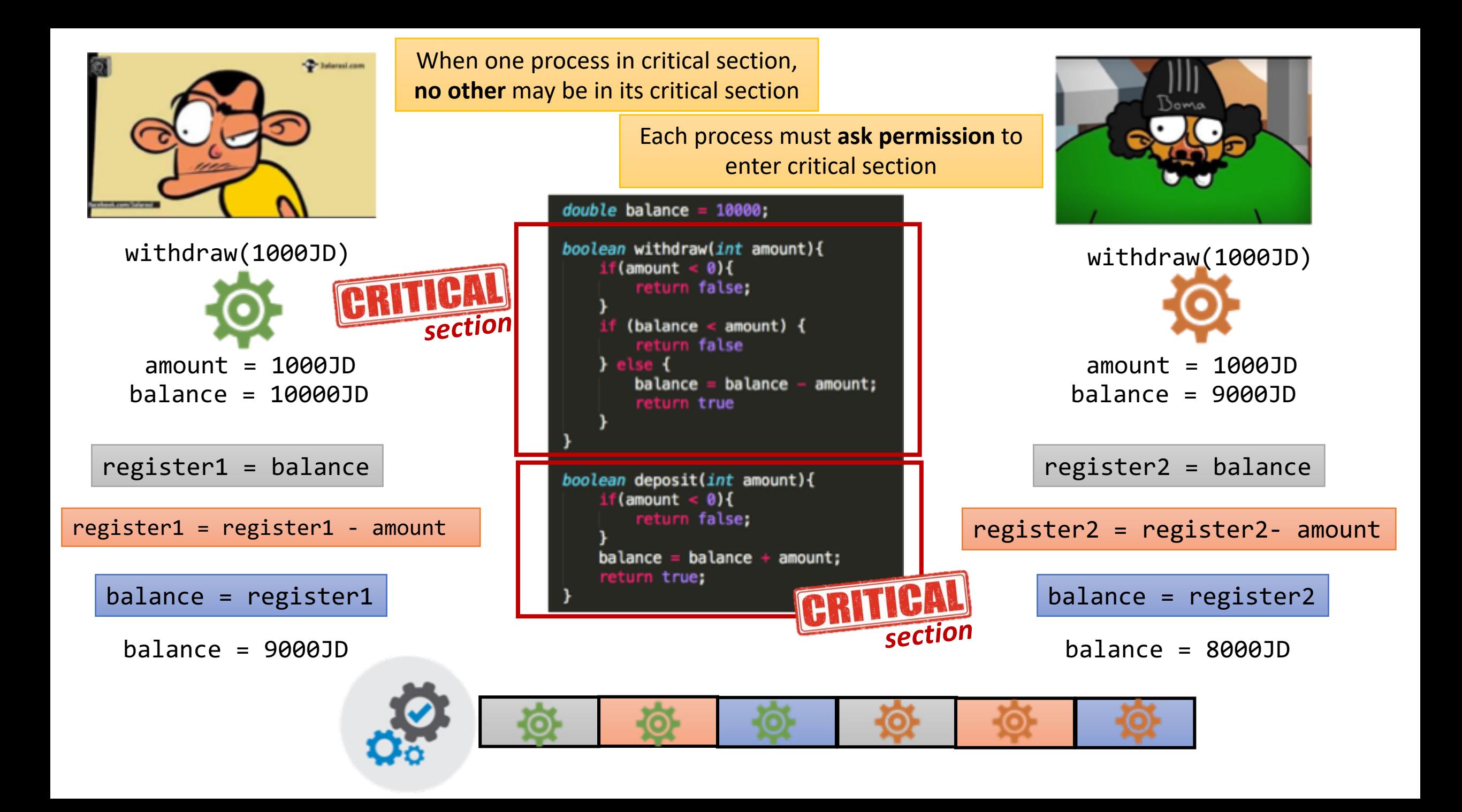

Concurrent accesses to **shared resources/variables** must be protected in such a way that *it cannot be executed by more than one process*.

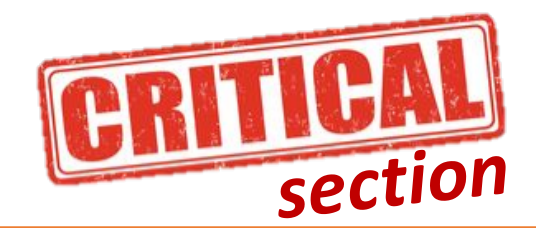

**PROBLEM**section

A code segment that accesses shared variables or resources and has to be executed as an atomic action that does not allow multiple concurrent accesses

The problem of how to ensure that at most one process is executing its critical section at a given time.

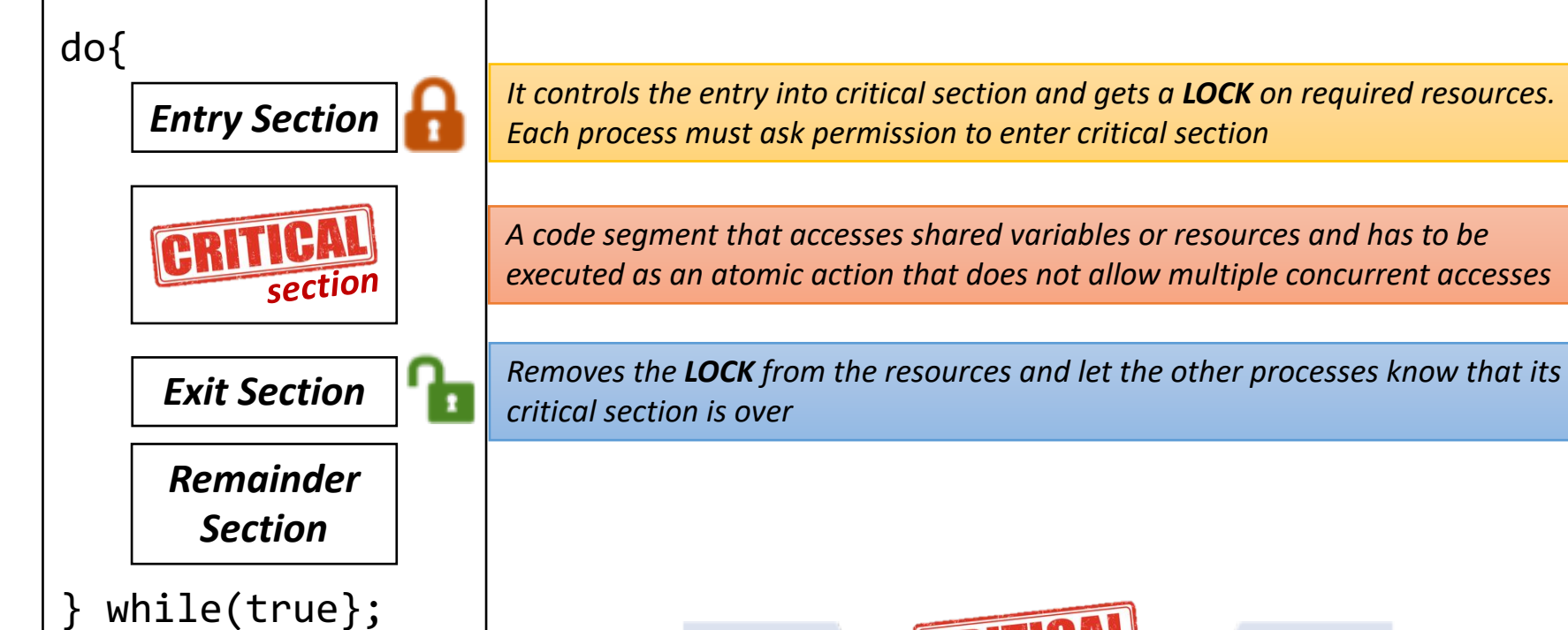

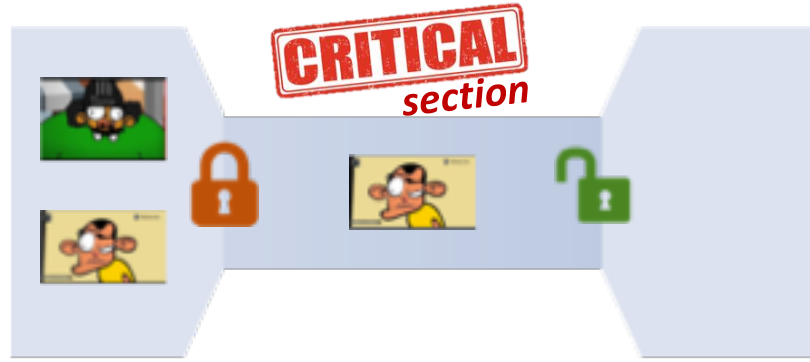

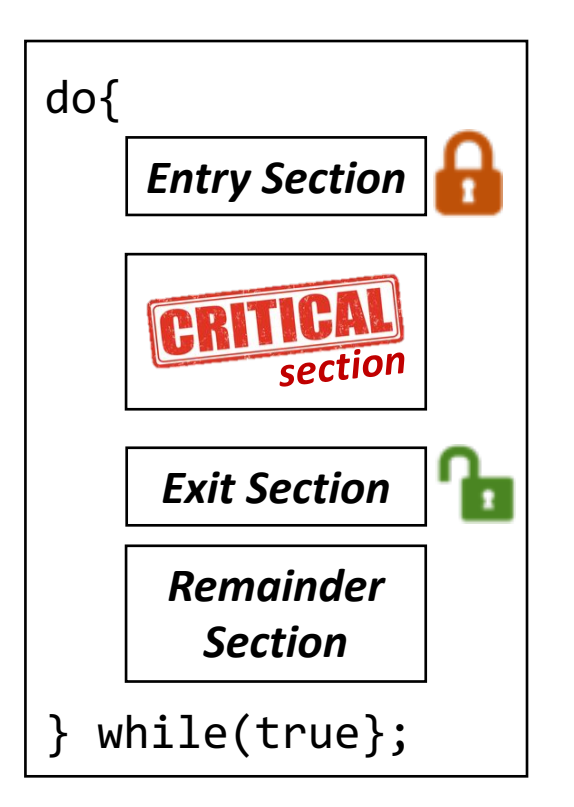

**2**

**3**

### *Any solution to the critical-section problem must satisfy:*

- **Mutual Exclusion**  If a process is executing in its critical section, then *no other processes can be executing in their critical sections.* **1**
	- **Progress** If no process is executing in its critical section, and if there are some processes that wish to enter their critical sections, then one of these processes will get into the critical section.
	- **Bounded Waiting**  After a process makes a request to enter its critical section, there is a bound on the number of times that other processes are allowed to enter their critical sections, before the request is granted.

## Critical Section Handling in OS

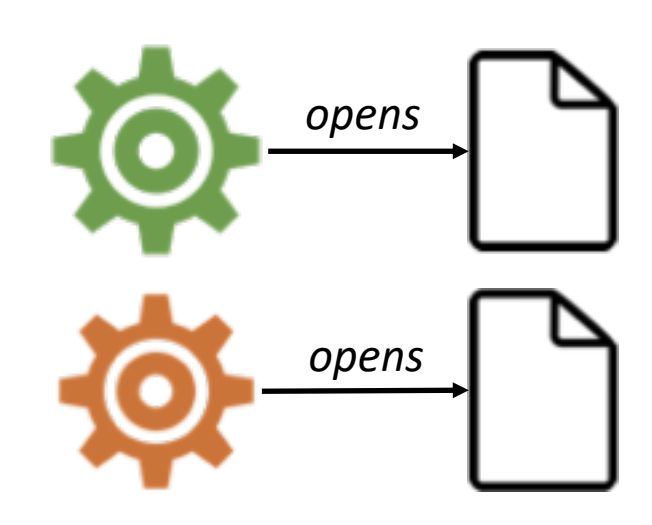

Two general approaches are used to handle critical sections in operating systems:

**Preemptive** *allows preemption of process when running in kernel mode*

**Non-preemptive** *runs until exits kernel mode,* 

*blocks, or voluntarily yields CPU*

Concurrent modification to the list may result in **race condition**

*It is up to kernel developers to ensure that the OS is free from such race conditions.*

**Non-preemptive is** *essentially free of race conditions in kernel mode*

> *Why, then would anyone favor a preemptive kernel over a nonpreemptive one?*

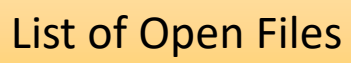

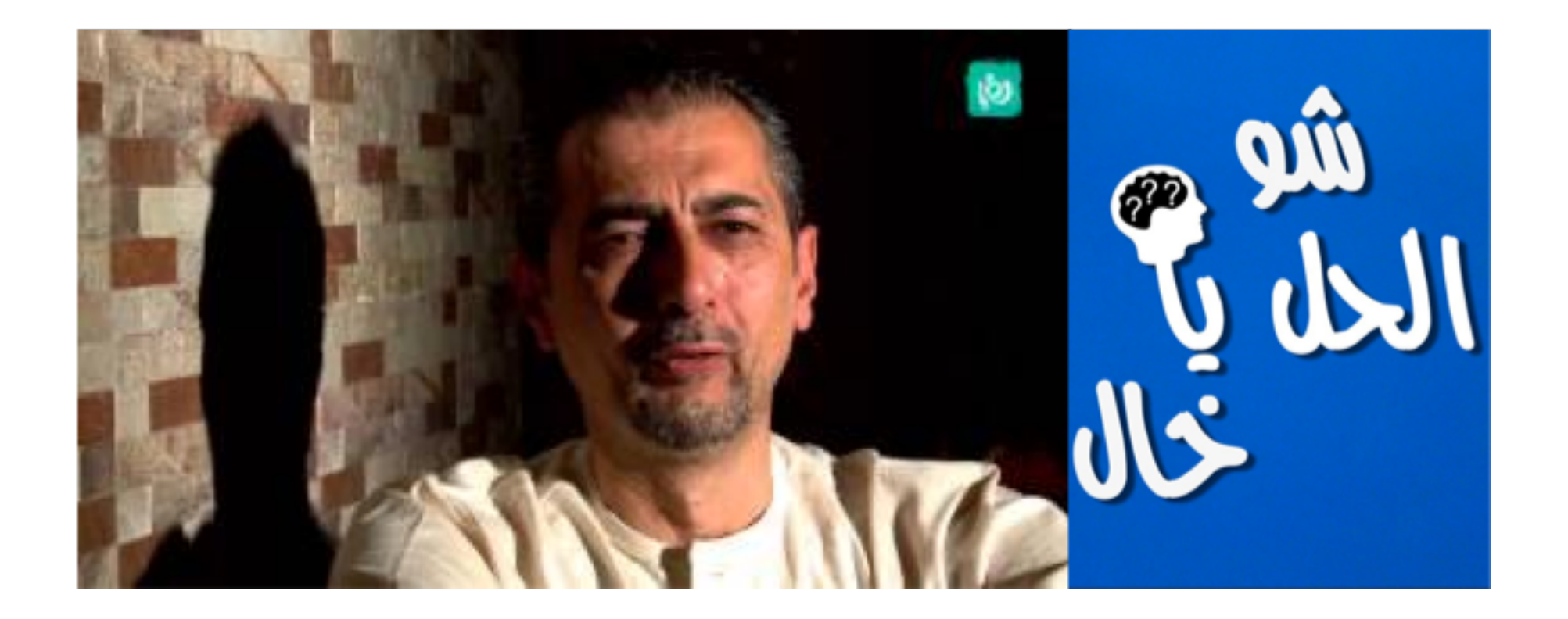

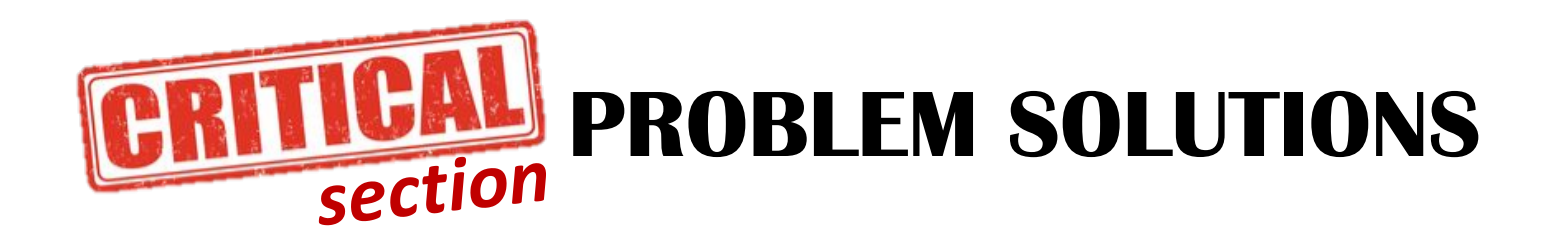

Peterson's Algorithm | Synchronization Hardware | Mutex Locks | Semaphores

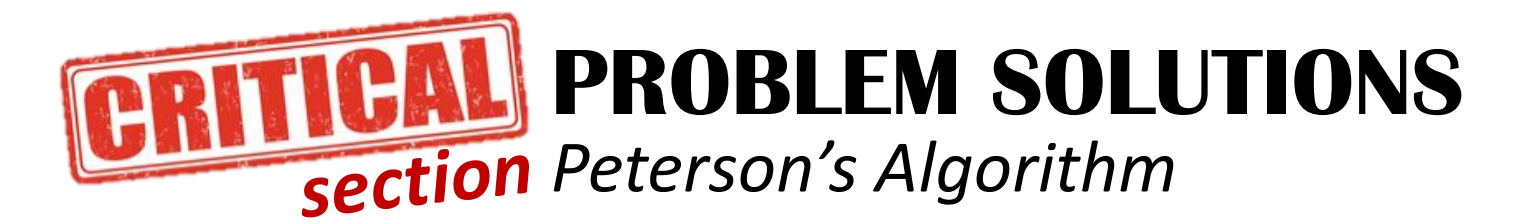

#### https://en.wikipedia.org/wiki/Peterson's\_algorithm

ECONOMICAL SOLUTIONS FOR THE CRITICAL SECTION PROBLEM IN A DISTRIBUTED SYSTEM

extended abstract

Cary 1. Peterson and Michael J. Fischer

Department of Computer Science University of Washington Seattle, Washington 98195

#### 1. Introduction

A solution to the critical section problem, first posed by Dijkstra [1], is a fundamental requirement for concurrent program control. The problem is to ensure that no two processes are in a specified area of their programs (the critical section) at the same time. Inprovements to Dijkstra's solution were made by Knuth [2], deBruijn [3]; and Einenberg and McGuire [4]. The situation: for a distributed system was considered by Lamport [5]. Rivest and Pratt [6] presented a solution for a distributed system where processes nsy repeatedly fail. The algorithms to be presented will be further improvements, where the comparisons will be made according to three measures: nessage size -- the number of values the variable for interprocess communication can take on; fairness == the sequence in which waiting processes enter their critical sections; and time -- the anount of time a process spends attempting to enter its critical section.

A read occurring simutaneously with a write returns either the old or new value. A process' state value is automatically set to a prespecified value on process failure. When a process later restarts, it begins at a specified control point and its state remains dead.

The processors run totally asyschronously, and we make no assumptions about the relative speeds of any processors at any time. Thus it is possoible for one processor to execute thousands of steps while another executes just a few, and then the speeds may suddenly reverse. We assume only that each active process is always executing instructions, although possibly very slowly.

A formalization of this model would be essentially an n-tuple of random access machines, augmented with the visible states and instructions for manipulating them. Our notion of a computation, however, must be considerably nore complicated, for it is necessary to consider

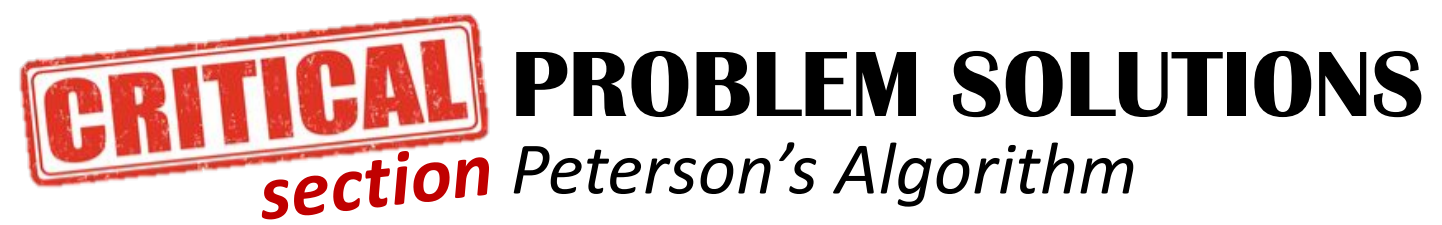

*Peterson's original formulation worked with only two processes, the algorithm can be generalized for more than two.*

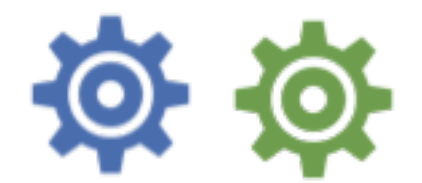

*Information common to both processes:*

boolean flag[2] = {false, false}; int turn;

A flag[n] value of true indicates that the process n wants to enter the **critical section**

The variable turn indicates whose turn it is to enter the critical section

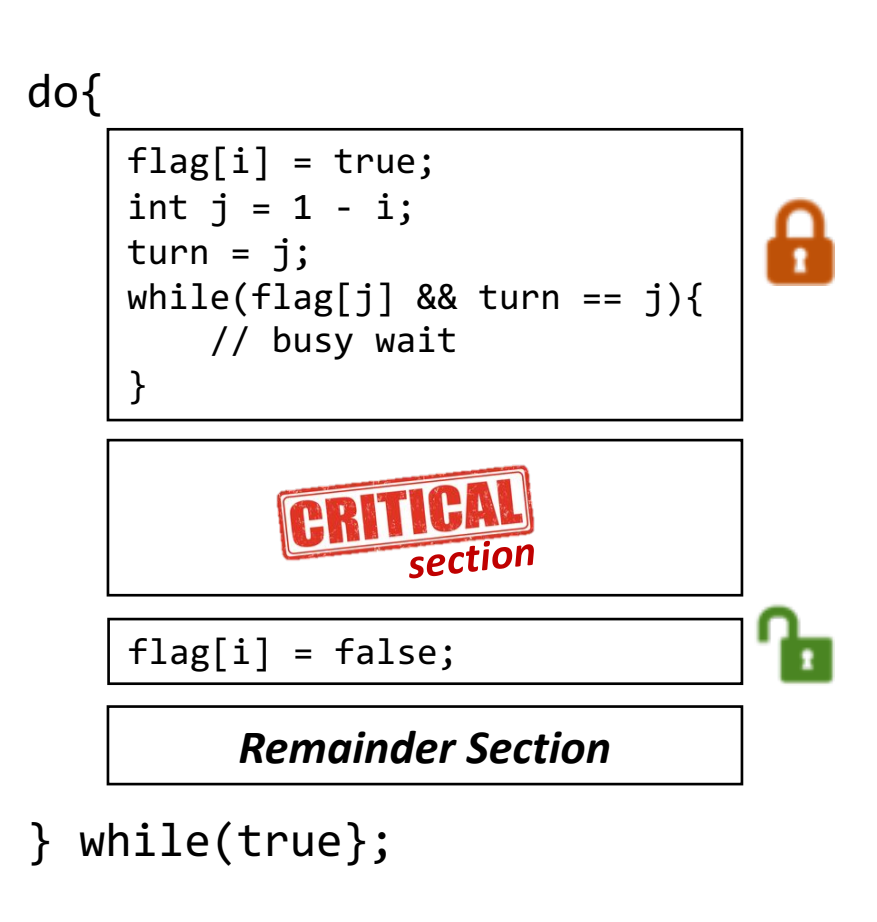

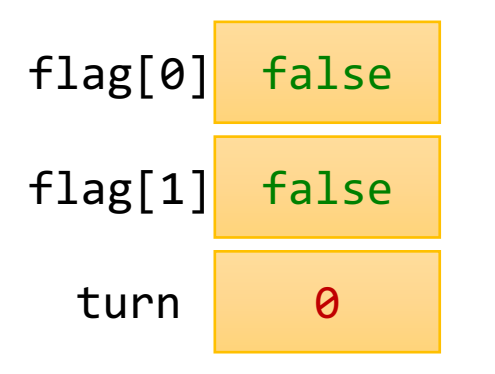

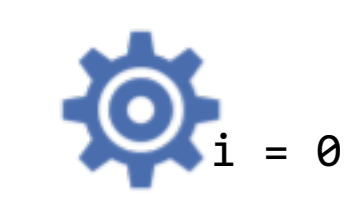

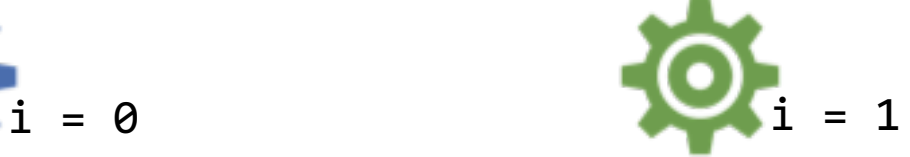

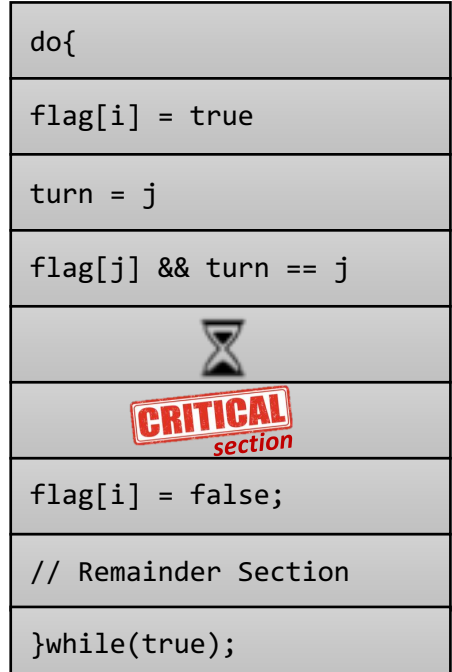

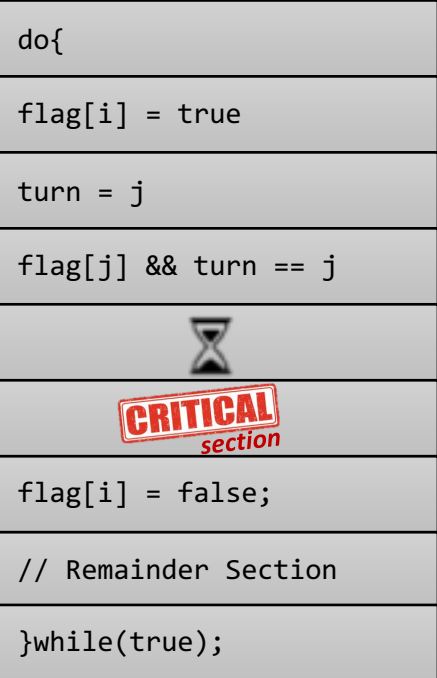

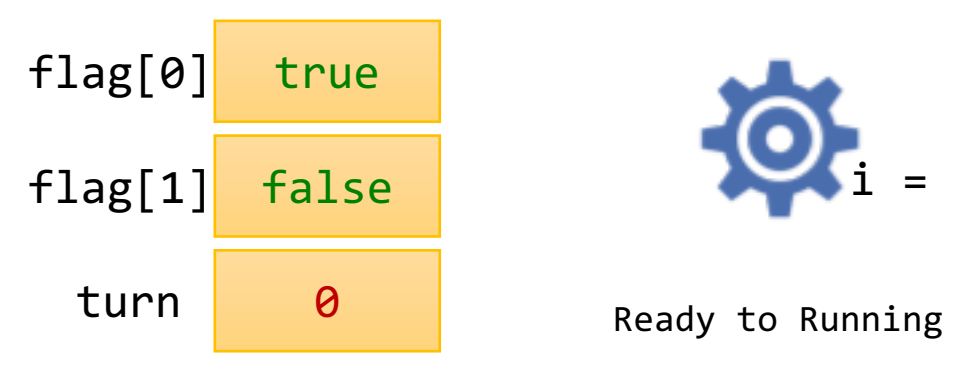

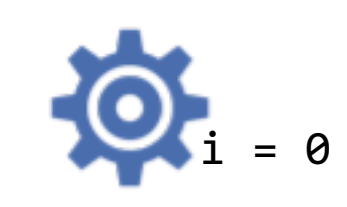

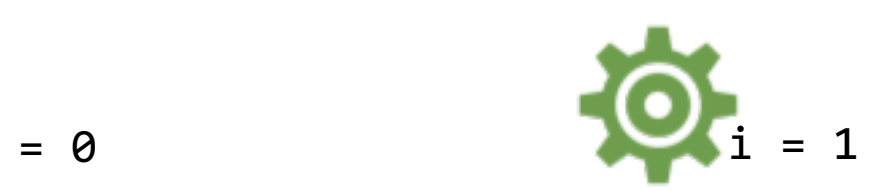

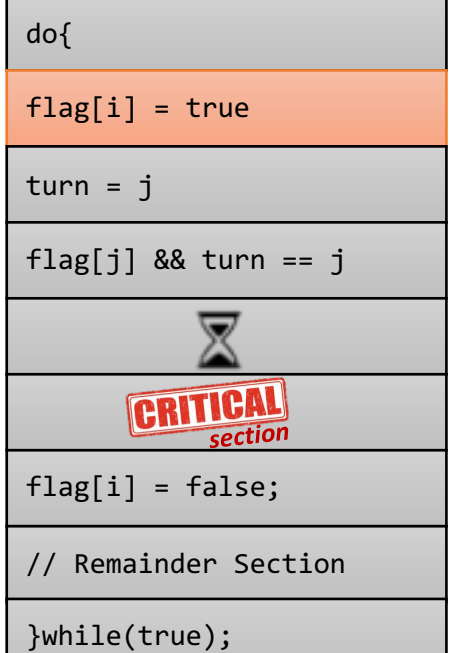

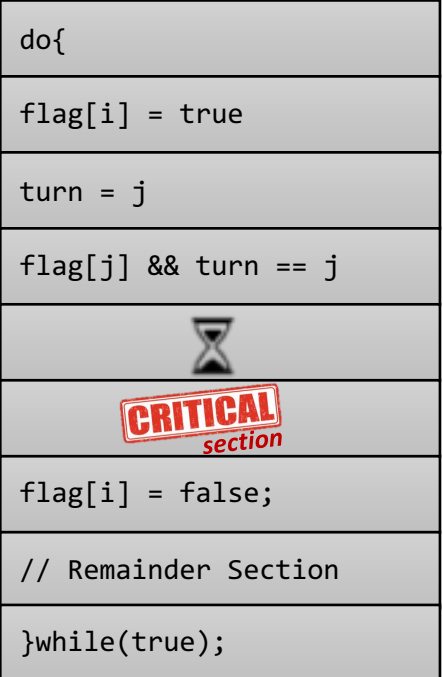

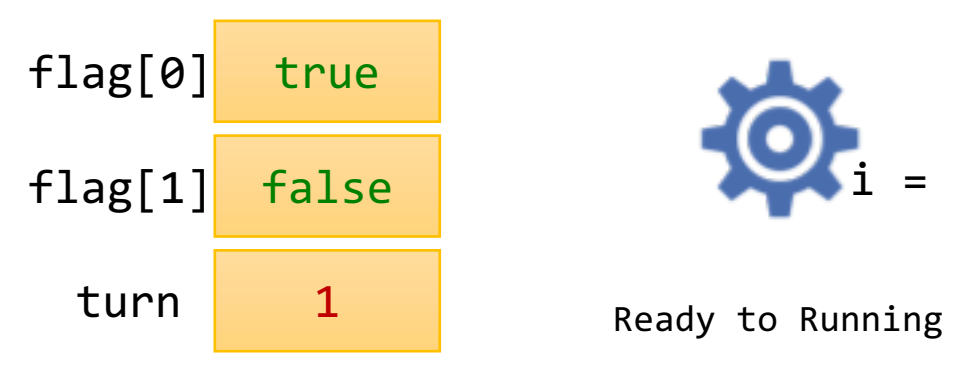

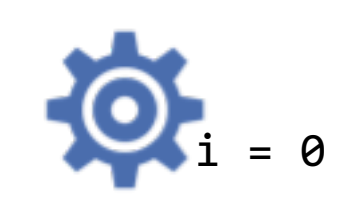

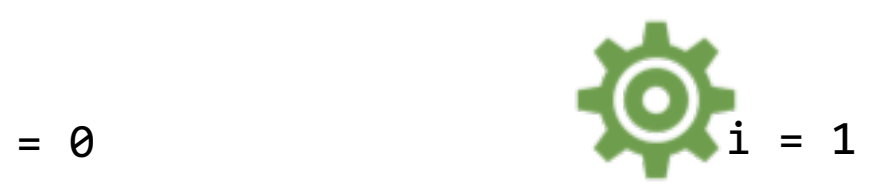

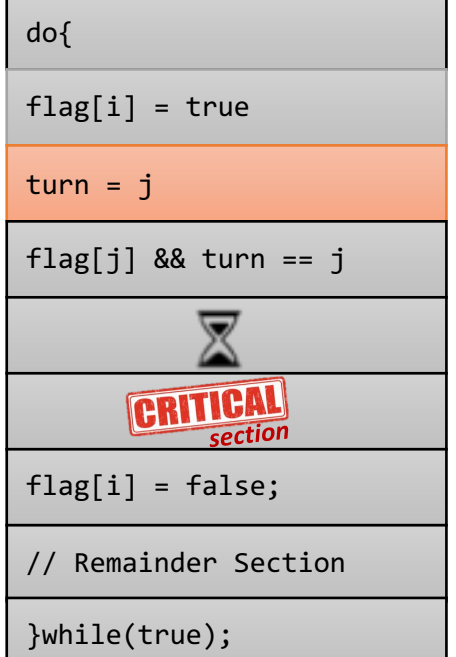

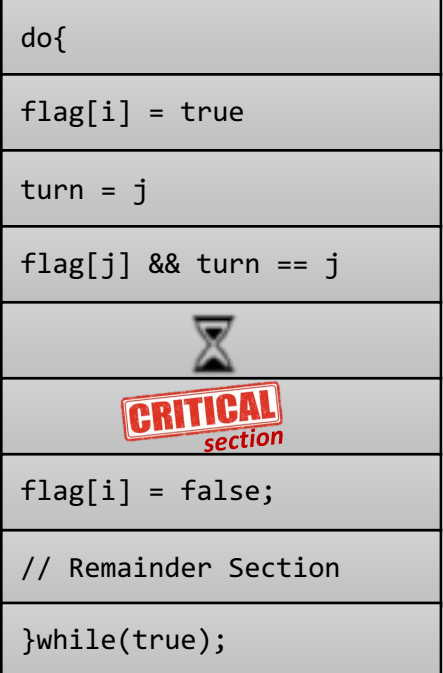

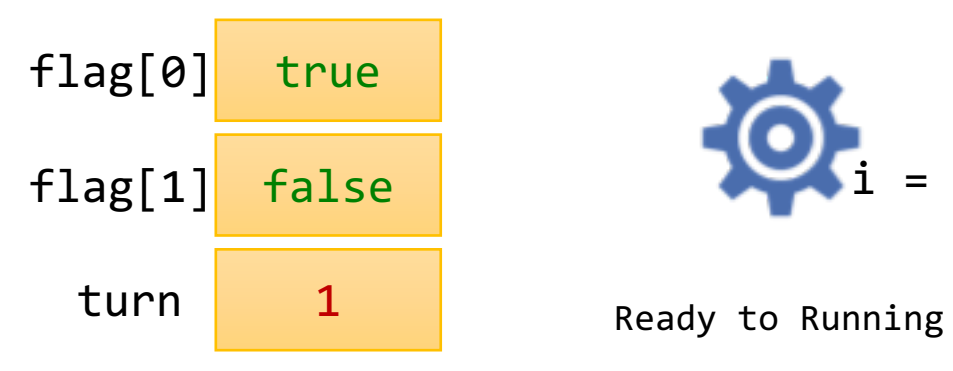

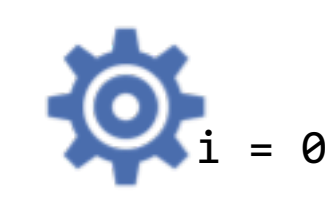

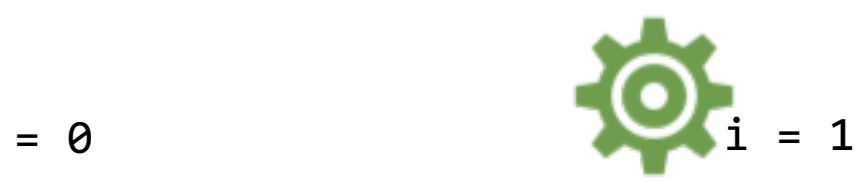

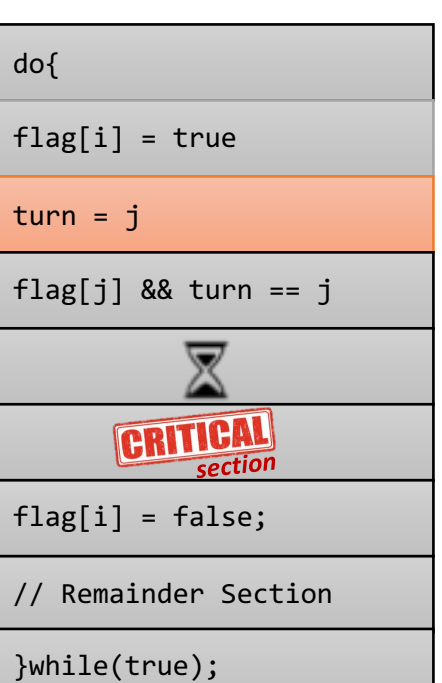

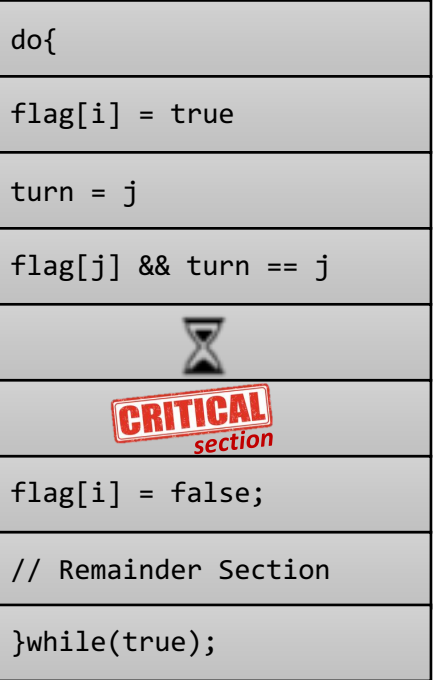

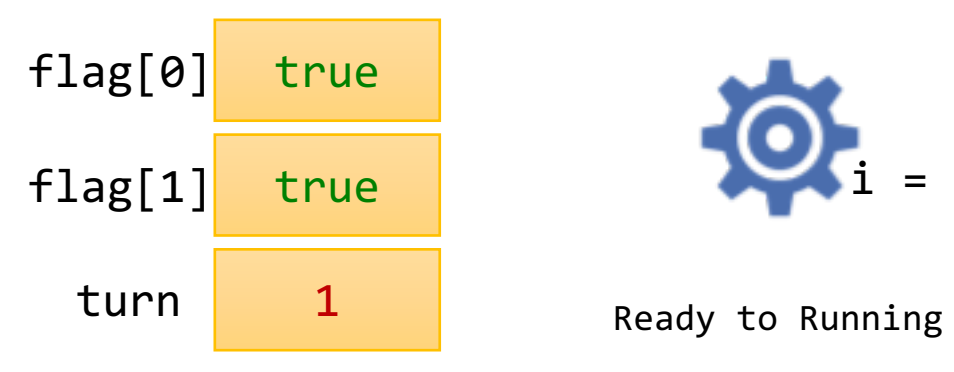

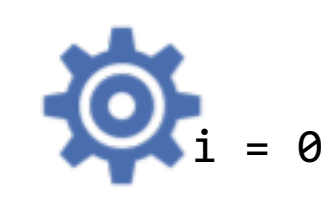

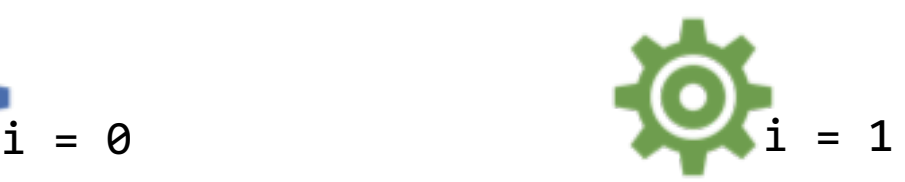

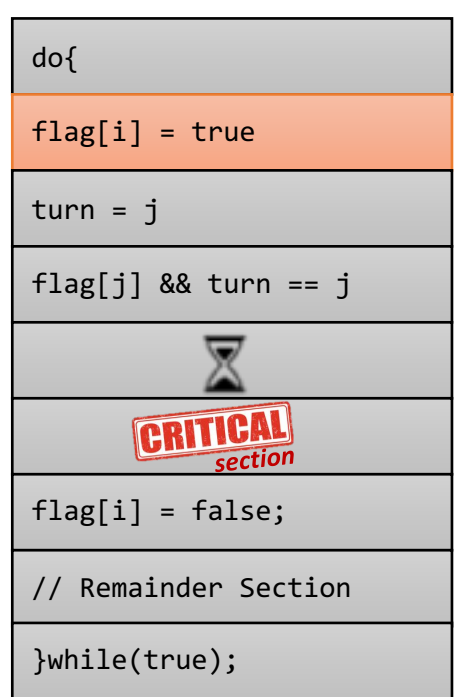

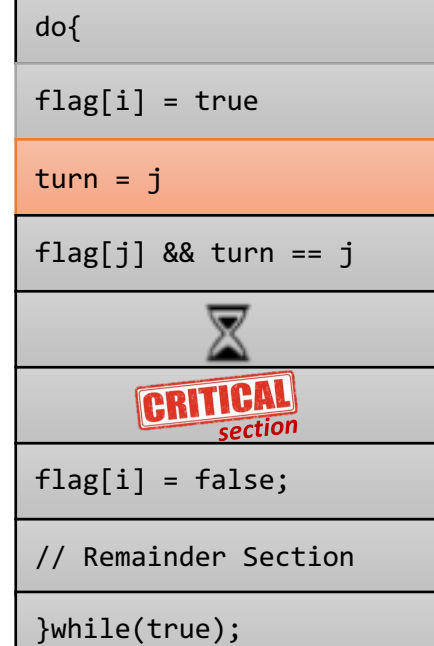

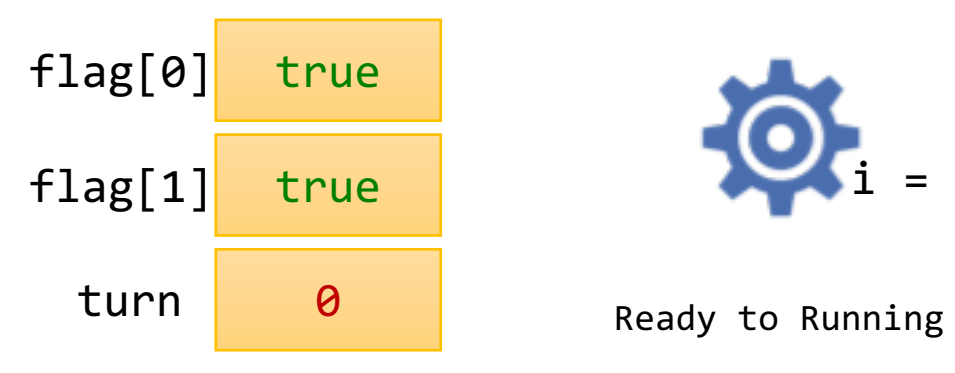

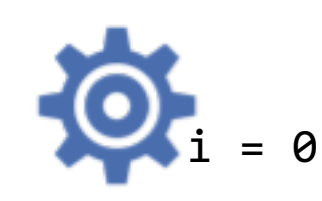

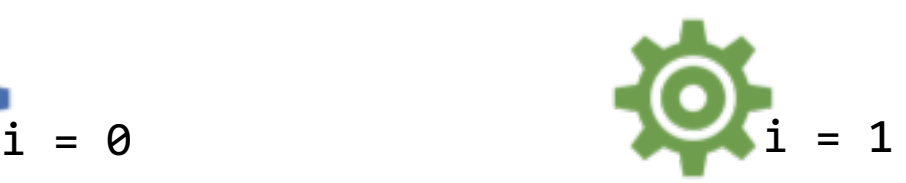

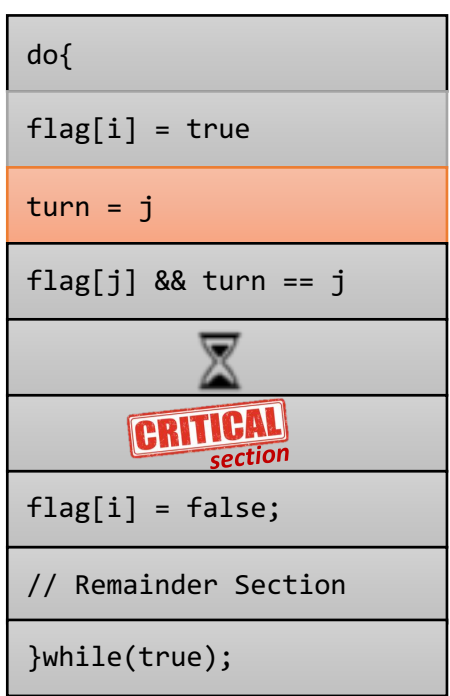

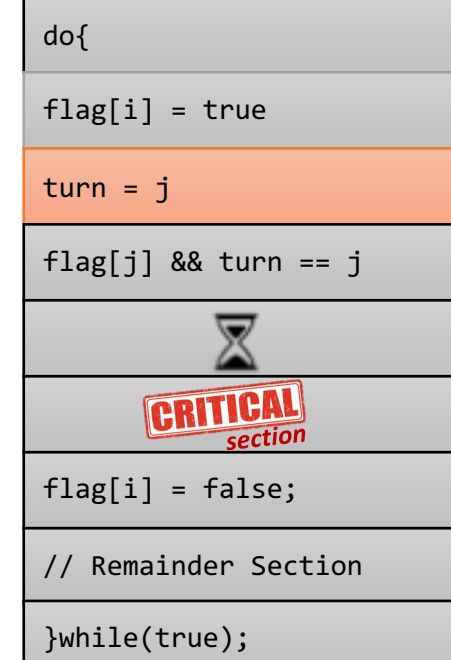

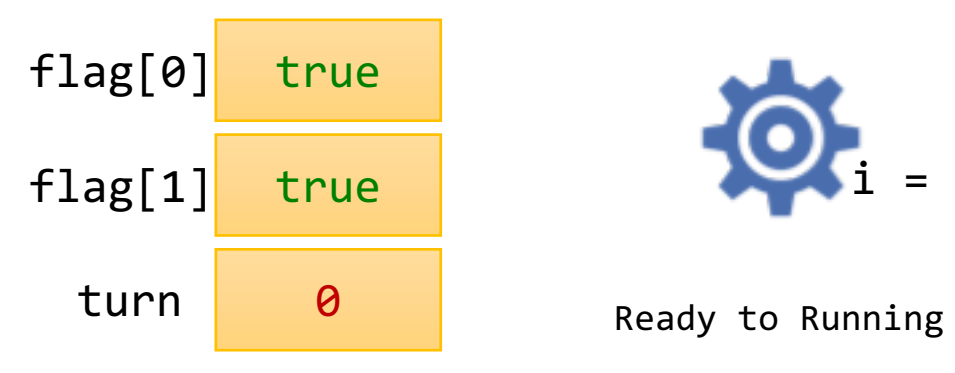

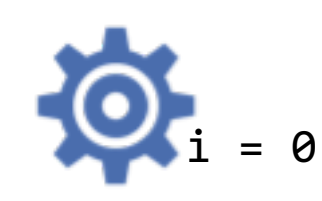

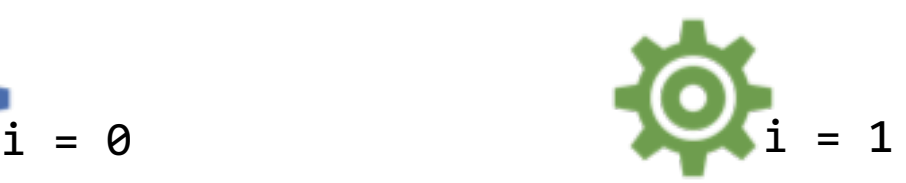

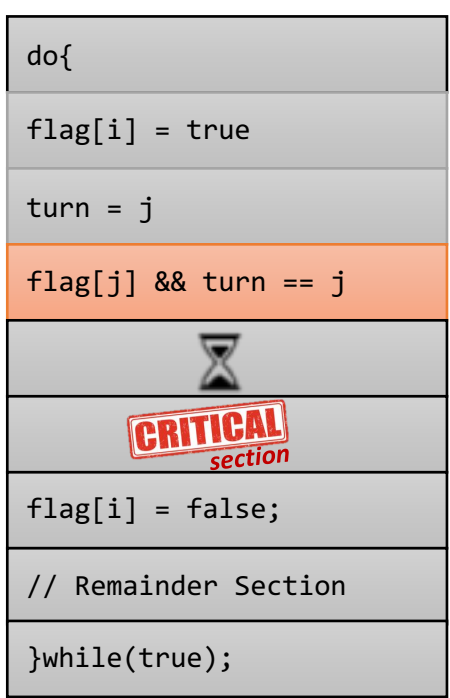

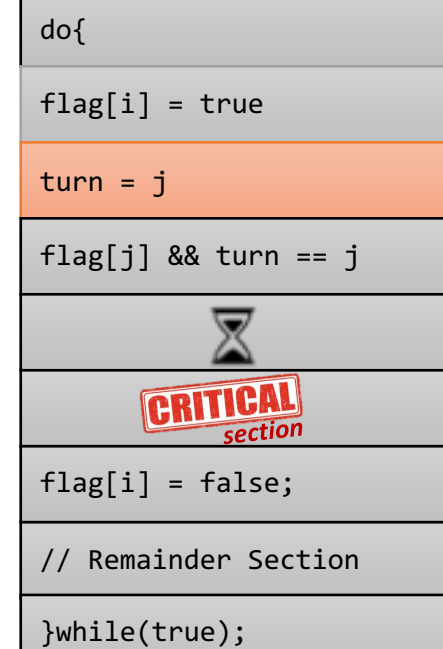

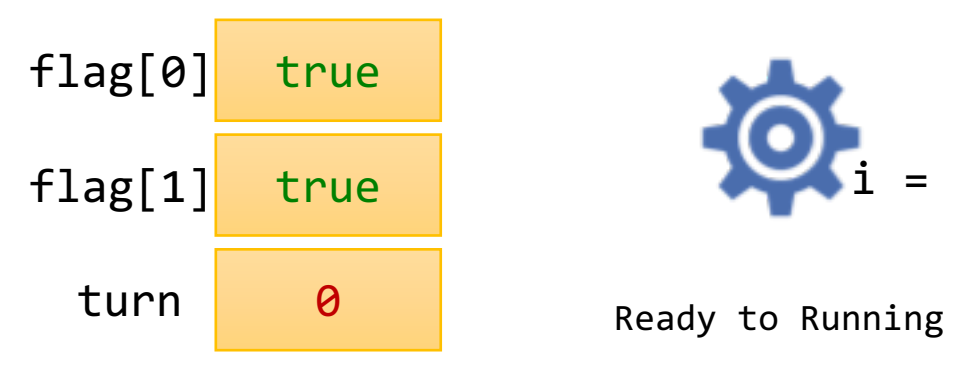

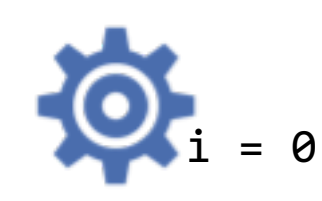

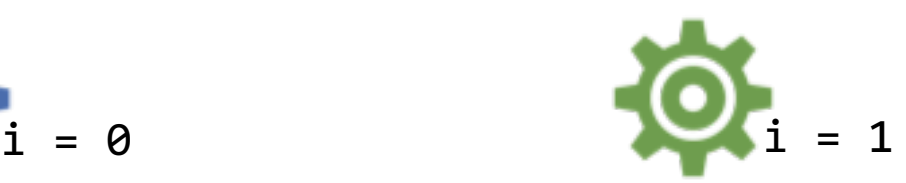

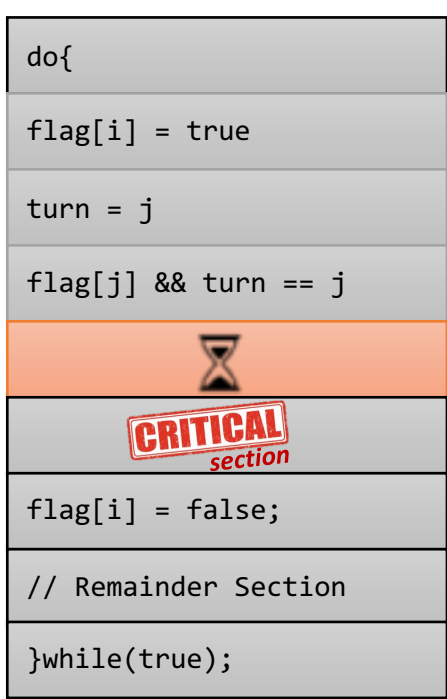

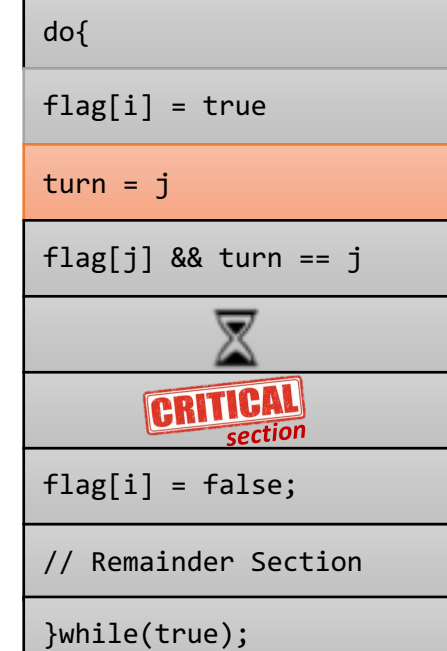

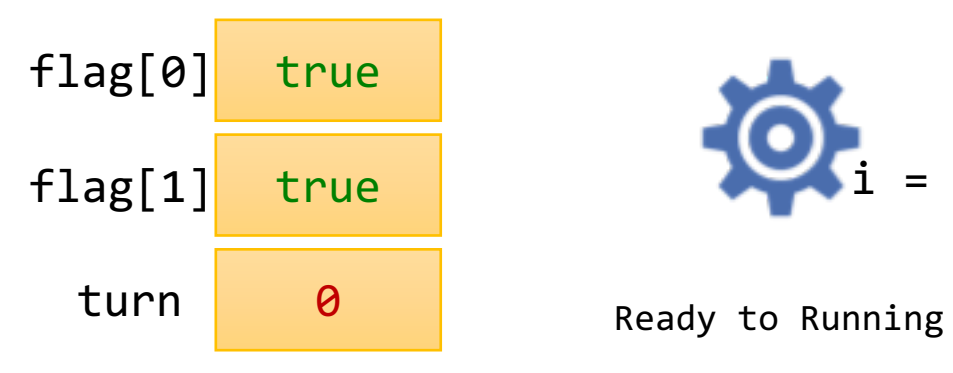

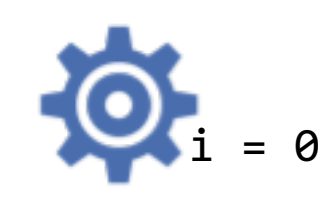

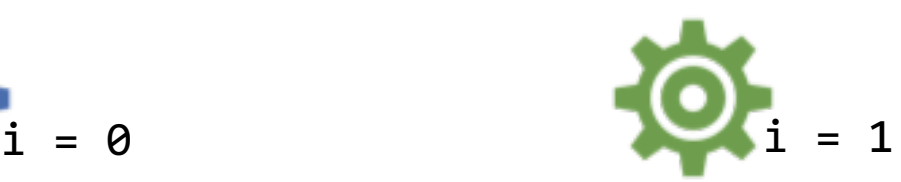

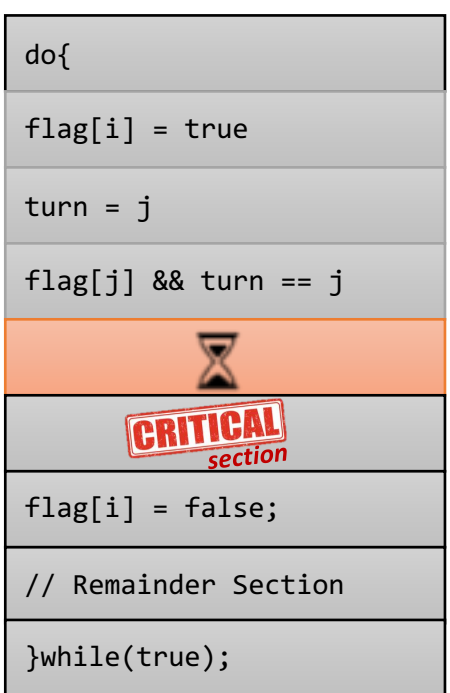

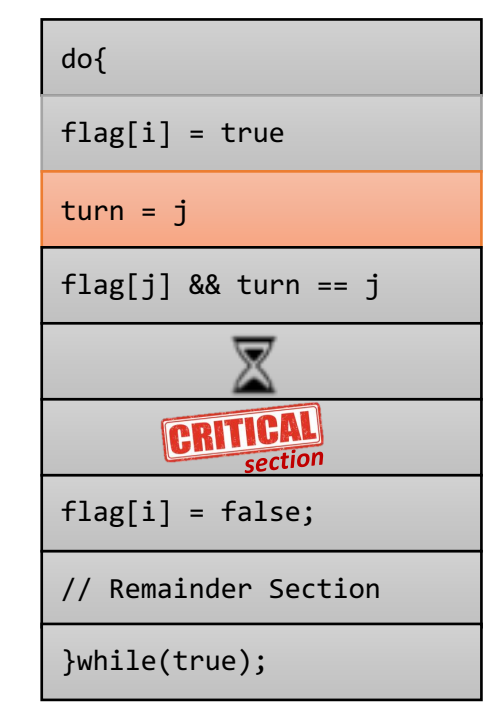

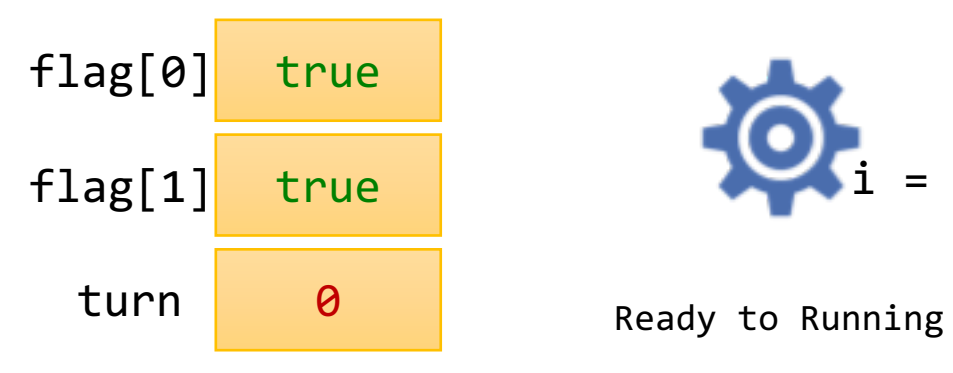

flag[i] = false;

}while(true);

// Remainder Section

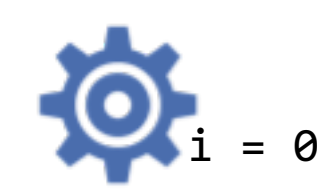

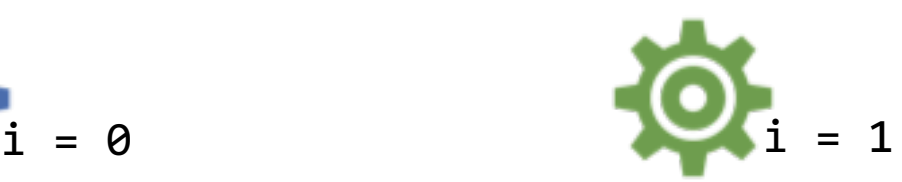

*Running to Ready*

Switch Context to P1  $flag[i] = true$ turn = j flag[j] && turn ==  $j$ **CRITICAL** 

Ready to Running

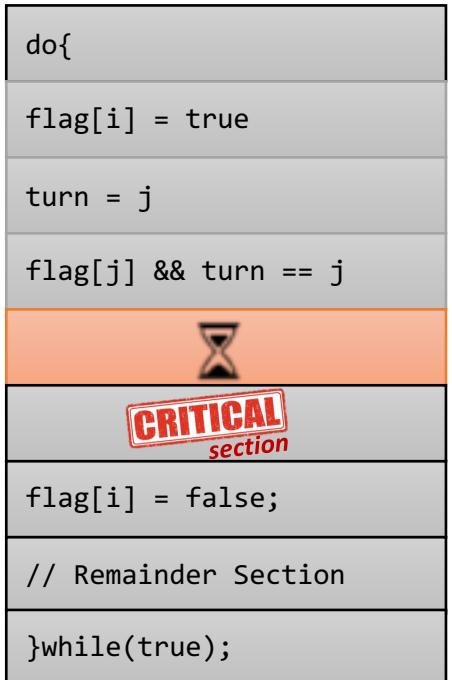

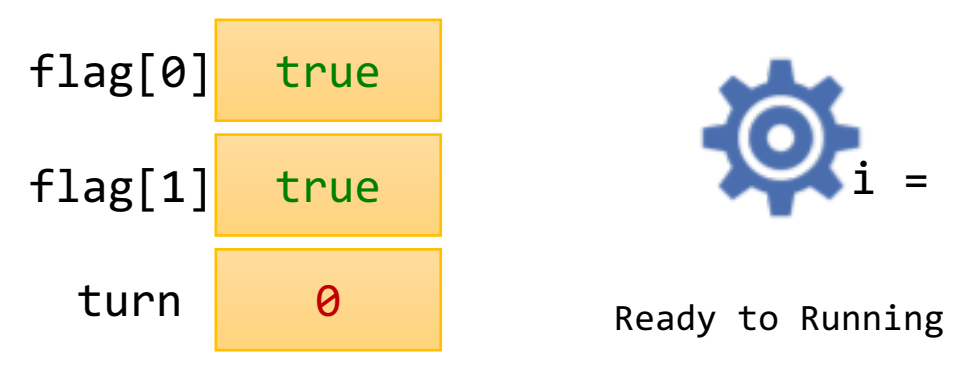

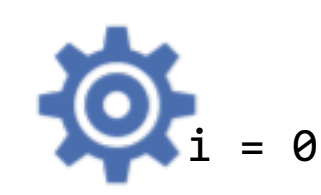

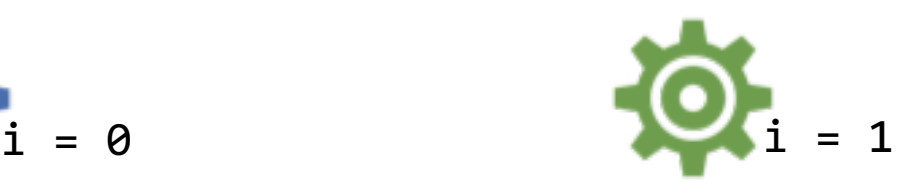

do{  $flag[i] = true$ turn = j flag[j] && turn ==  $j$ ▼ **CRITICAL** flag[i] = false;

// Remainder Section

}while(true);

Ready to Running

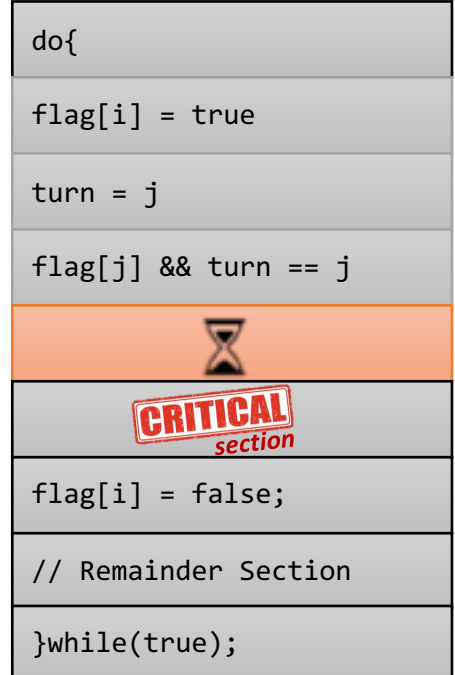

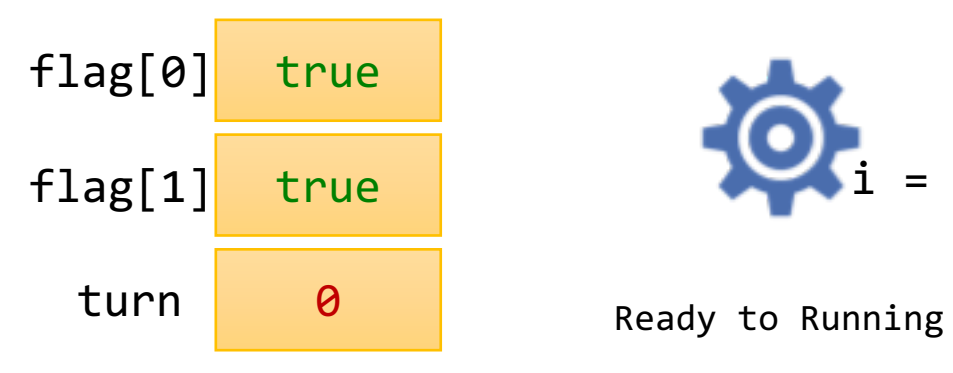

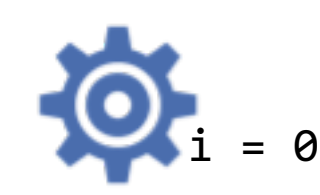

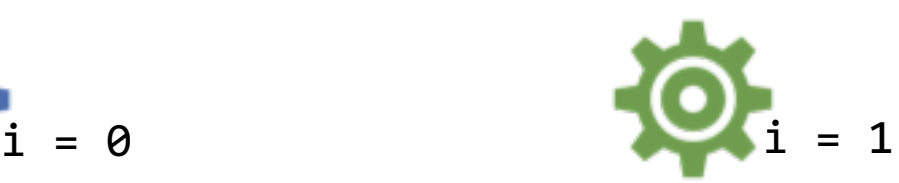

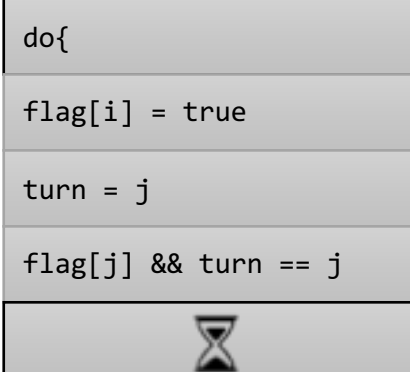

**CRITICAL** 

flag[i] = false;

}while(true);

// Remainder Section

Ready to Running

Switch Context to P1 *Running to Ready*

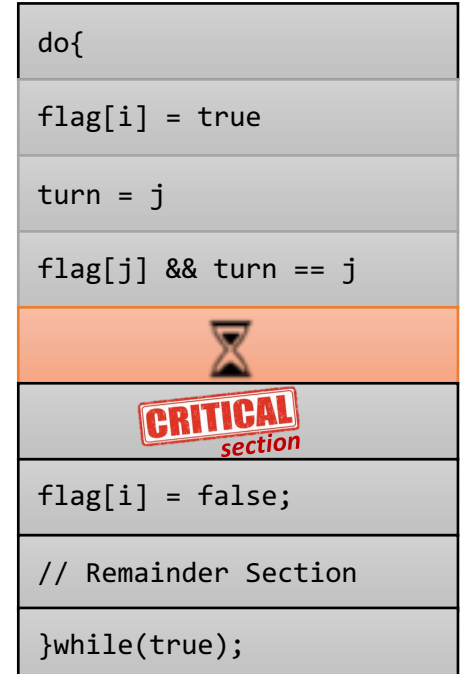

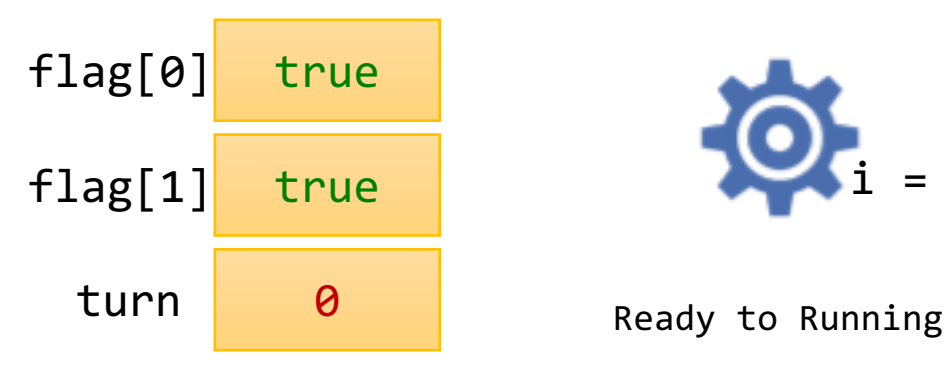

 $flag[i] = true$ 

flag[j] && turn ==  $j$ 

flag[i] = false;

}while(true);

// Remainder Section

**CRITICAL** 

 $turn = j$ 

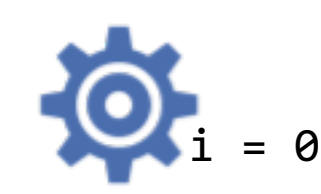

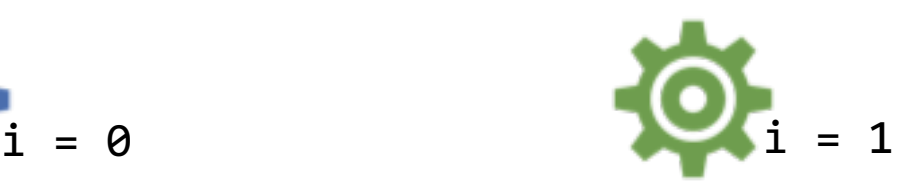

Switch Context to P1 *Running to Ready*

Ready to Running

Switch Context to P1 *Running to Ready*

Ready to Running Switch Context to P0 *Running to Ready*

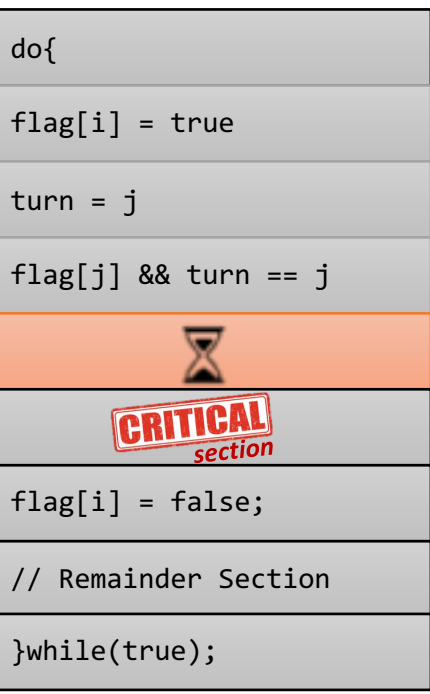

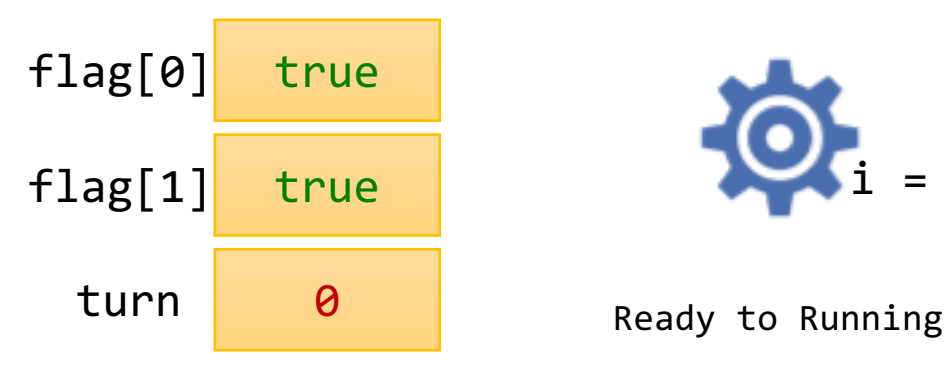

 $flag[i] = true$ 

flag[j] && turn ==  $j$ 

flag[i] = false;

}while(true);

// Remainder Section

**CRITICAL** 

 $turn = j$ 

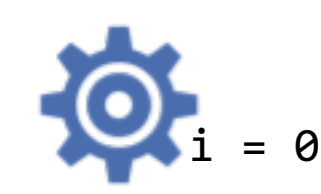

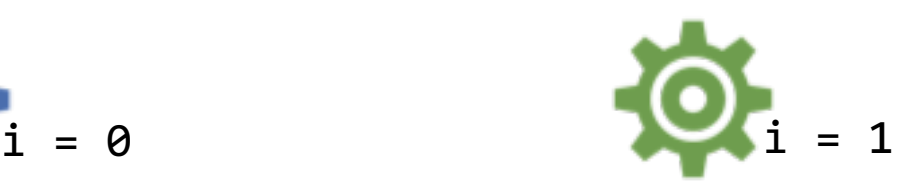

Switch Context to P1 *Running to Ready*

Ready to Running

Switch Context to P1 *Running to Ready*

Ready to Running Switch Context to P0 *Running to Ready*

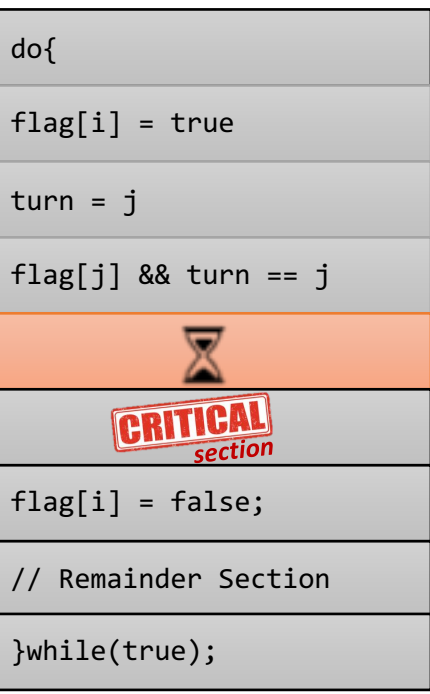

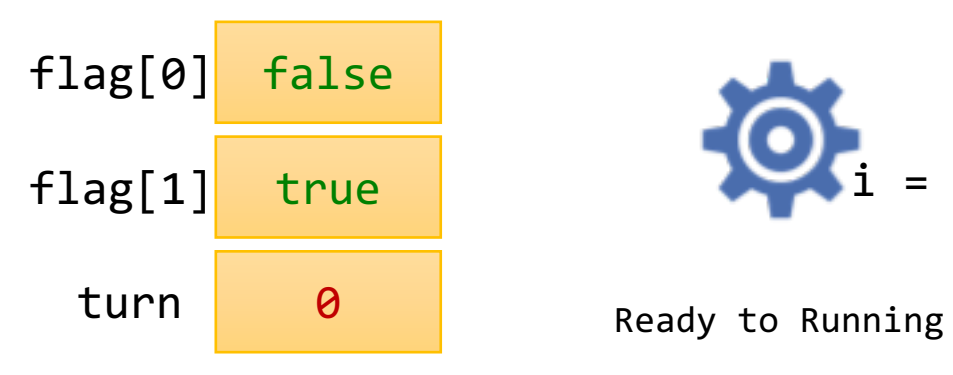

 $flag[i] = true$ 

flag[j] && turn ==  $j$ 

 $flag[i] = false;$ 

}while(true);

// Remainder Section

**CRITICAL** 

 $turn = j$ 

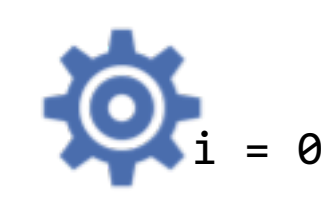

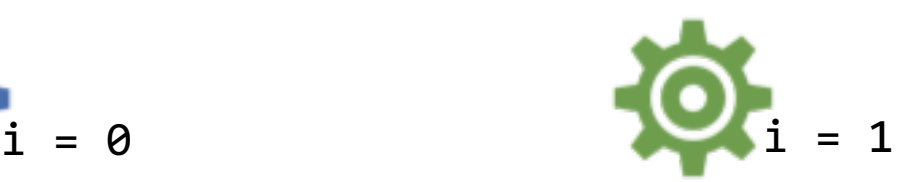

Switch Context to P1 *Running to Ready*

Ready to Running

Switch Context to P1 *Running to Ready*

Ready to Running Switch Context to P0 *Running to Ready*

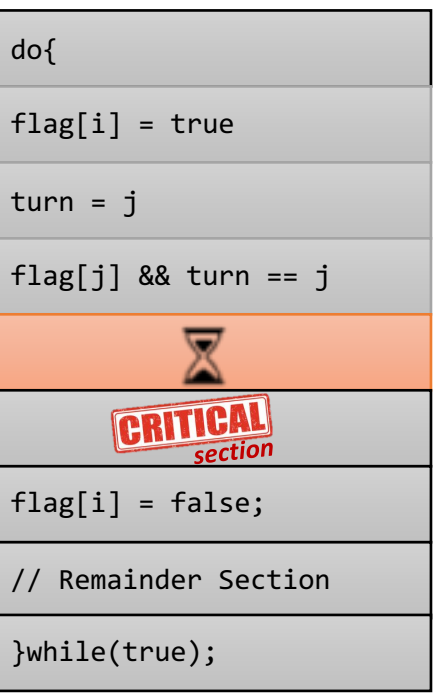

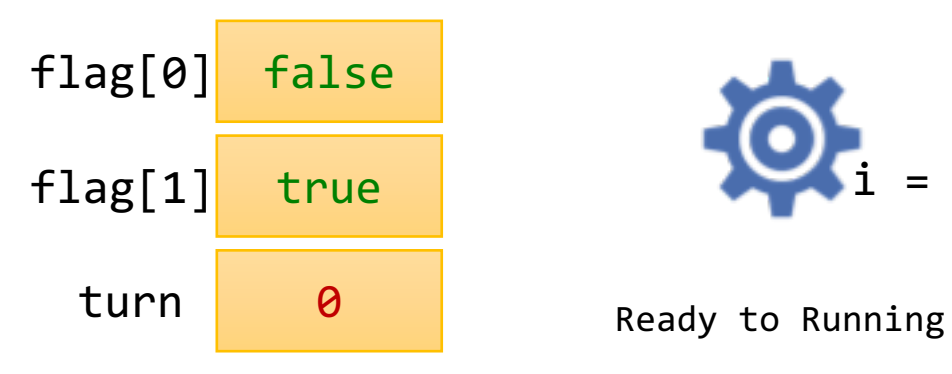

 $flag[i] = true$ 

 $flag[j]$  && turn ==  $j$ 

 $flag[i] = false;$ 

}while(true);

// Remainder Section

**CRITICAL** 

turn  $= j$ 

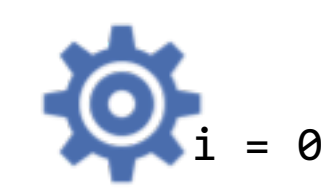

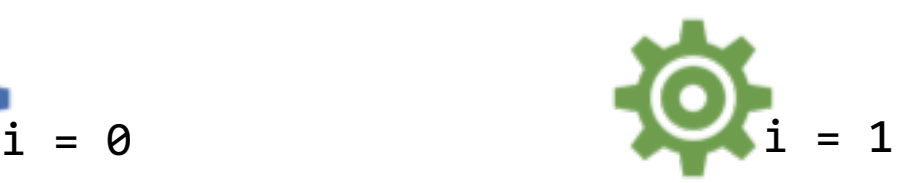

Switch Context to P1 *Running to Ready*

Ready to Running

Switch Context to P1 *Running to Ready*

Switch Context to P1 *Running to Ready*

Ready to Running Switch Context to P0 *Running to Ready*

Ready to Running Switch Context to P0 *Running to Ready*

do{  $flag[i] = true$  $turn = j$ flag[j]  $&$  turn == j **CRITICAL** flag[i] = false; // Remainder Section }while(true);

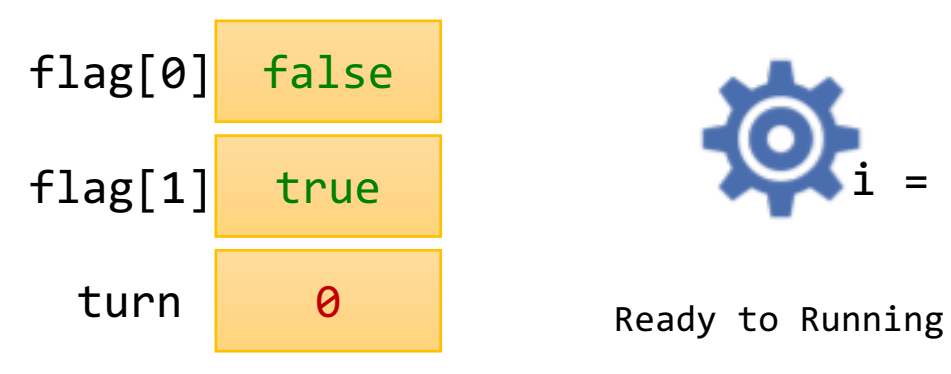

 $flag[i] = true$ 

 $flag[j]$  && turn ==  $j$ 

 $flag[i] = false;$ 

}while(true);

// Remainder Section

**CRITICAL** 

turn  $= j$ 

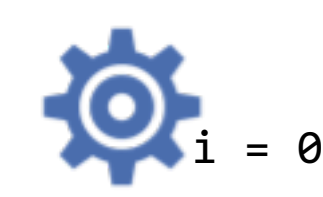

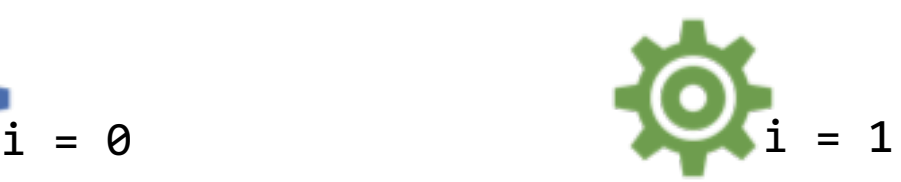

Switch Context to P1 *Running to Ready*

Ready to Running

Switch Context to P1 *Running to Ready*

Switch Context to P1 *Running to Ready*

Ready to Running Switch Context to P0 *Running to Ready*

Ready to Running Switch Context to P0 *Running to Ready*

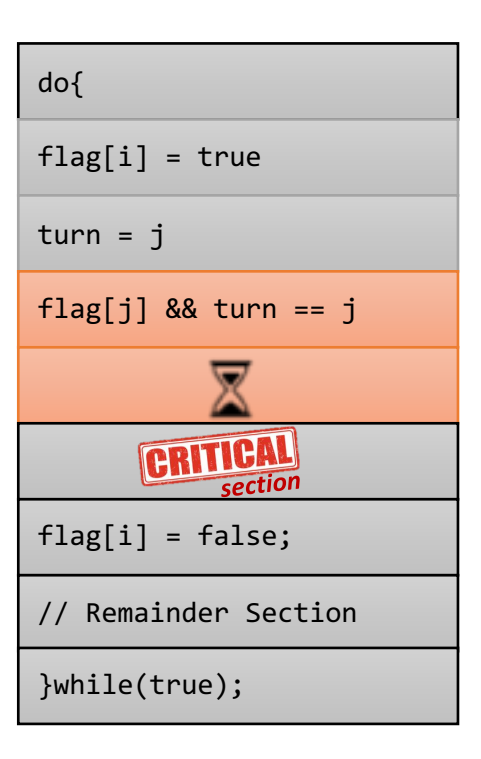
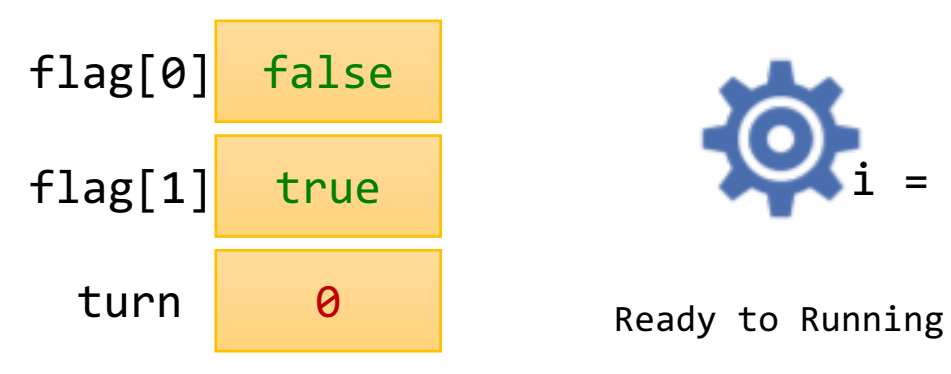

do{

 $flag[i] = true$ 

flag[j]  $&$  turn == j

flag[i] = false;

}while(true);

// Remainder Section

**CRITICAL** 

turn  $= j$ 

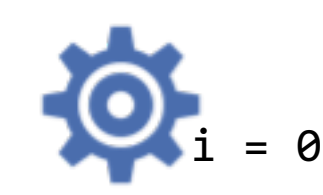

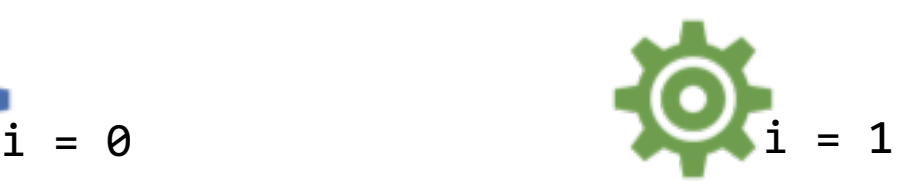

Switch Context to P1 *Running to Ready*

Ready to Running

Switch Context to P1 *Running to Ready*

Switch Context to P1 *Running to Ready*

Ready to Running Switch Context to P0 *Running to Ready*

Ready to Running Switch Context to P0 *Running to Ready*

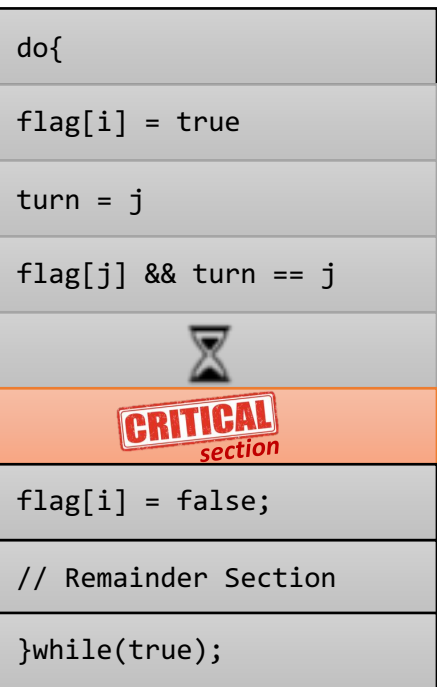

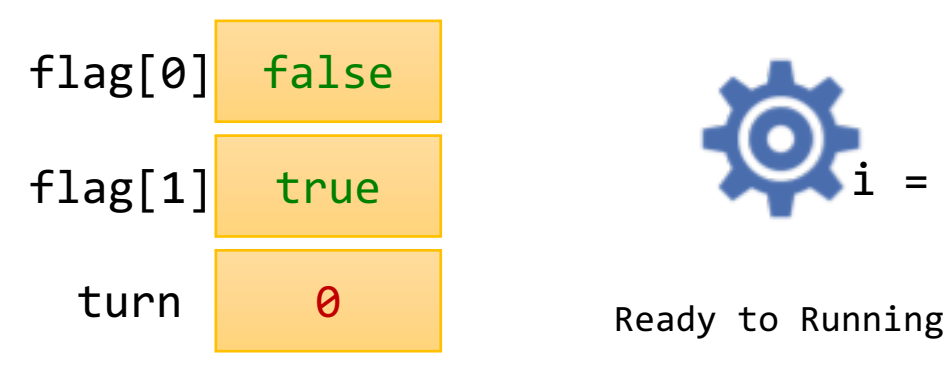

do{

 $flag[i] = true$ 

flag[j]  $&$  turn == j

 $flag[i] = false;$ 

}while(true);

// Remainder Section

CRITICAL section

turn  $= j$ 

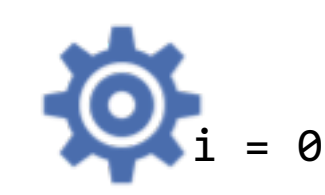

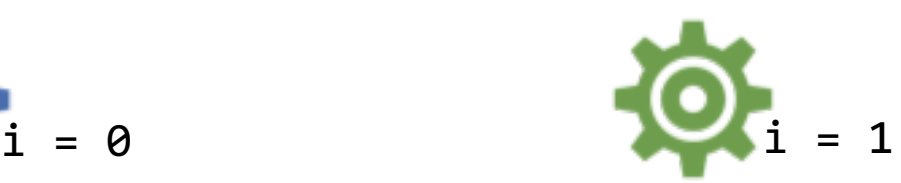

Switch Context to P1 *Running to Ready*

Ready to Running

Switch Context to P1 *Running to Ready*

Switch Context to P1 *Running to Ready*

Ready to Running Switch Context to P0 *Running to Ready*

Ready to Running Switch Context to P0 *Running to Ready*

Ready to Running Switch Context to P0 *Running to Ready*

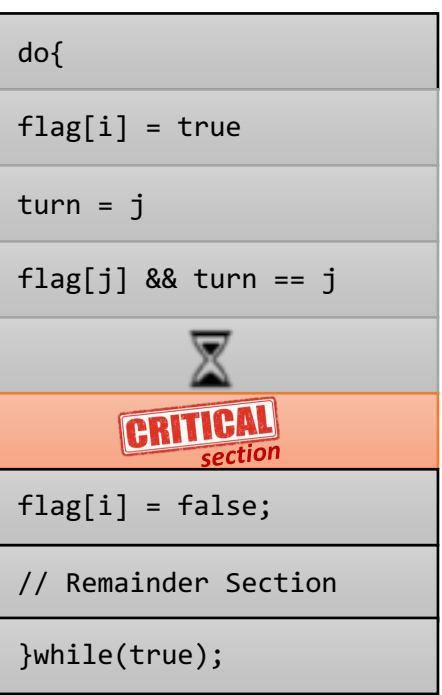

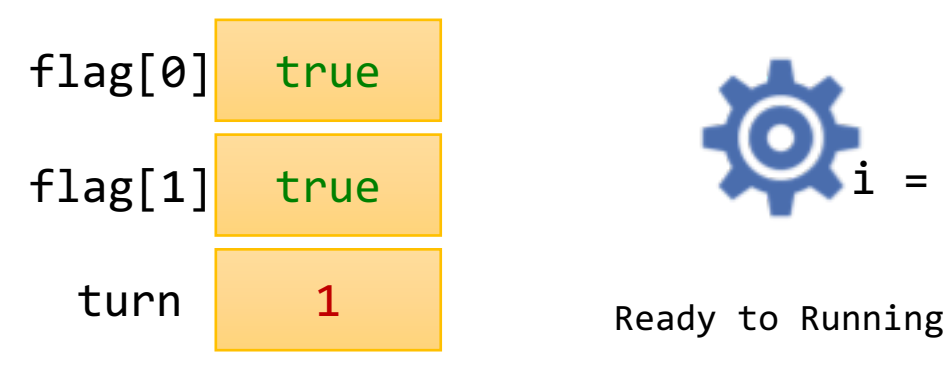

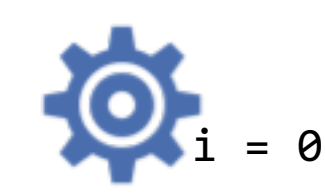

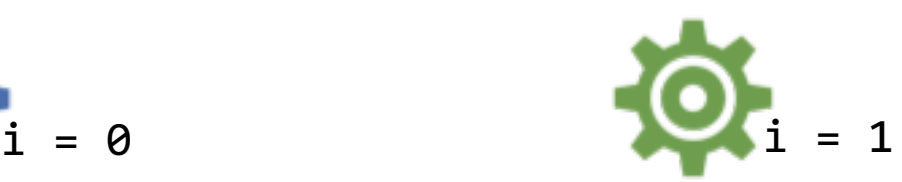

Ready to Running

Switch Context to P1 *Running to Ready*

Switch Context to P1 *Running to Ready*

Ready to Running Switch Context to P0 *Running to Ready*

Ready to Running Switch Context to P0 *Running to Ready*

Ready to Running Switch Context to P0 *Running to Ready*

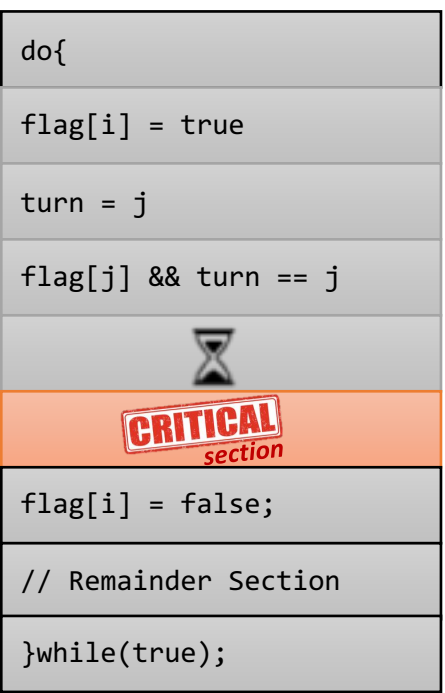

do{  $flag[i] = true$ turn  $= j$ flag[j]  $&$  turn == j CRITICAL section  $flag[i] = false;$ // Remainder Section

}while(true);

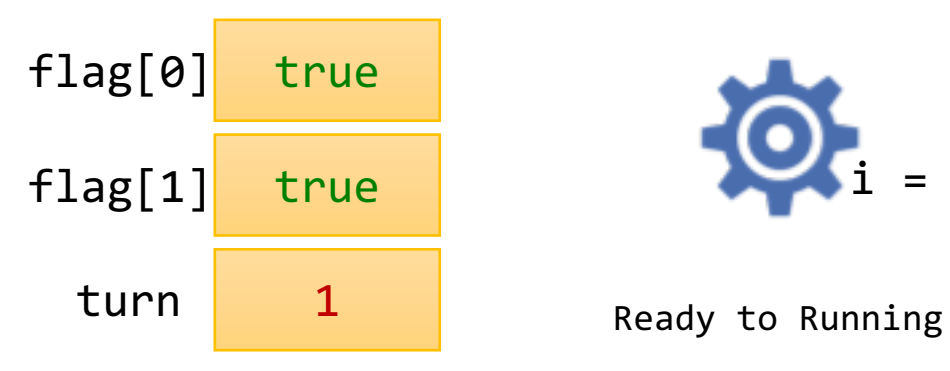

do{

 $flag[i] = true$ 

flag[j]  $&$  turn == j

 $flag[i] = false;$ 

}while(true);

// Remainder Section

CRITICAL section

turn  $= j$ 

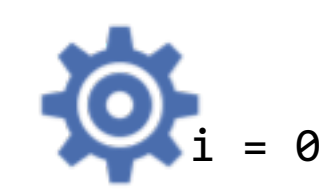

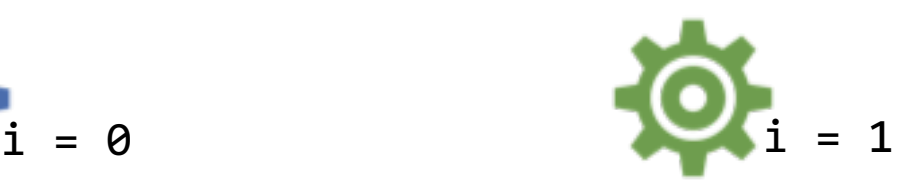

Switch Context to P1 *Running to Ready*

Ready to Running

Switch Context to P1 *Running to Ready*

Switch Context to P1 *Running to Ready*

Ready to Running Switch Context to P0 *Running to Ready*

Ready to Running Switch Context to P0 *Running to Ready*

Ready to Running Switch Context to P0 *Running to Ready*

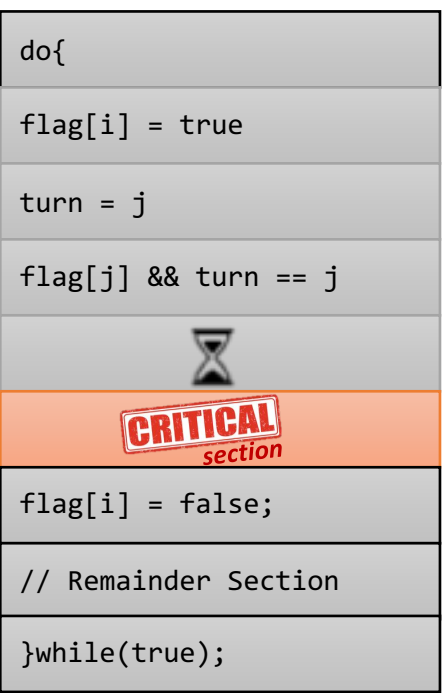

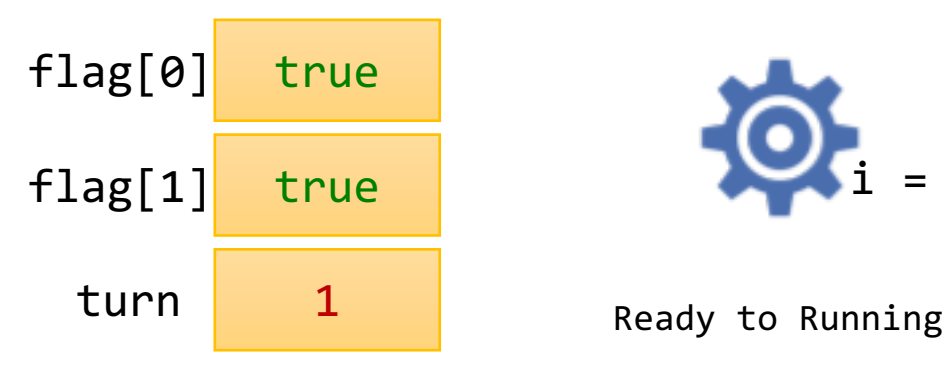

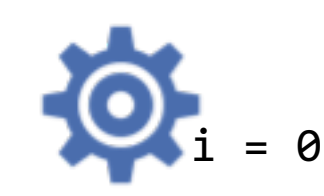

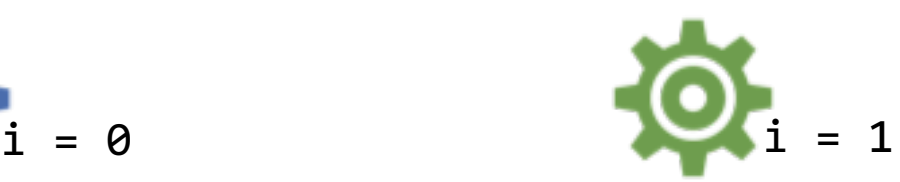

Ready to Running

Switch Context to P1 *Running to Ready*

Switch Context to P1 *Running to Ready*

> Ready to Running Switch Context to P0 *Running to Ready*

Ready to Running Switch Context to P0 *Running to Ready*

Ready to Running Switch Context to P0 *Running to Ready*

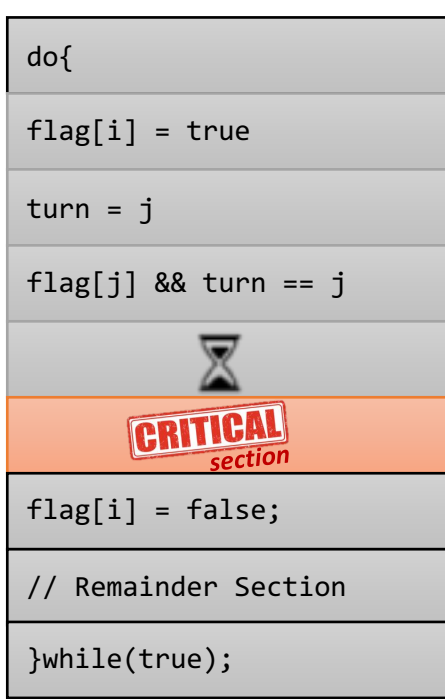

Switch Context to P1 *Running to Ready*

 $flag[i] = true$ 

turn  $= j$ 

do{

flag[j]  $&$  turn == j CRITICAL section  $flag[i] = false;$ // Remainder Section

}while(true);

## *Any solution to the critical-section problem must satisfy:*

**1**

**2**

**3**

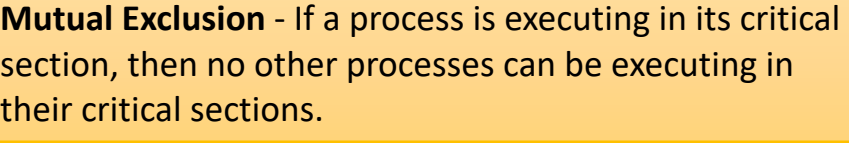

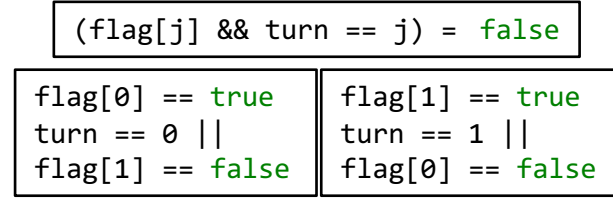

$$
\text{do}\{\text{flag[i] = true};\newline \text{int j = 1 - i};\newline \text{turn = j};\newline \text{while}\n \text{file}\n \text{false}\n \text{process busy wait}\n \}
$$

**Rection** Peterson's Algorithm

**PROBLEM SOLUTIONS**

**Progress** - If no process is executing in its critical section, and if there are some processes that wish to enter their critical sections, then one of these processes will get into the critical section.

*A process cannot immediately re-enter the critical section if the other process has set its flag to say that it would like to enter its critical section.*

 $flag[i] = false;$ 

*Remainder Section*

```
Bounded Waiting - After a process makes a request to 
enter its critical section, there is a bound on the number 
of times that other processes are allowed to enter their 
critical sections, before the request is granted.
```
*A process will never wait longer than one turn for entrance to the critical section:*

} while(true};

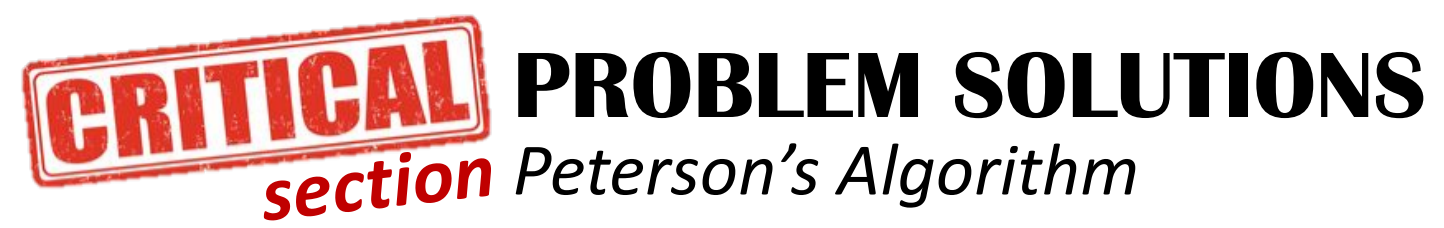

*Peterson's original formulation worked with only two processes, the algorithm can be generalized for more than two.*

Because of the way modern computer architectures perform basic machine-language instructions, such as load and store, there are no guarantees that Peterson's solution **will work correctly on such architectures**.

Assume that the load and store machine-language instructions are **atomic**; that is, cannot be interrupted

However, it provides a good algorithmic description of solving the critical-section problem and illustrates some of the complexities involved in designing software that addresses the requirements of mutual exclusion, progress, and bounded waiting.

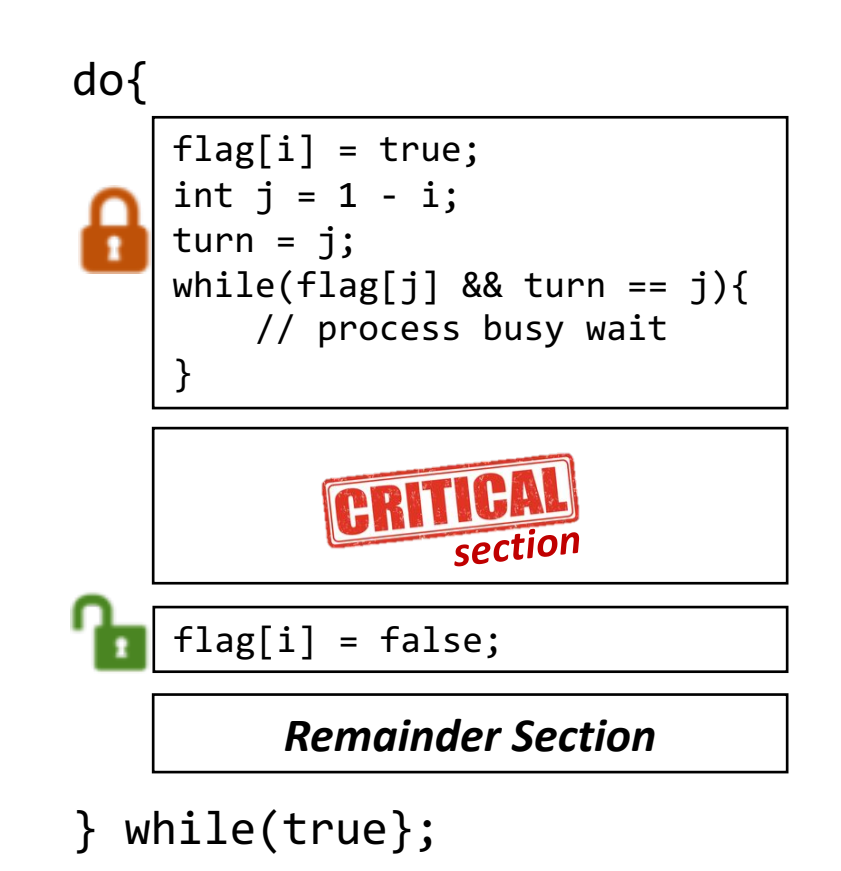

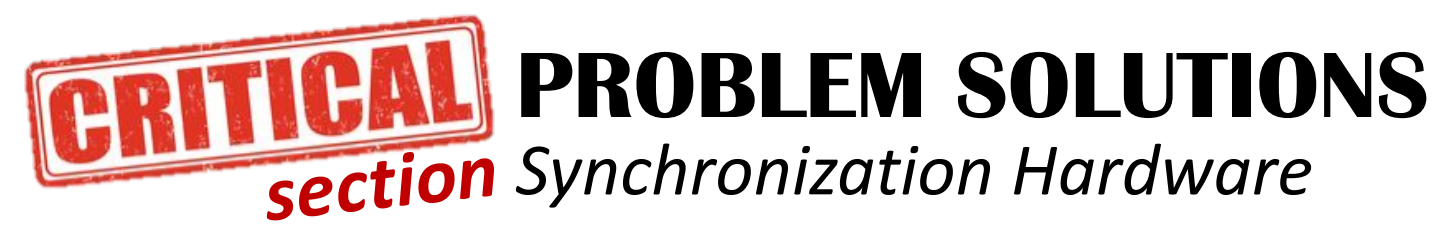

*Hardware support for implementing the critical section code*

All solutions below based on idea of locking *protecting critical regions via locks*

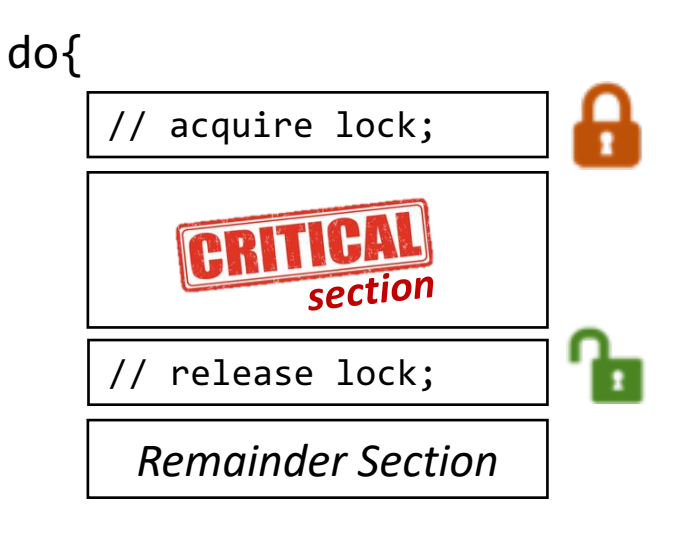

while(true};

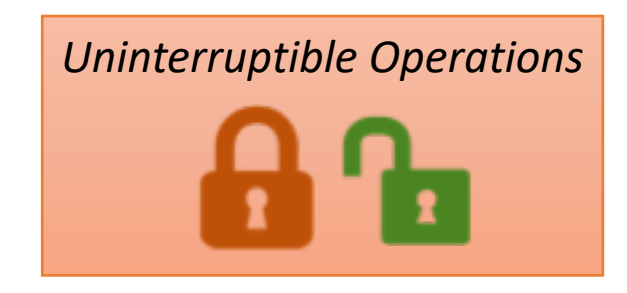

**Uniprocessors Architecture** *Could simply disable interrupts so that running code would execute without preemption*

**Multiprocessors Architecture**  *Generally too inefficient making the OS not broadly scalable*

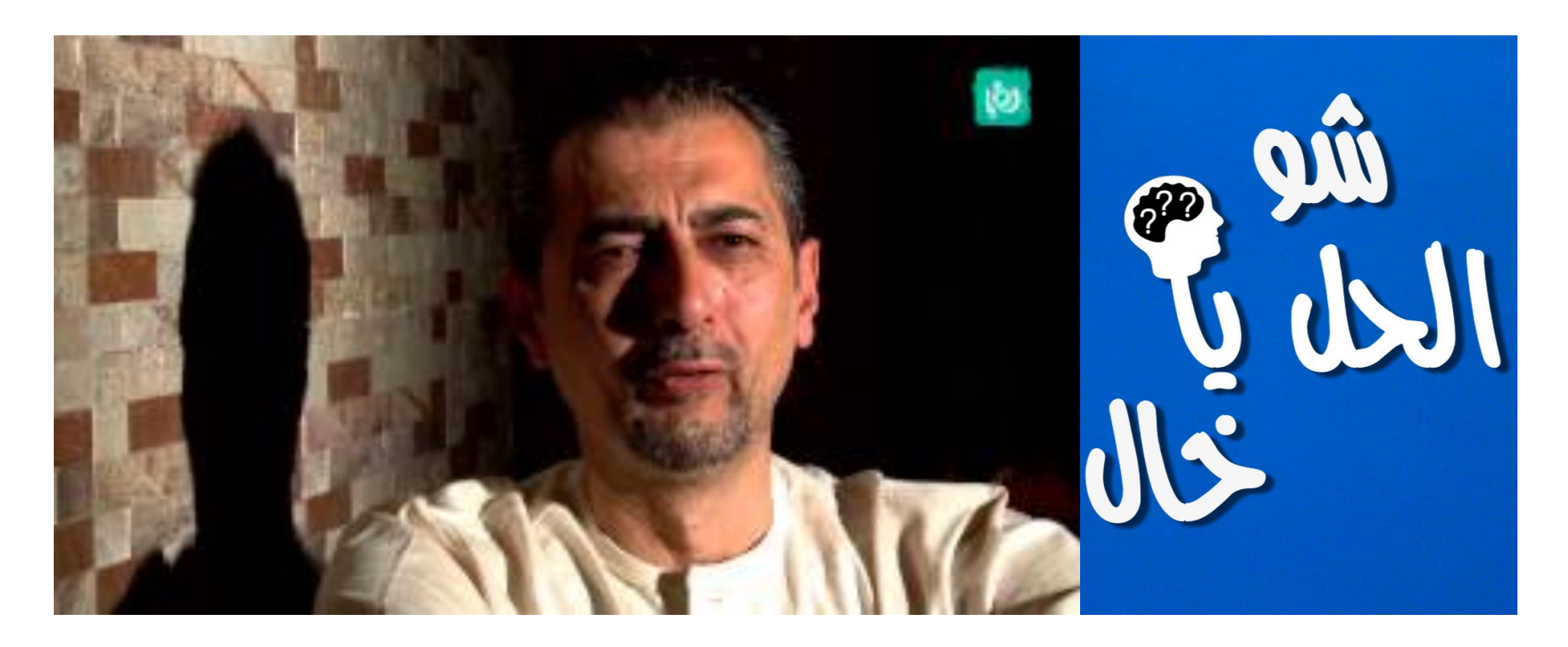

## Atomic (Uninterruptible) hardware instructions

$$
\fbox{test\_and\_set}
$$

compare\_and\_swap

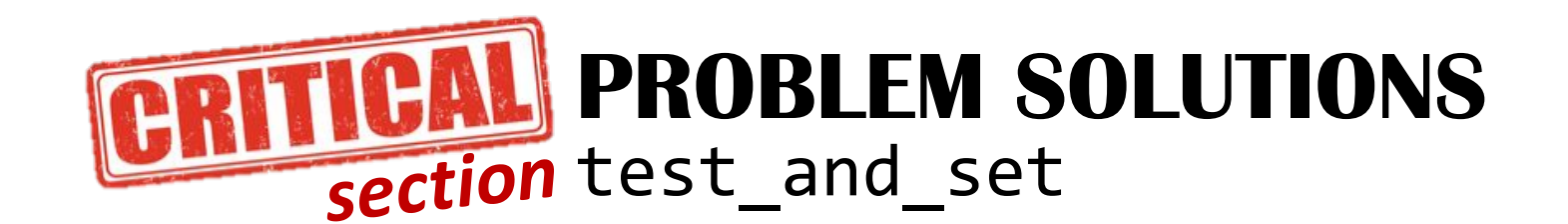

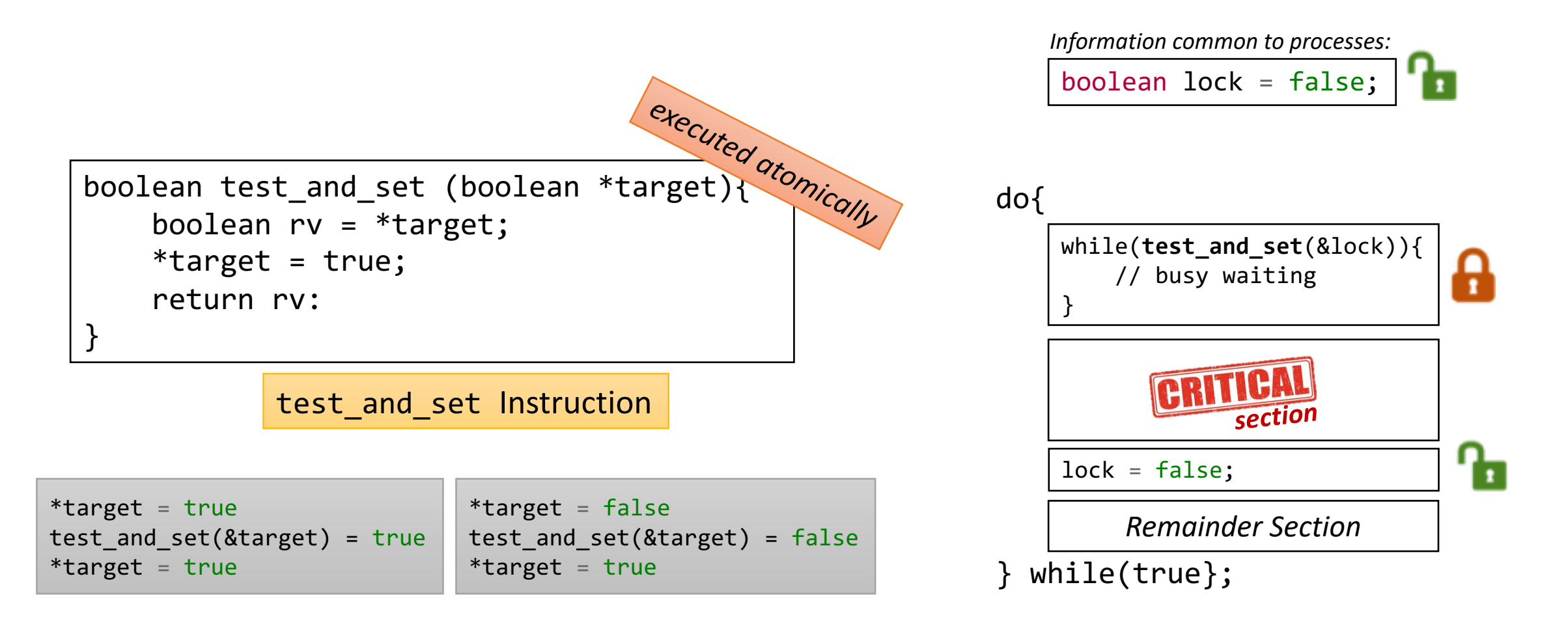

https://github.com/torvalds/linux/blob/master/arch/sparc/lib/bitops.S

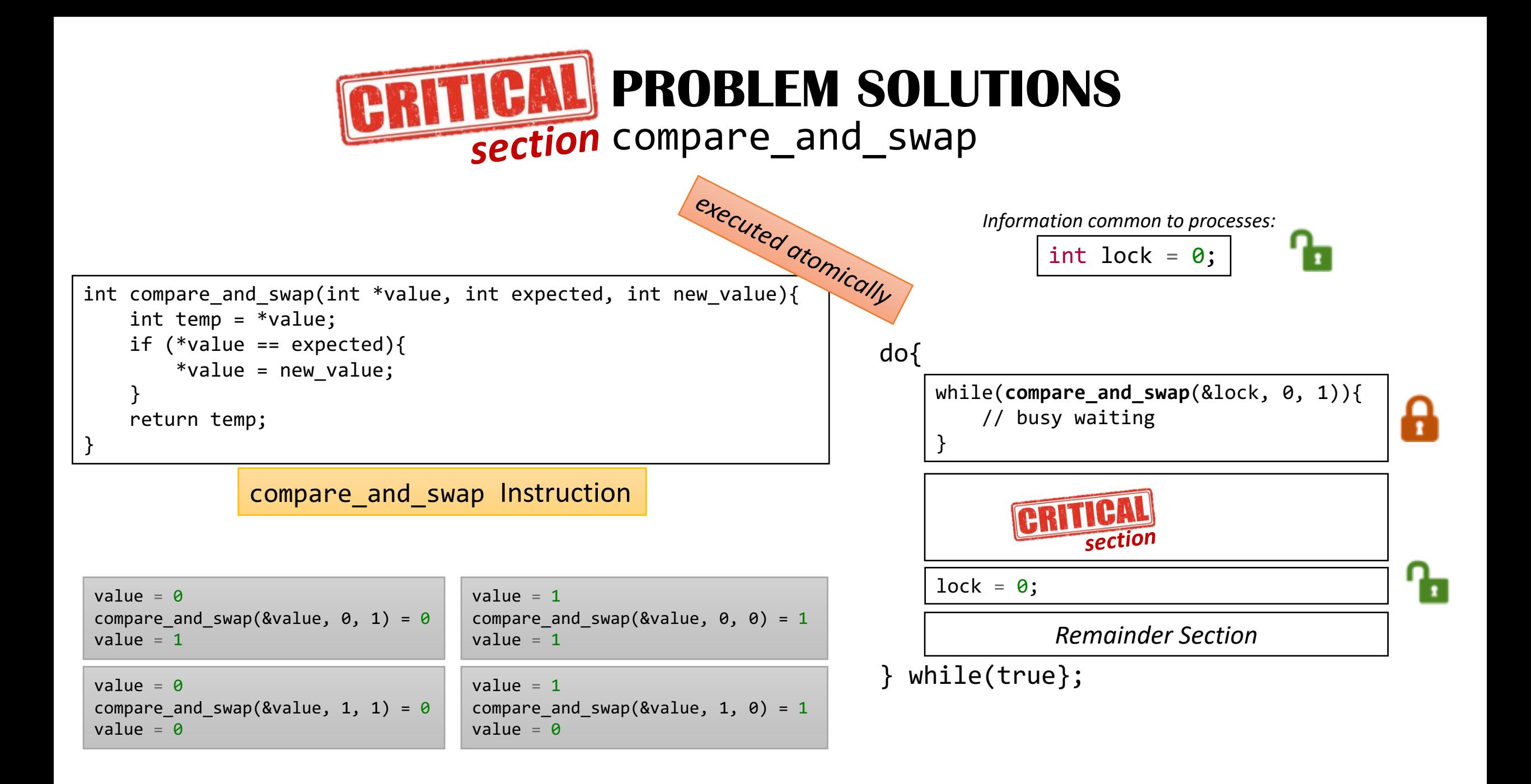

## *Any solution to the critical-section problem must satisfy:*

**Mutual Exclusion** - If a process is executing in its critical section, then no other processes can be executing in their critical sections.

**2**

**3**

**1**

**Progress** - If no process is executing in its critical section, and if there are some processes that wish to enter their critical sections, then one of these processes will get into the critical section.

**Bounded Waiting** - After a process makes a request to enter its critical section, there is a bound on the number of times that other processes are allowed to enter their critical sections, before the request is granted.

do{

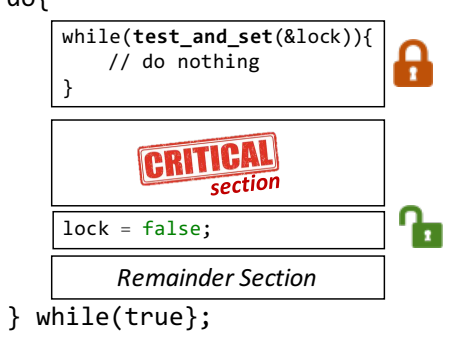

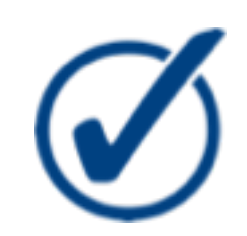

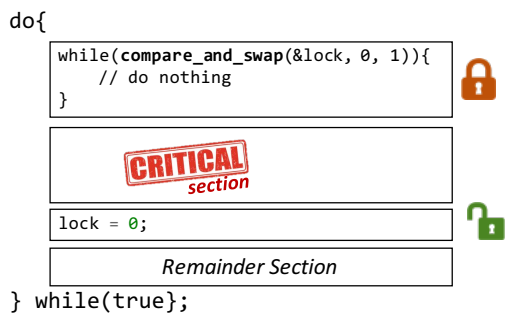

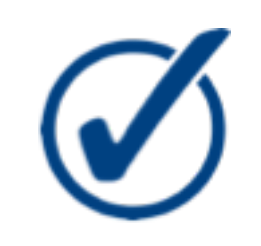

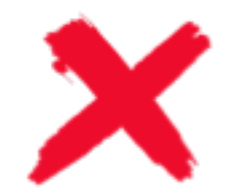

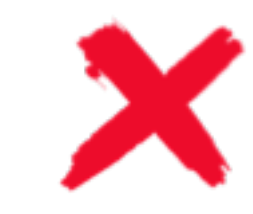

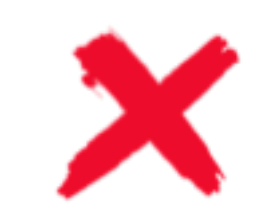

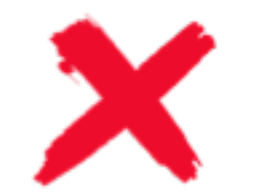

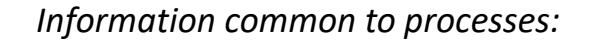

boolean waiting[n]; boolean lock = false  $\mathbf{r}$ 

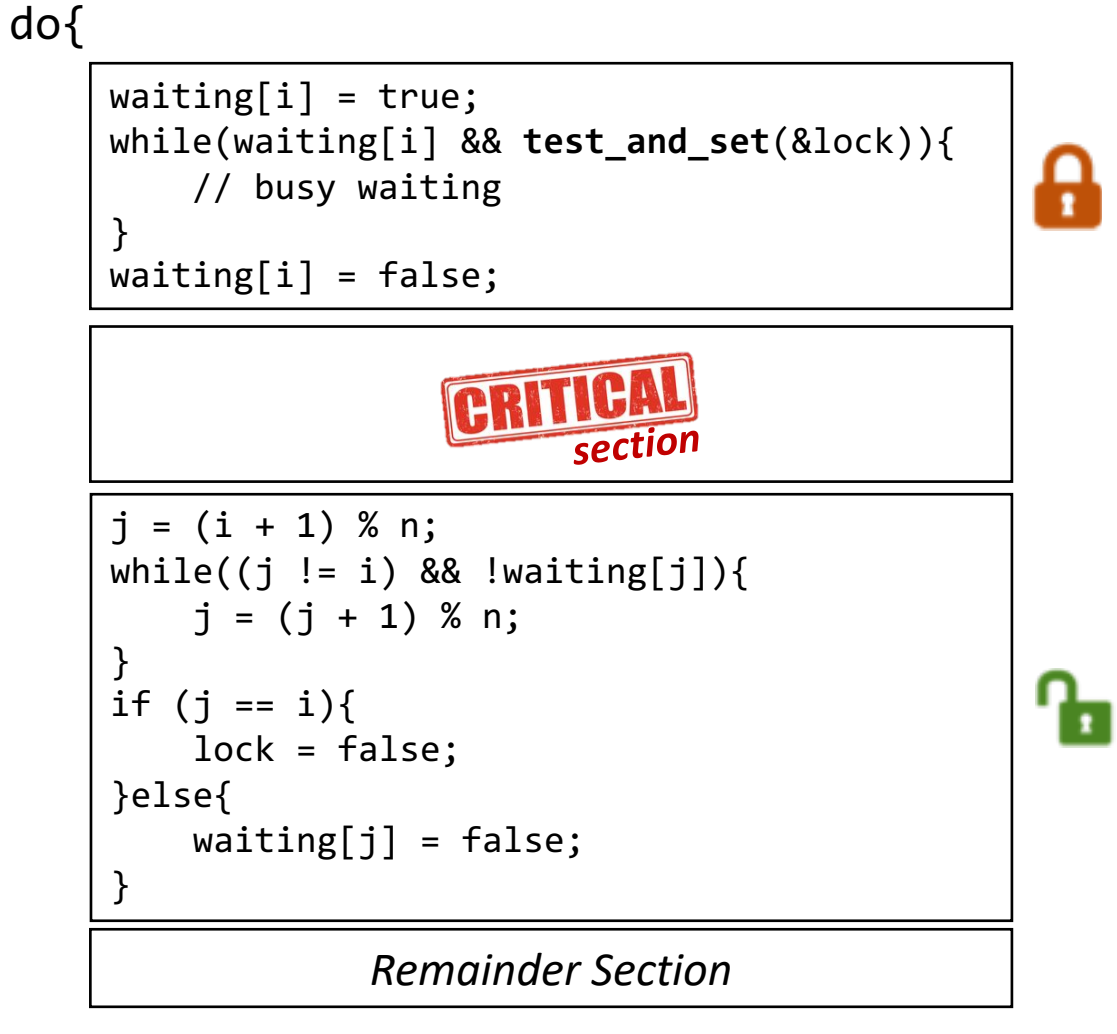

} while(true};

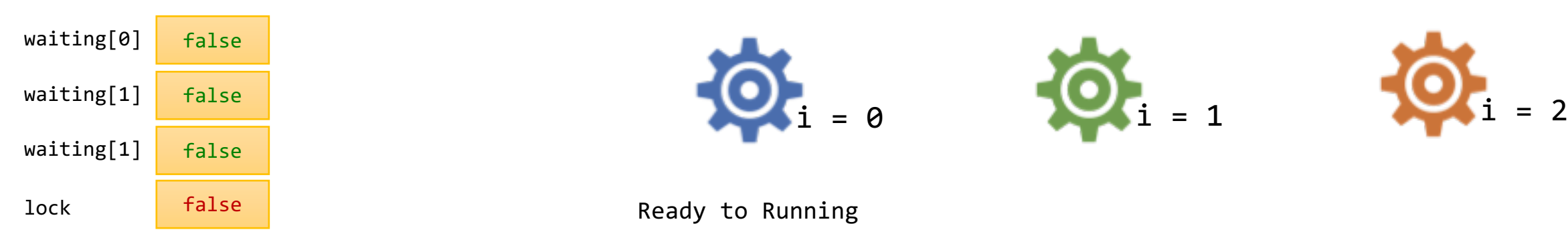

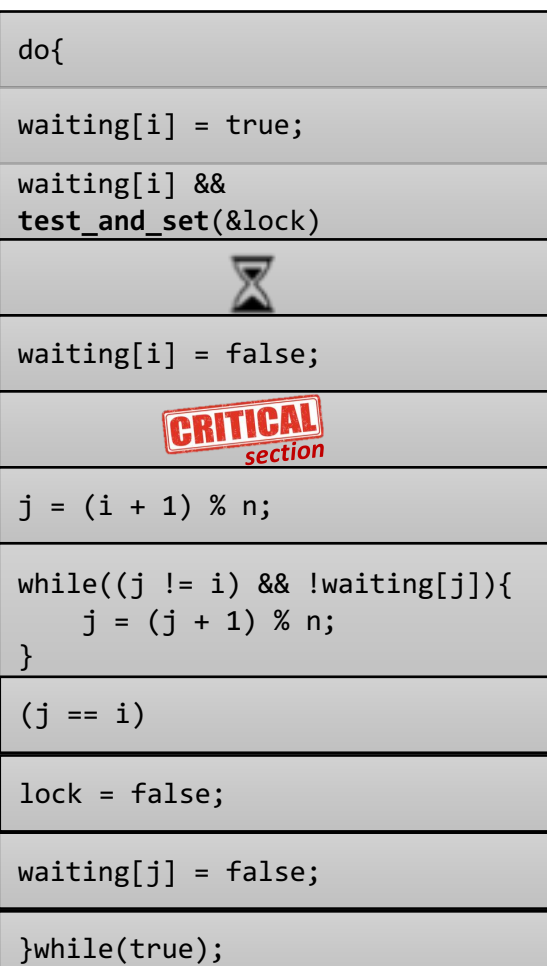

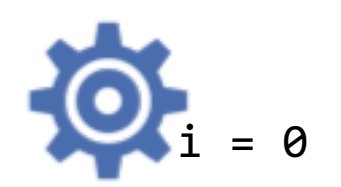

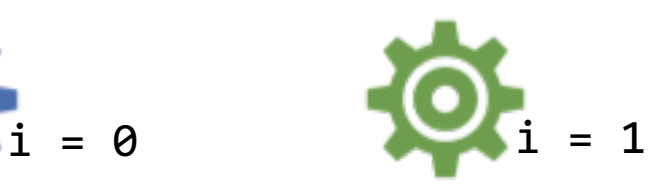

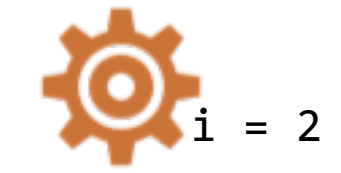

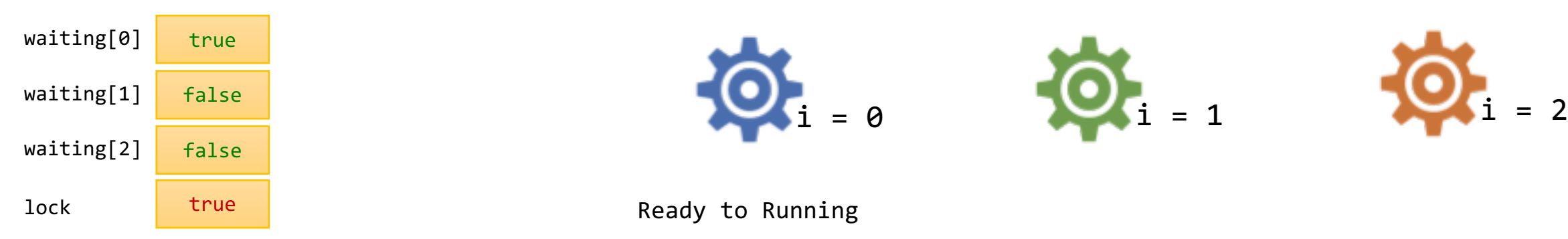

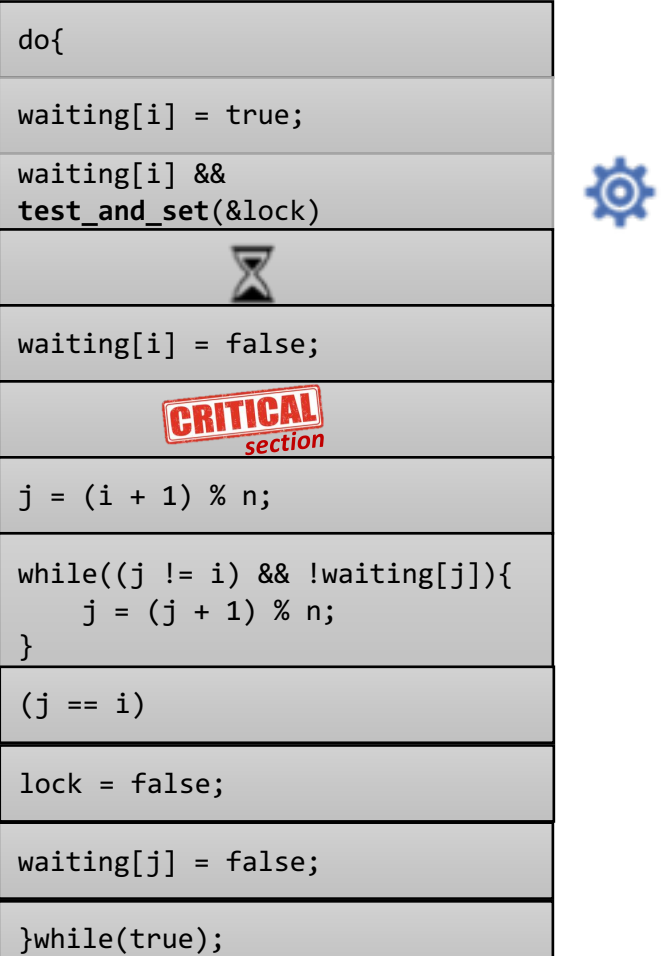

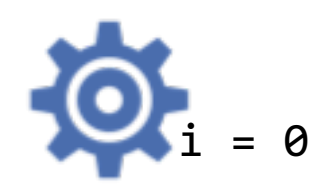

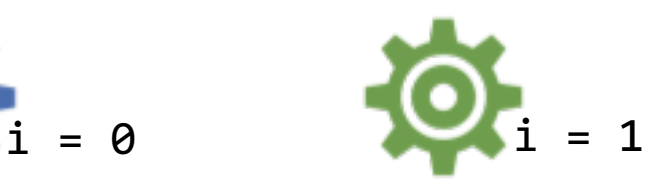

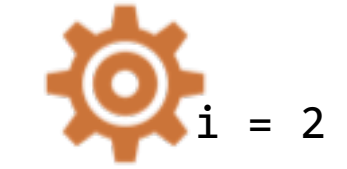

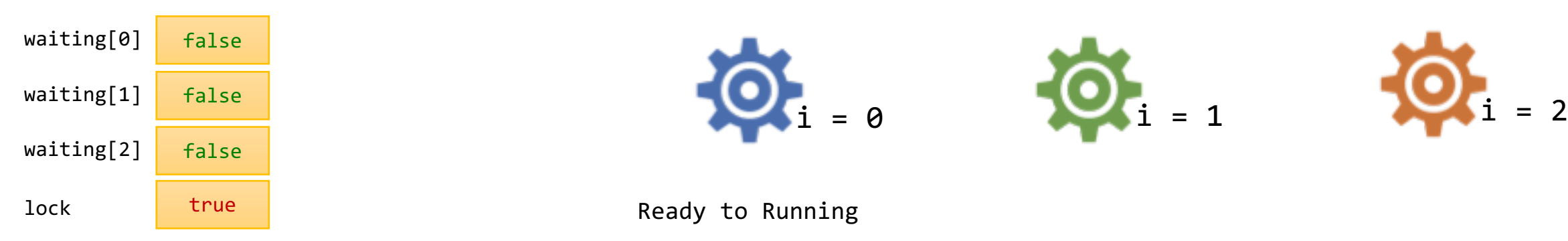

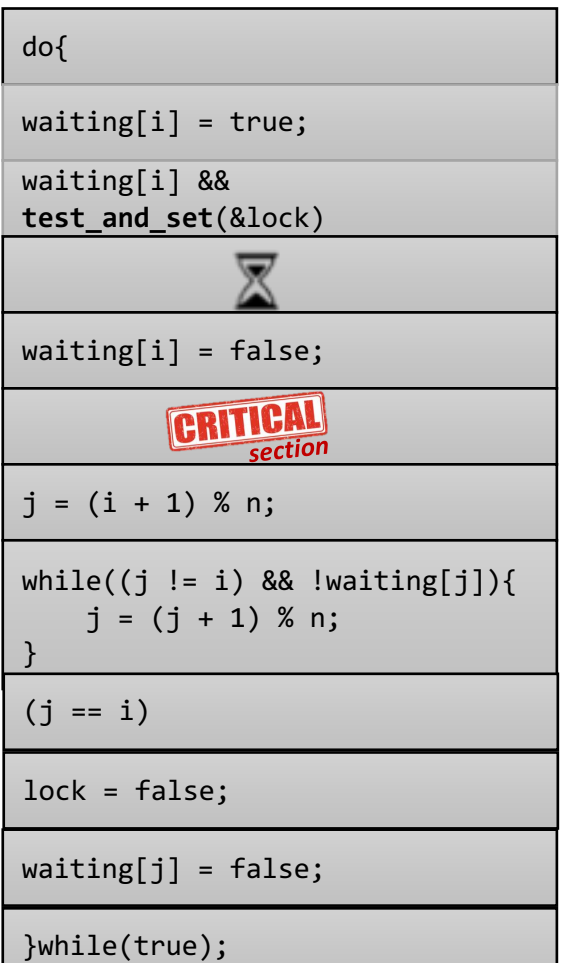

ģ.

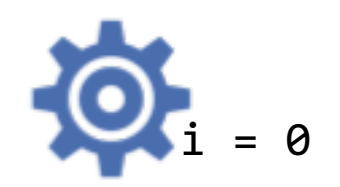

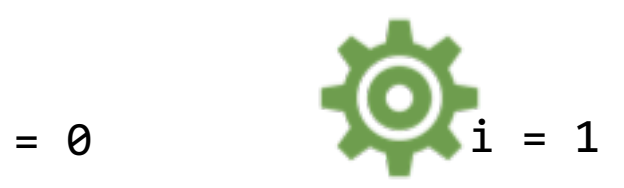

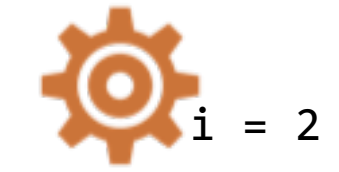

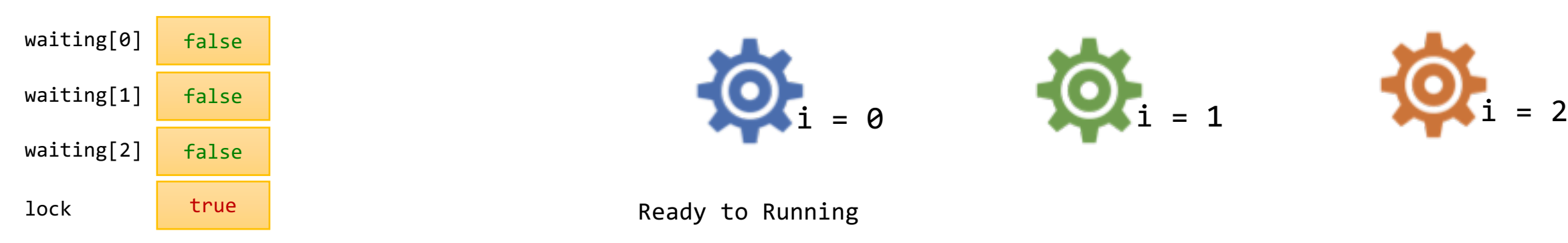

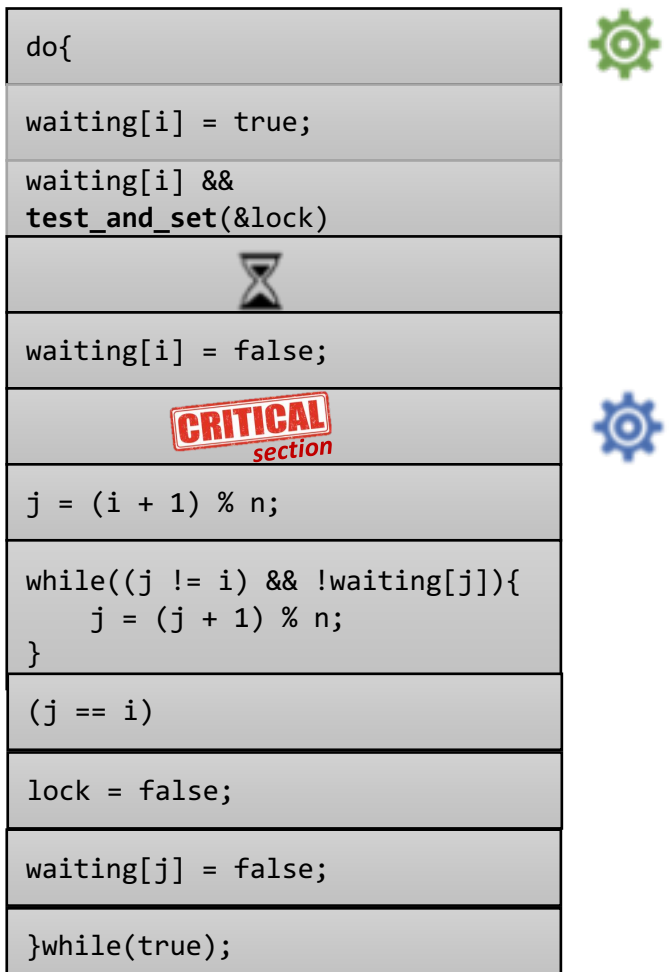

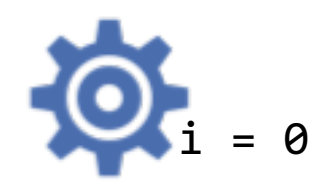

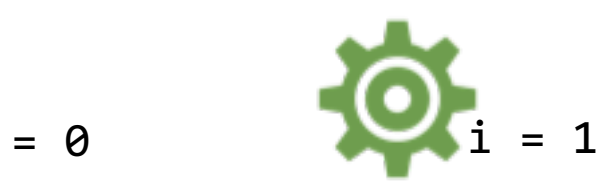

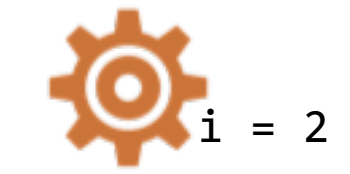

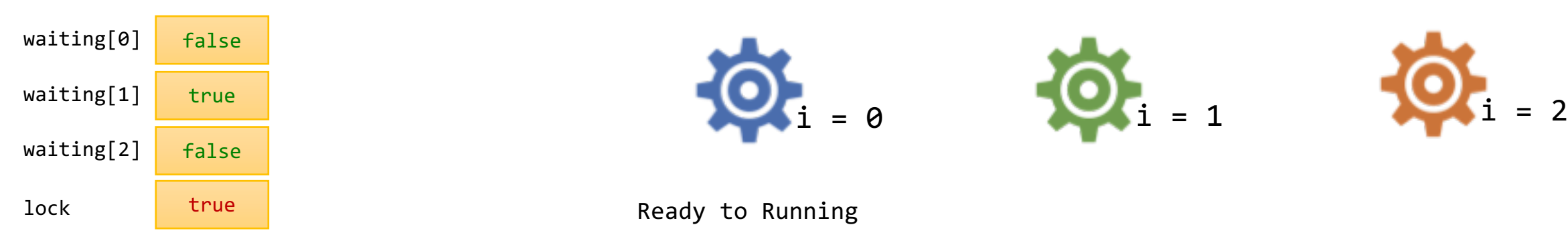

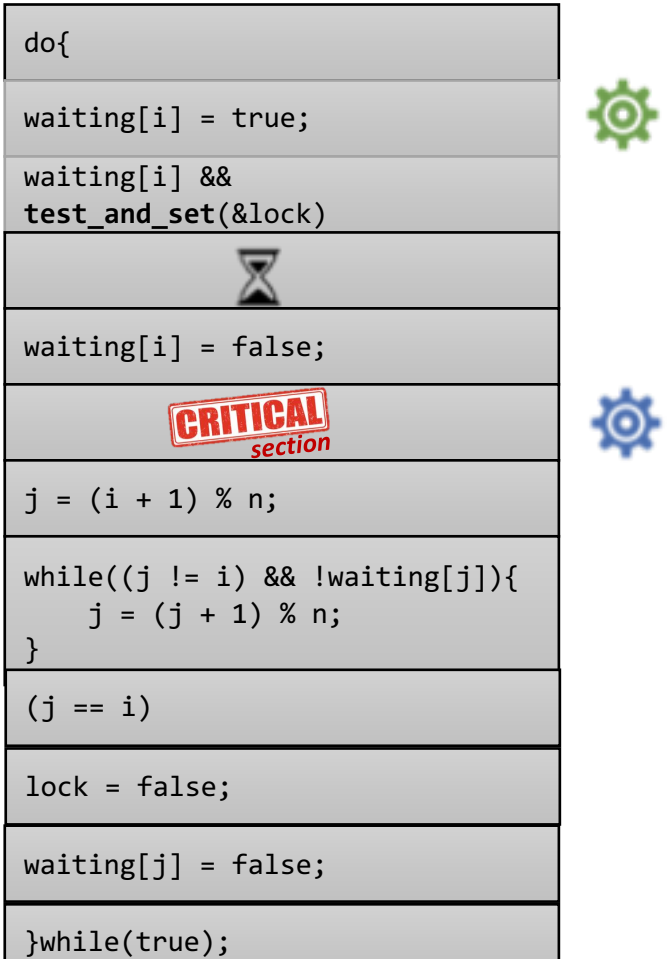

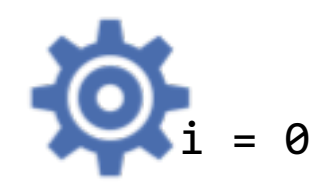

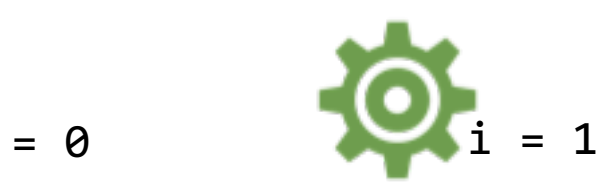

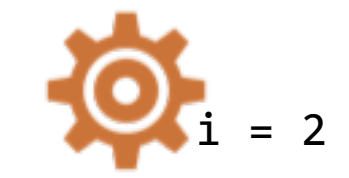

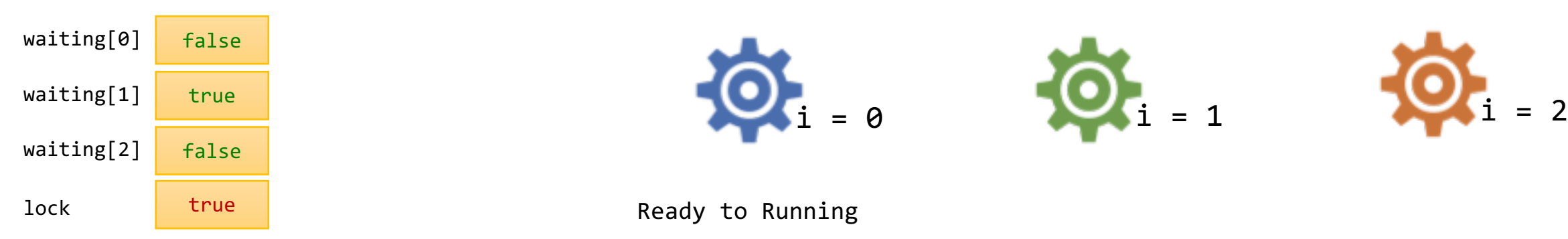

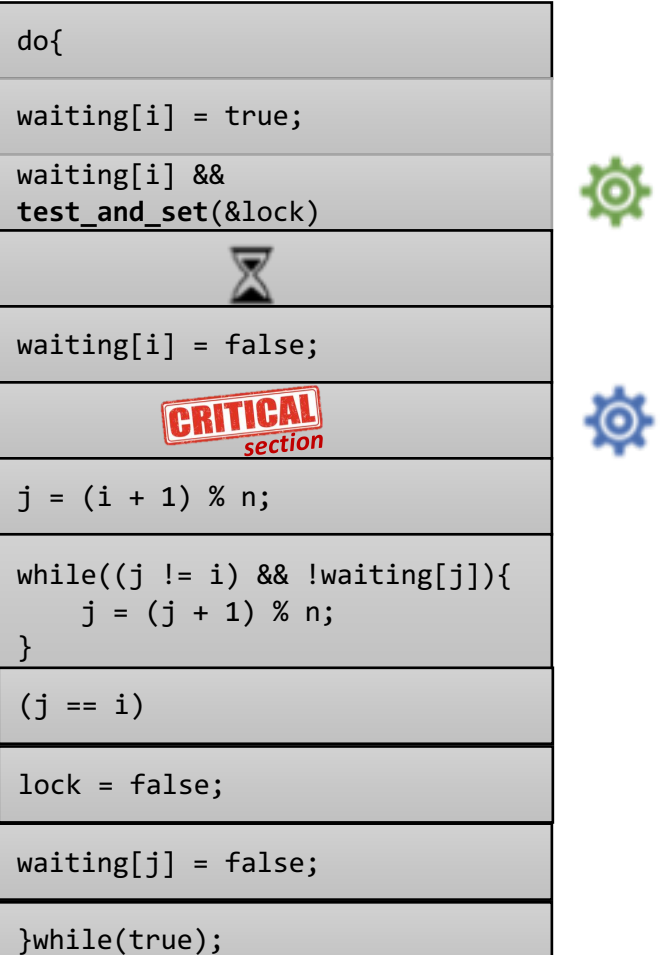

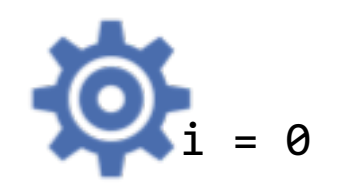

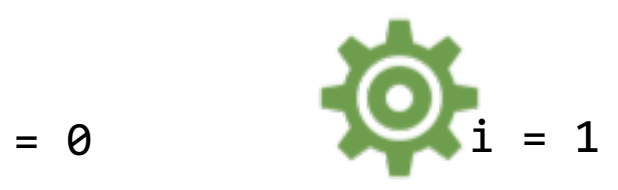

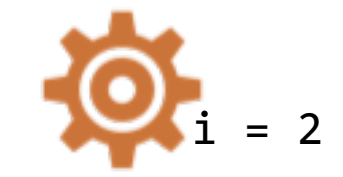

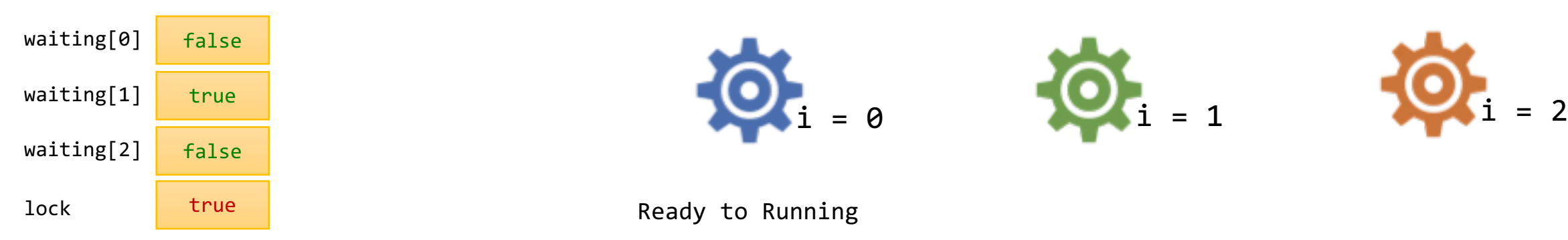

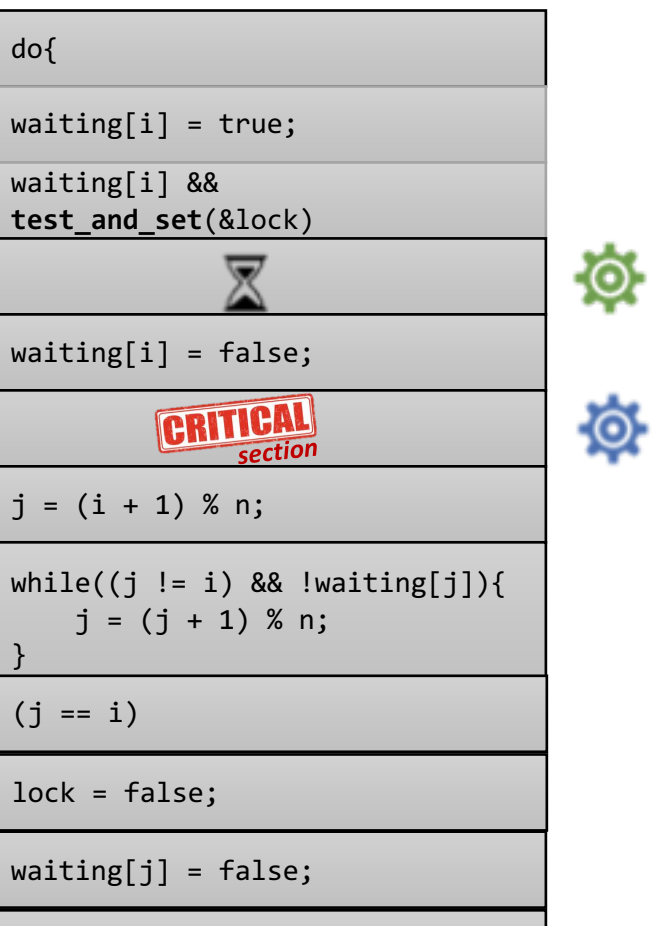

}while(true);

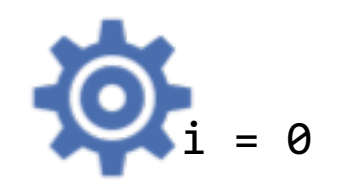

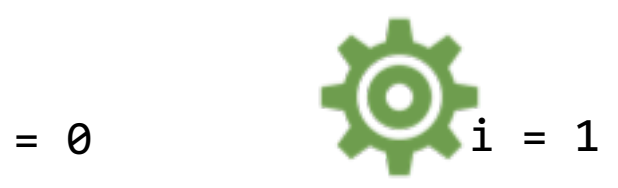

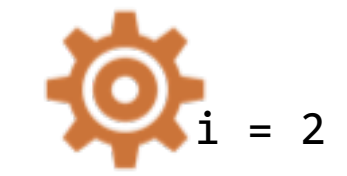

Switch Context to P1 *Running to Ready*

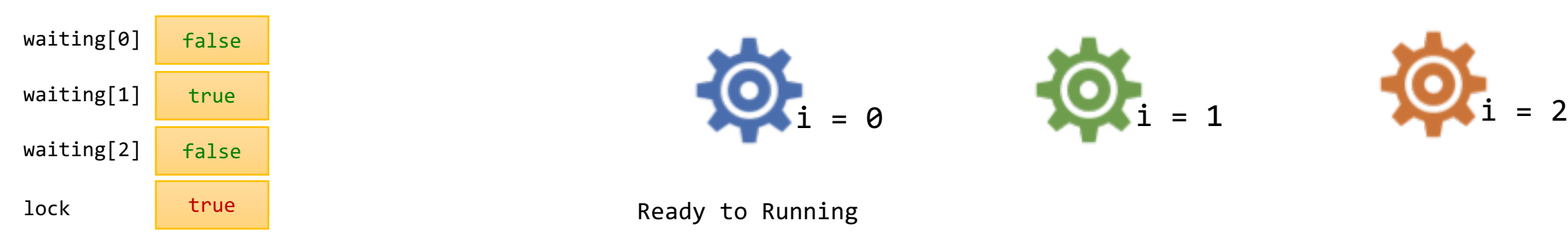

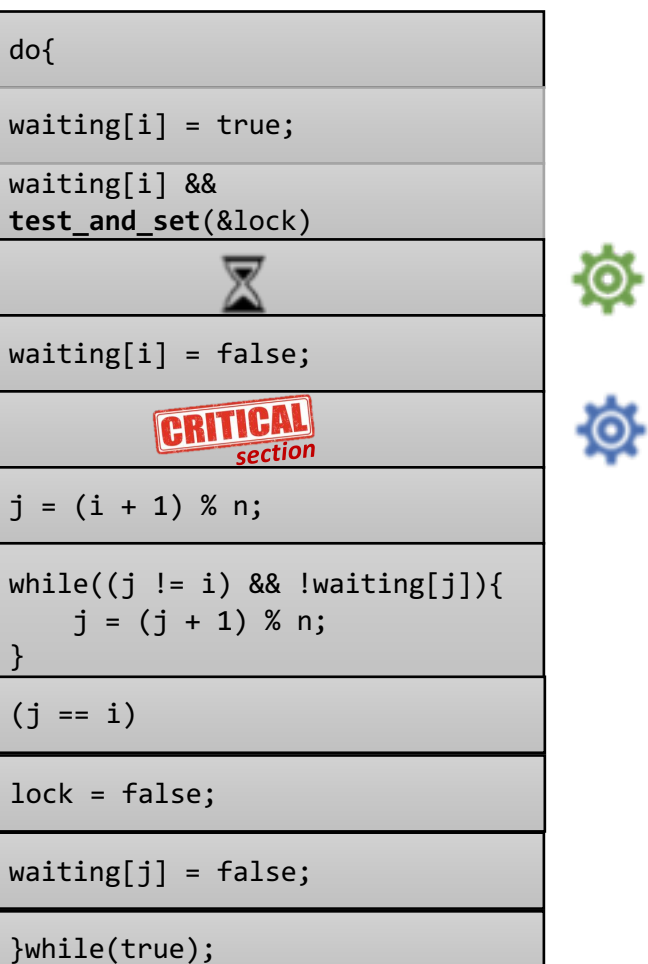

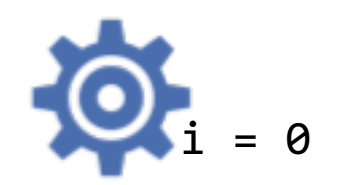

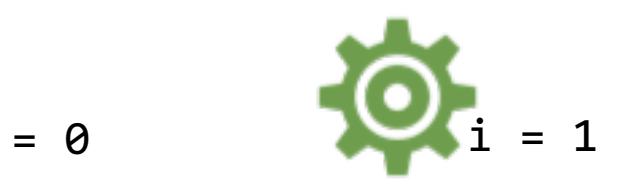

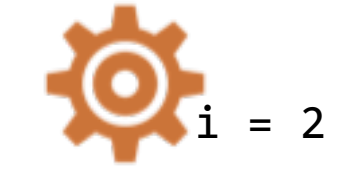

> Ready to Running Switch Context to P0 *Running to Ready*

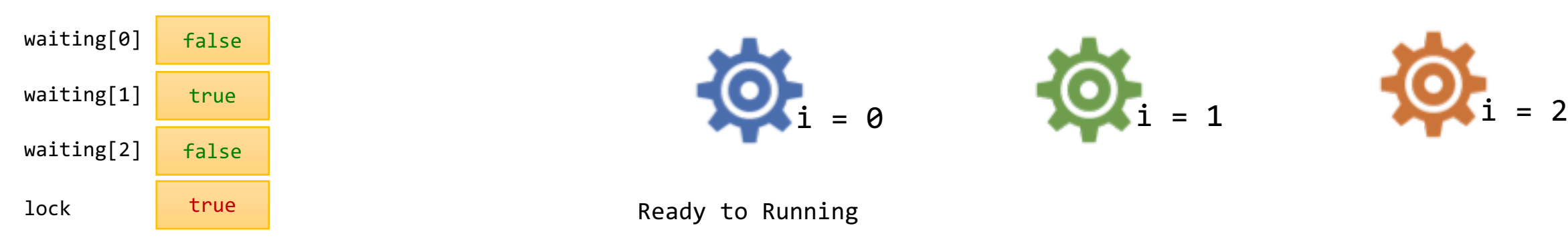

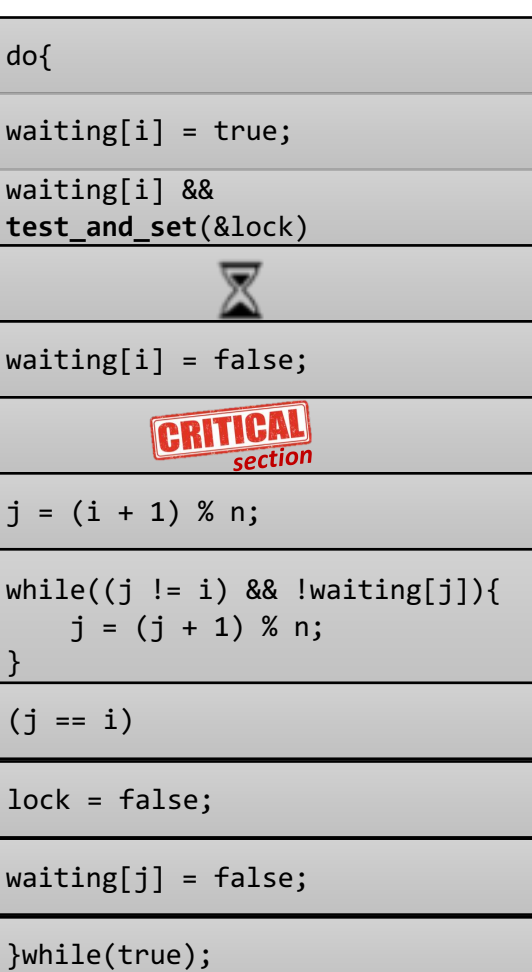

łÓ.

**io** 

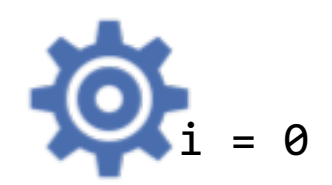

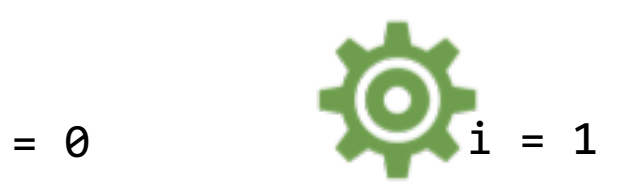

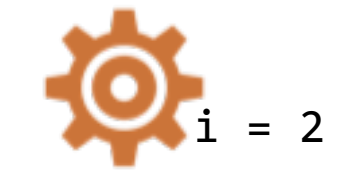

Switch Context to P1 *Running to Ready*

> Ready to Running Switch Context to P0 *Running to Ready*

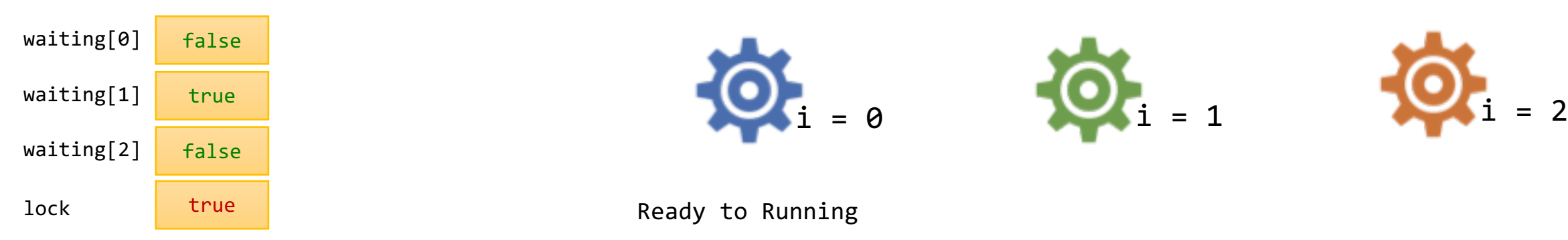

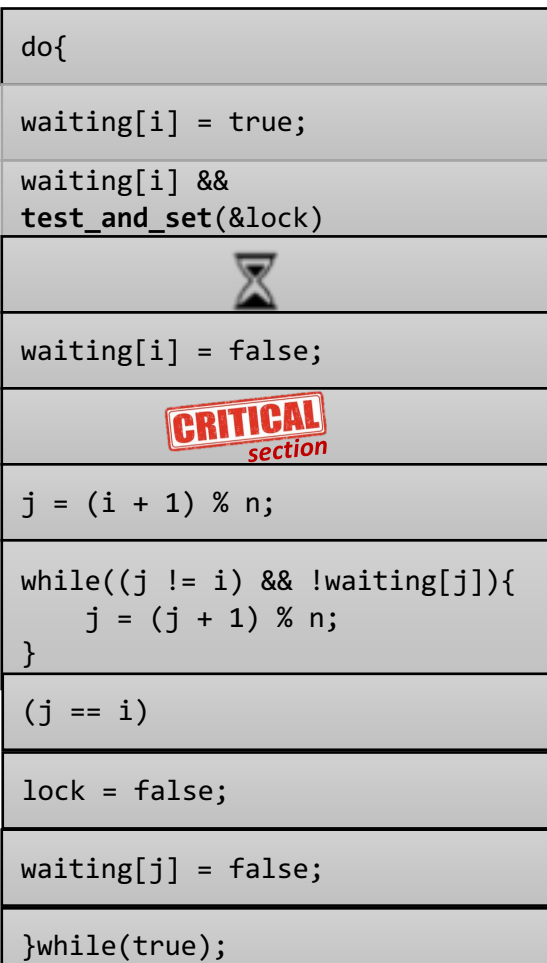

ð.

**i** 

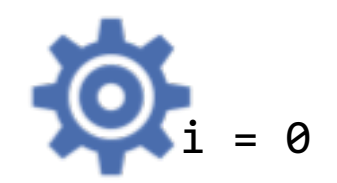

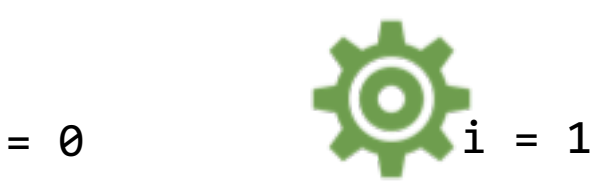

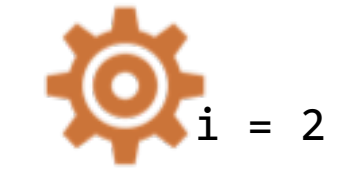

Switch Context to P1 *Running to Ready*

> Ready to Running Switch Context to P0 *Running to Ready*

Ready to Running

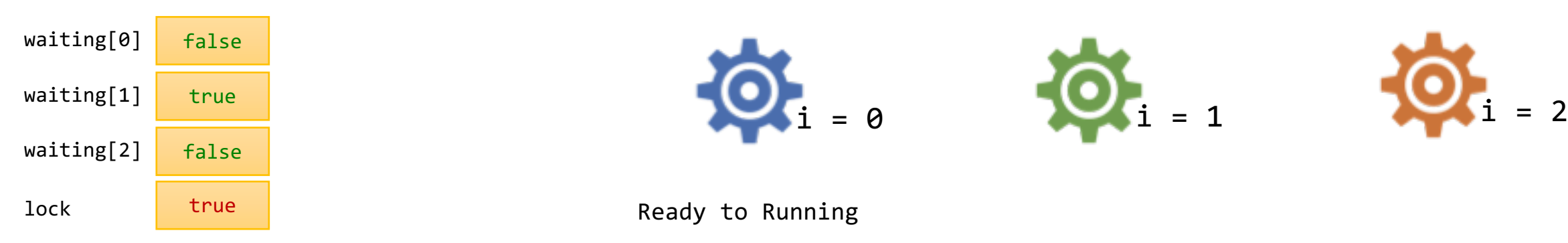

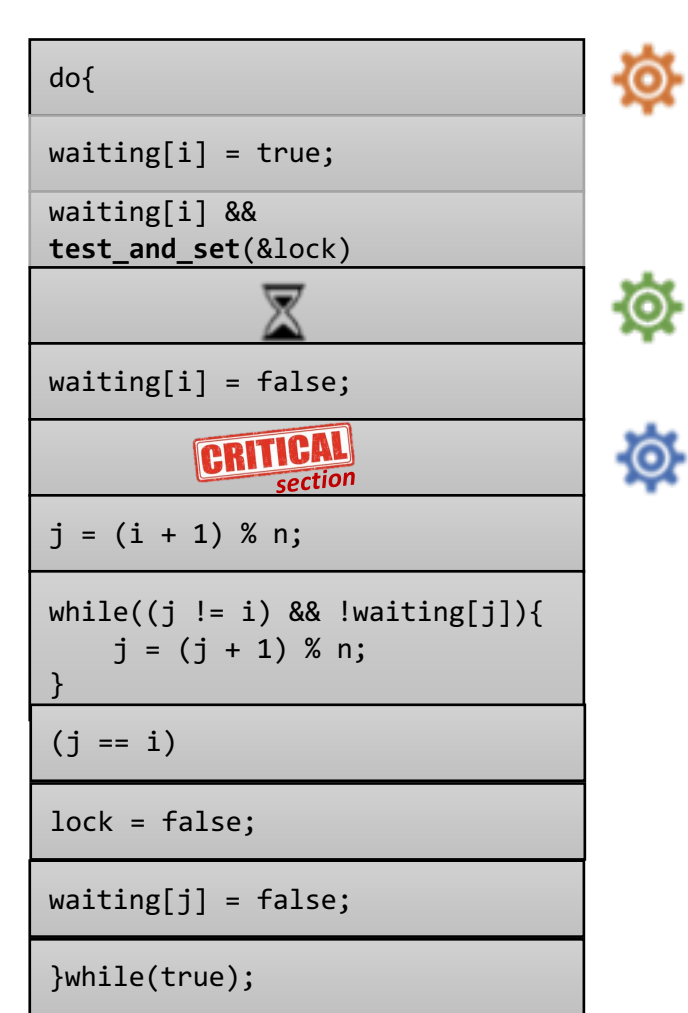

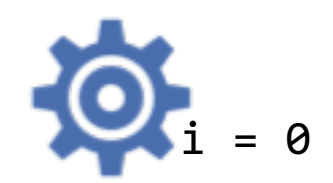

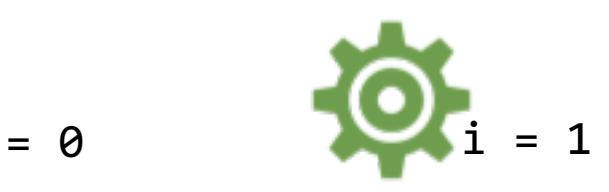

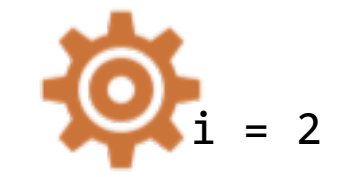

> Ready to Running Switch Context to P0 *Running to Ready*

Ready to Running

Switch Context to P2 *Running to Ready*

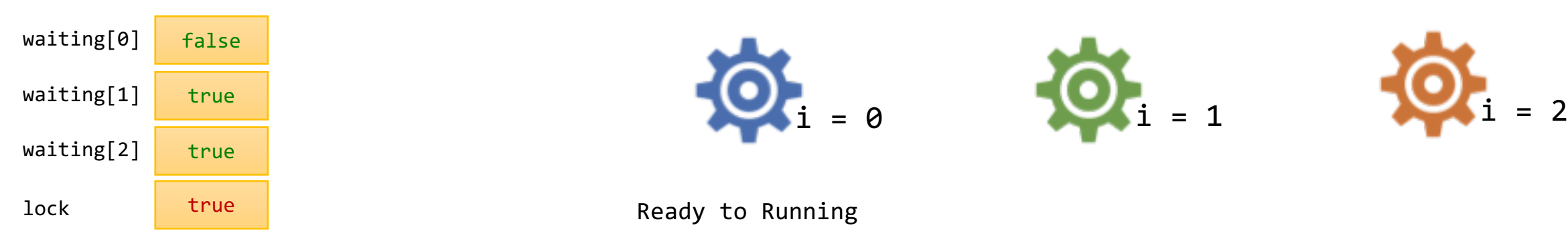

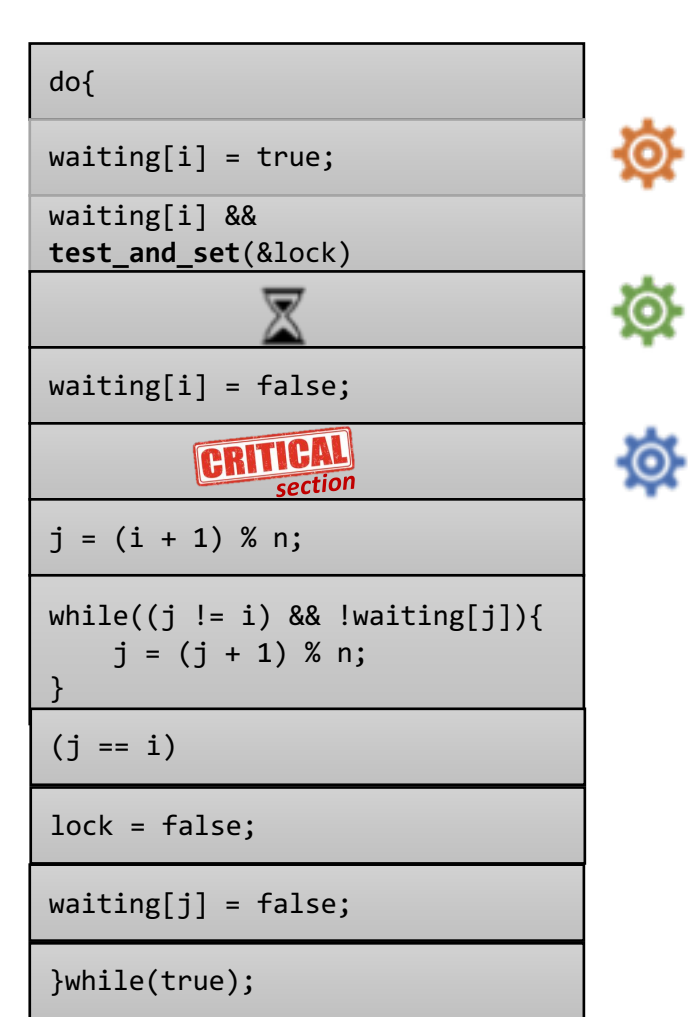

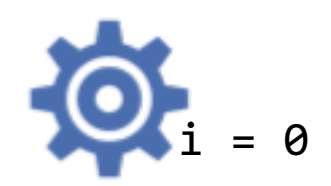

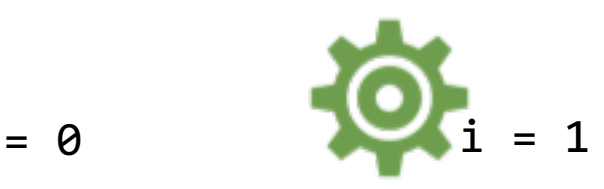

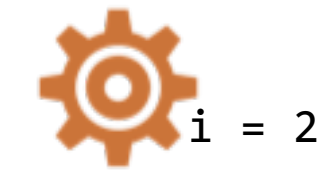

> Ready to Running Switch Context to P0 *Running to Ready*

Ready to Running

Switch Context to P2 *Running to Ready*

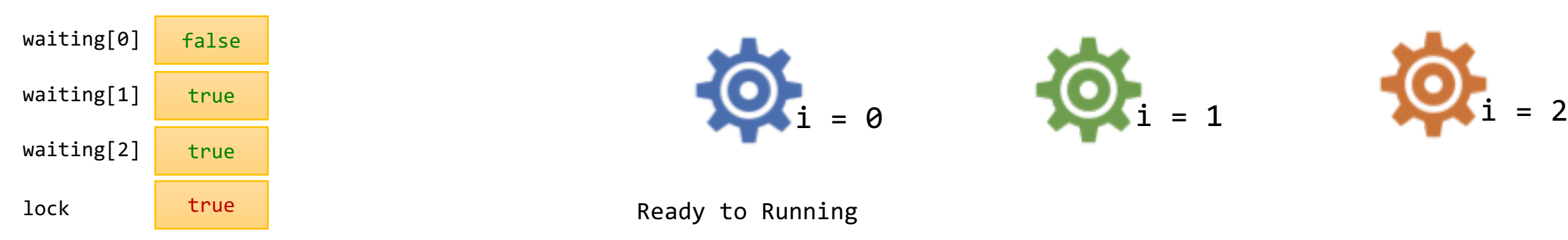

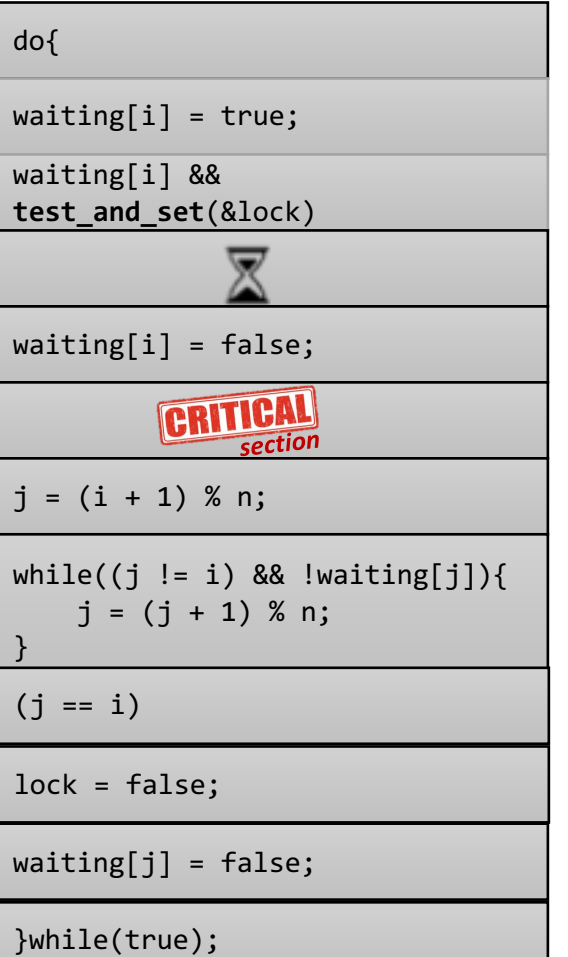

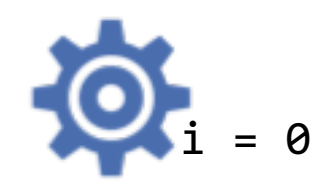

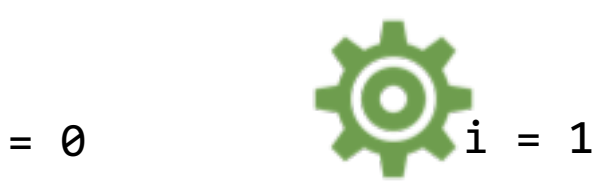

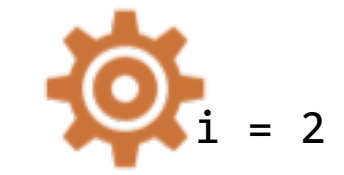

Switch Context to P1 *Running to Ready*

> Ready to Running Switch Context to P0 *Running to Ready*

Ready to Running

Switch Context to P2 *Running to Ready*

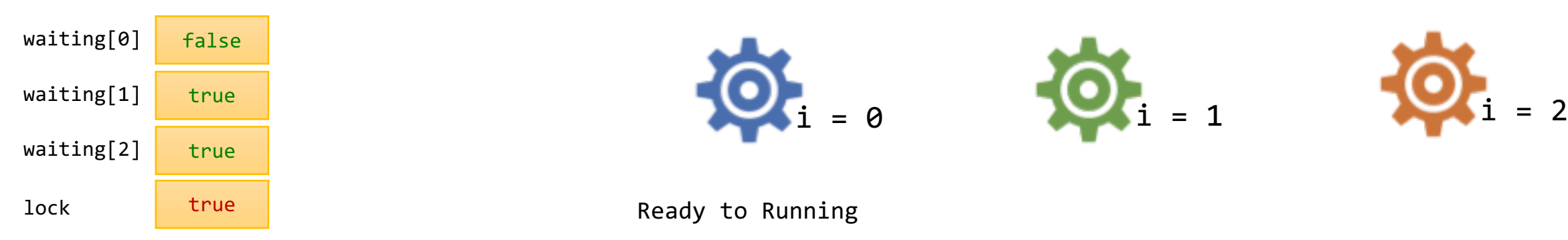

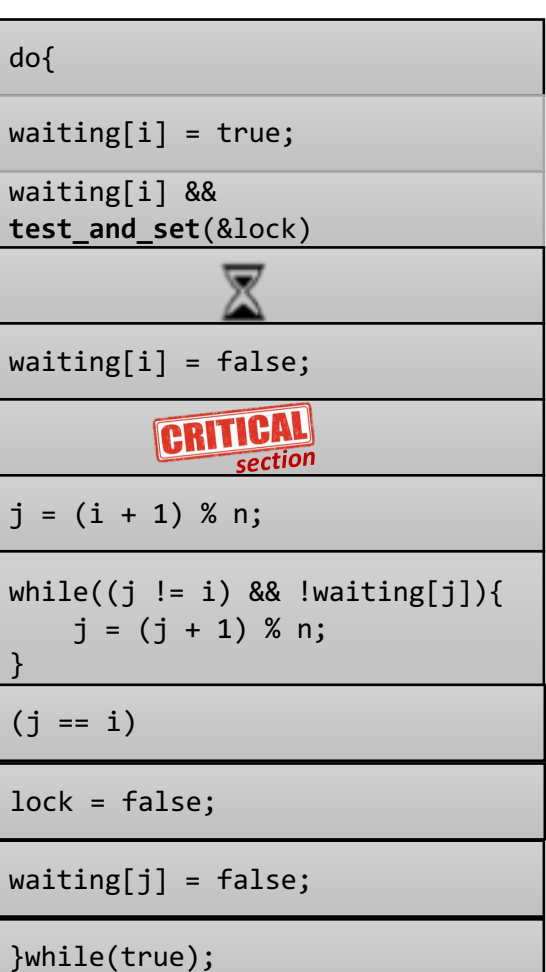

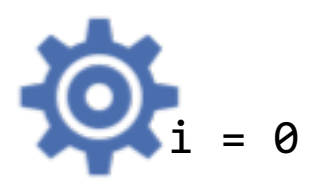

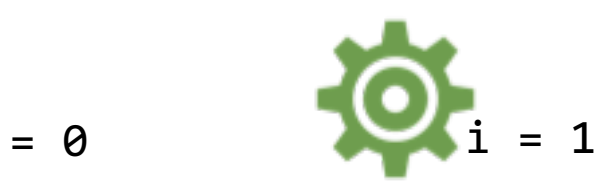

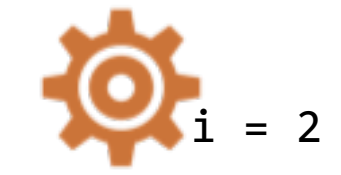

Switch Context to P1 *Running to Ready*

Ready to Running Switch Context to P0 *Running to Ready*

Ready to Running

Switch Context to P2 *Running to Ready*

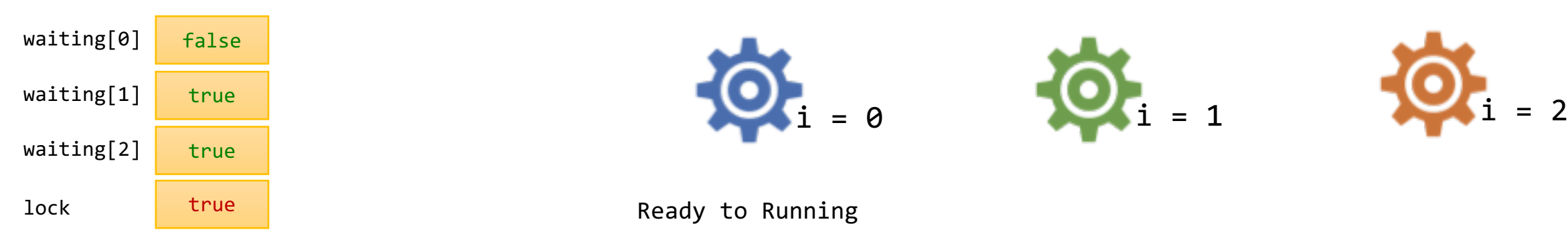

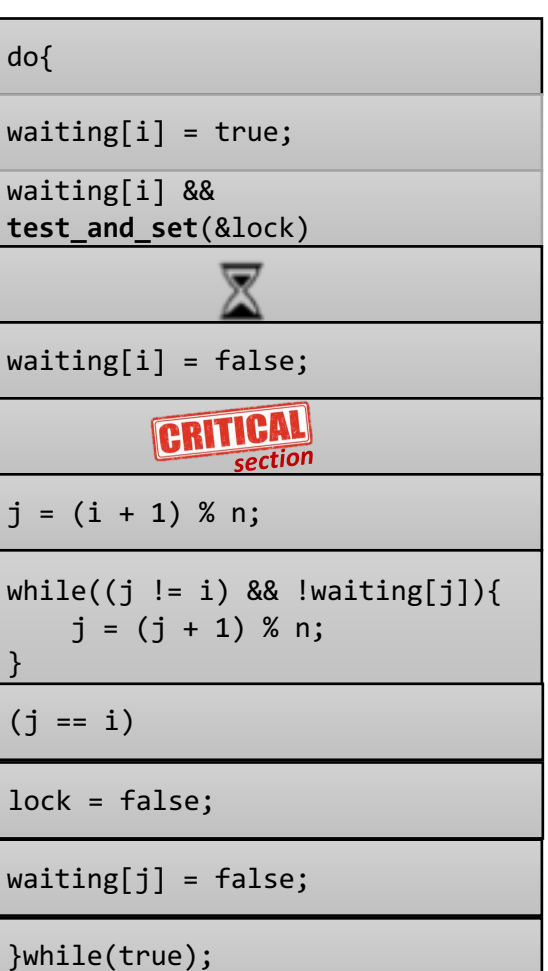

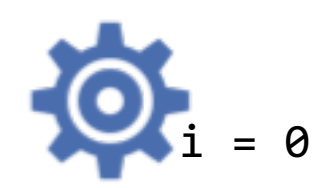

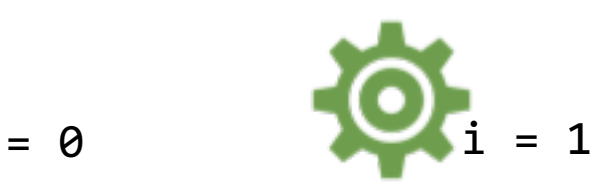

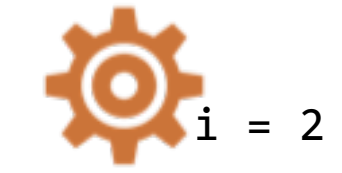

Switch Context to P1 *Running to Ready*

> Ready to Running Switch Context to P0 *Running to Ready*

Ready to Running

Switch Context to P2 *Running to Ready*

Ready to Running

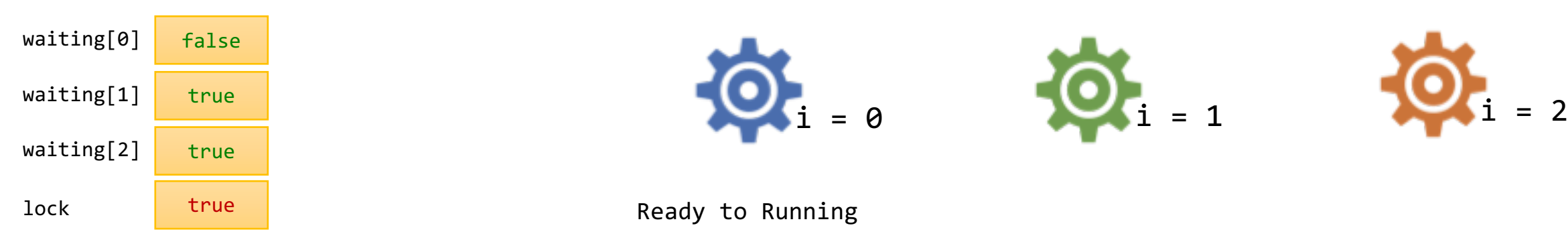

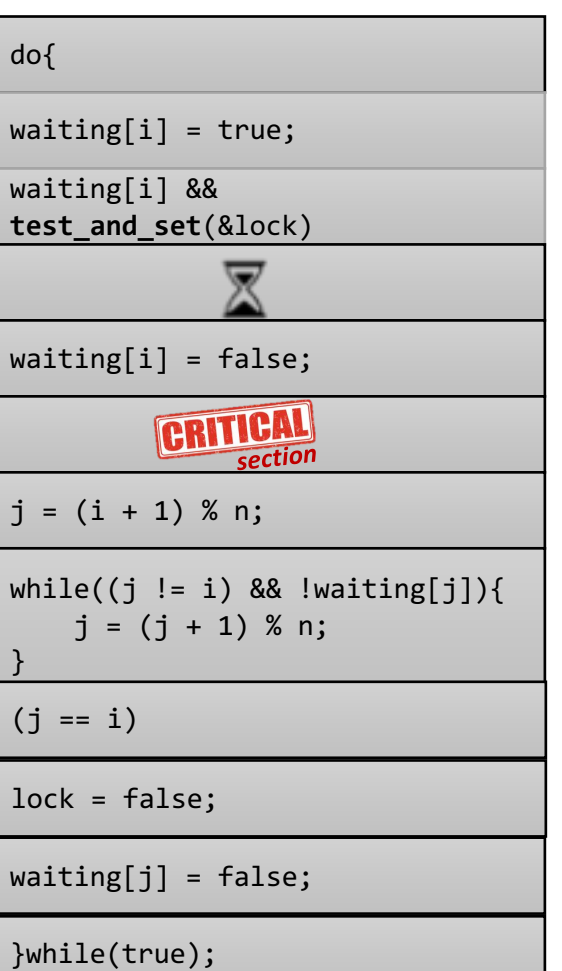

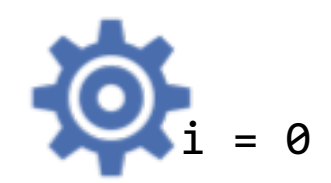

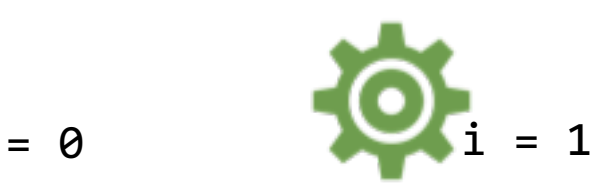

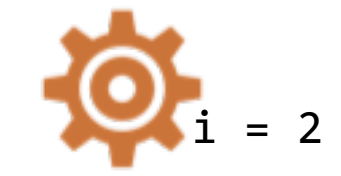

Switch Context to P1 *Running to Ready*

Ready to Running Switch Context to P0 *Running to Ready*

Ready to Running

Switch Context to P2 *Running to Ready*

Ready to Running

Switch Context to P0 *Running to Ready*

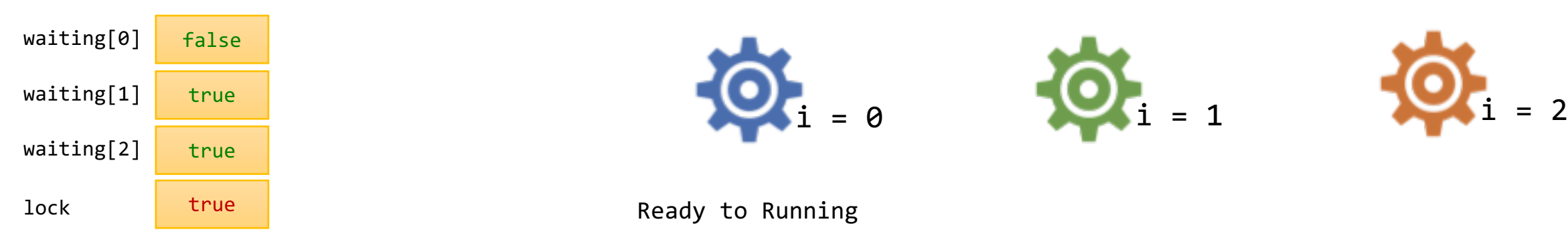

do{  $waiting[i] = true;$ waiting[i] && **test\_and\_set**(&lock)  $\overline{\phantom{0}}$  $waiting[i] = false;$ CRITICAL section  $j = (i + 1) %$  n; while((j != i)  $&$  !waiting[j]){  $j = (j + 1) %$  n; }  $(j == i)$ lock = false;  $waiting[j] = false;$ }while(true);

 $\circ$ 

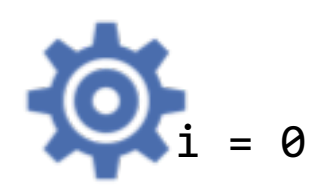

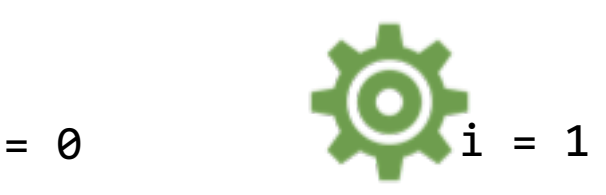

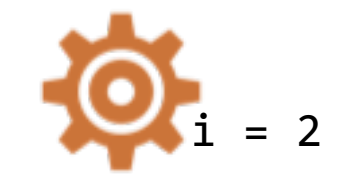

Switch Context to P1 *Running to Ready*

> Ready to Running Switch Context to P0 *Running to Ready*

Ready to Running

Switch Context to P2 *Running to Ready*

Ready to Running

Switch Context to P0 *Running to Ready*

 $\overline{Q}$  j = 1 Ready to Running

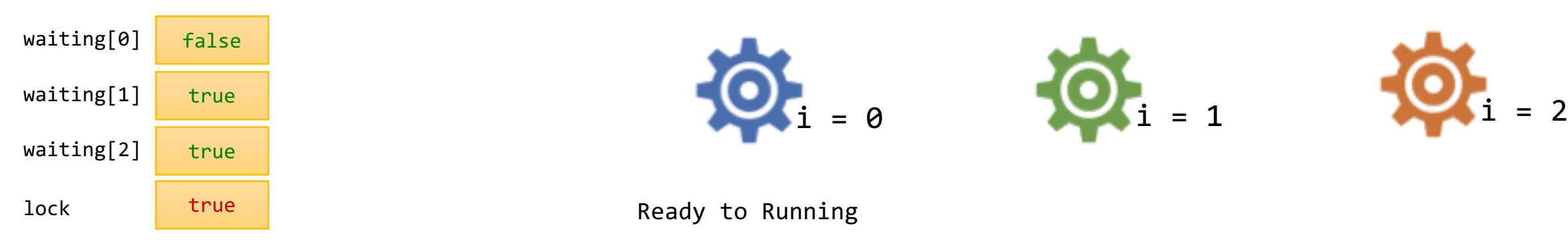

do{  $waiting[i] = true;$ waiting[i] && **test\_and\_set**(&lock) **Q**  $\blacksquare$ waiting[i] = false; CRITICAL section  $j = (i + 1) %$  n; while((j != i)  $&$  !waiting[j]){  $\overline{0}$  = 1  $j = (j + 1) %$  n; }  $if (j == i)$ lock = false;  $waiting[j] = false;$ }while(true);

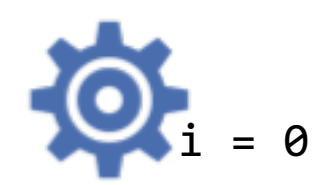

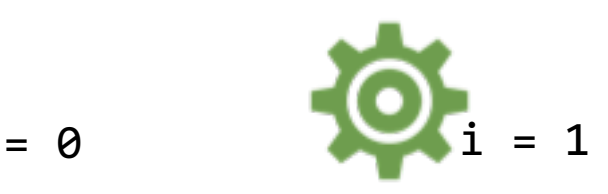

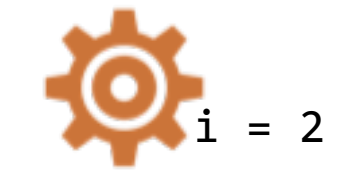

Switch Context to P1 *Running to Ready*

> Ready to Running Switch Context to P0 *Running to Ready*

Ready to Running

Switch Context to P2 *Running to Ready*

Ready to Running

Ready to Running

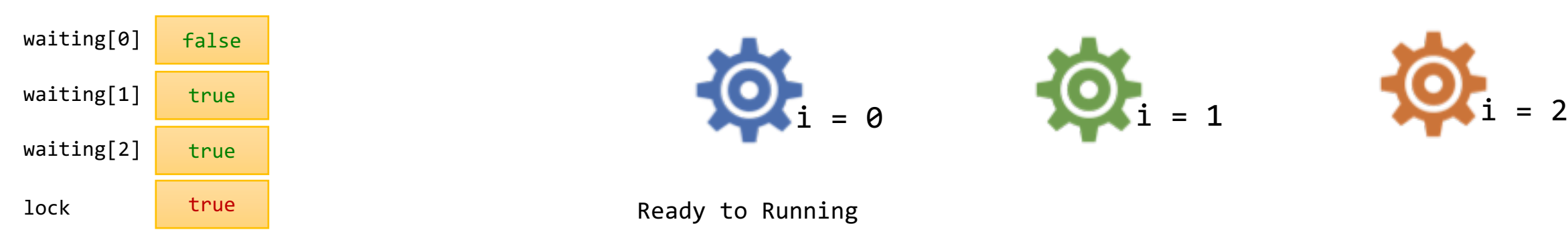

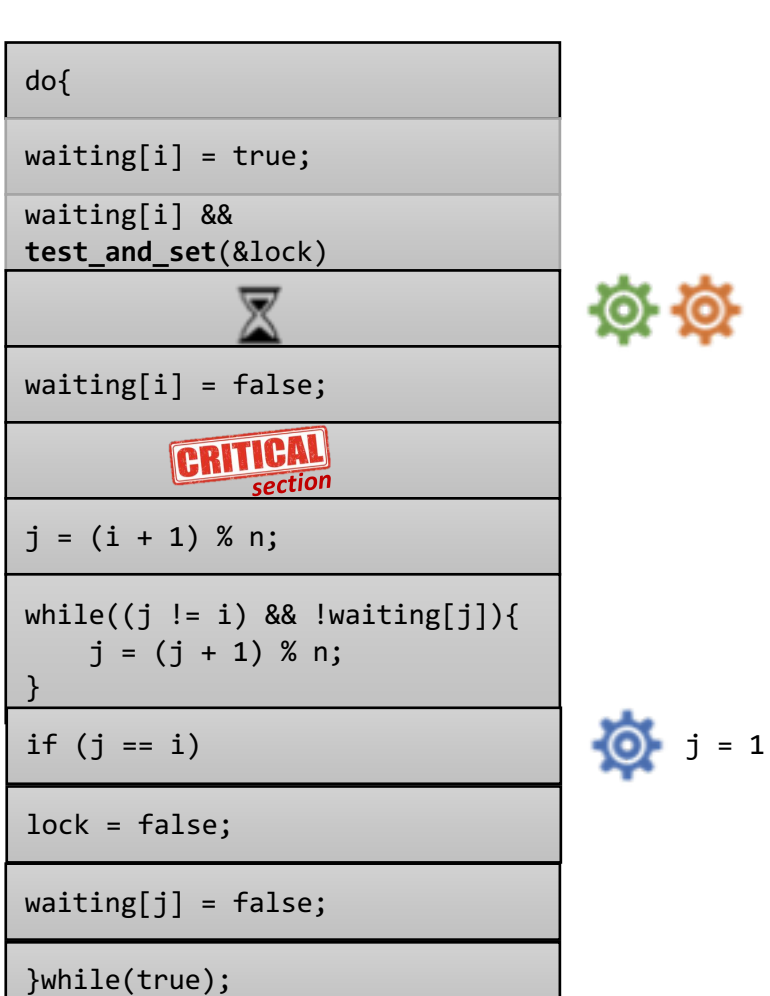

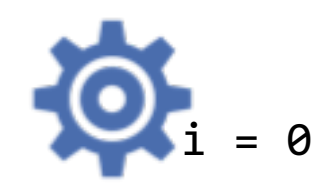

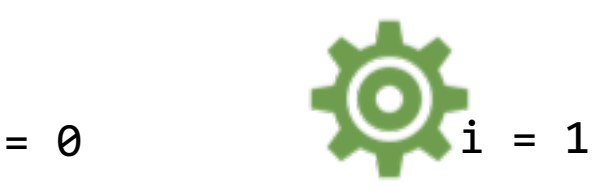

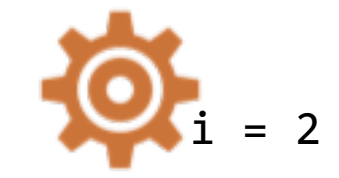

> Ready to Running Switch Context to P0 *Running to Ready*

Ready to Running

Switch Context to P2 *Running to Ready*

Ready to Running

Ready to Running

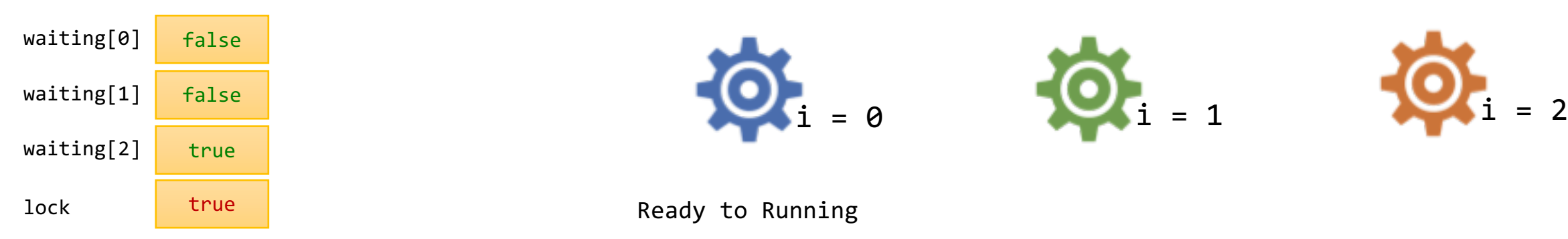

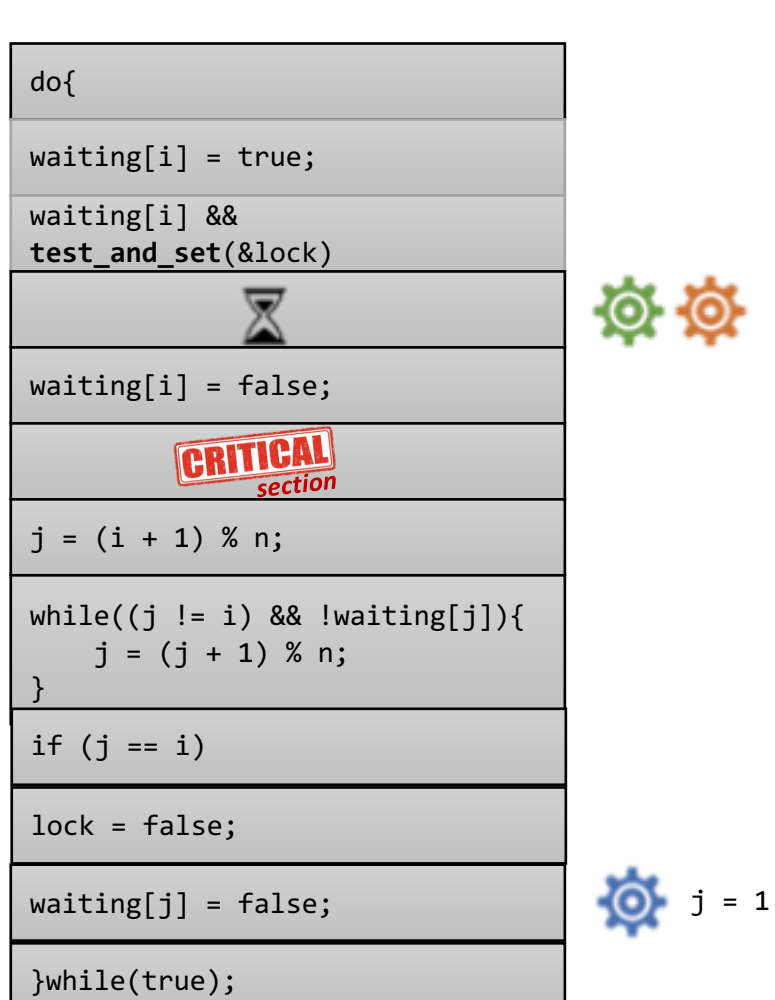

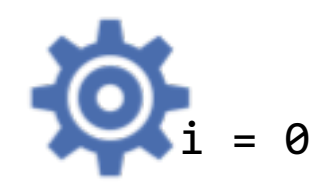

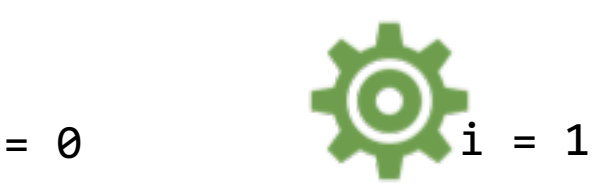

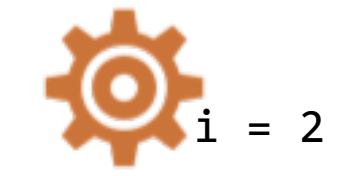

> Ready to Running Switch Context to P0 *Running to Ready*

Ready to Running

Switch Context to P2 *Running to Ready*

Ready to Running

Switch Context to P2 *Running to Ready*

Ready to Running

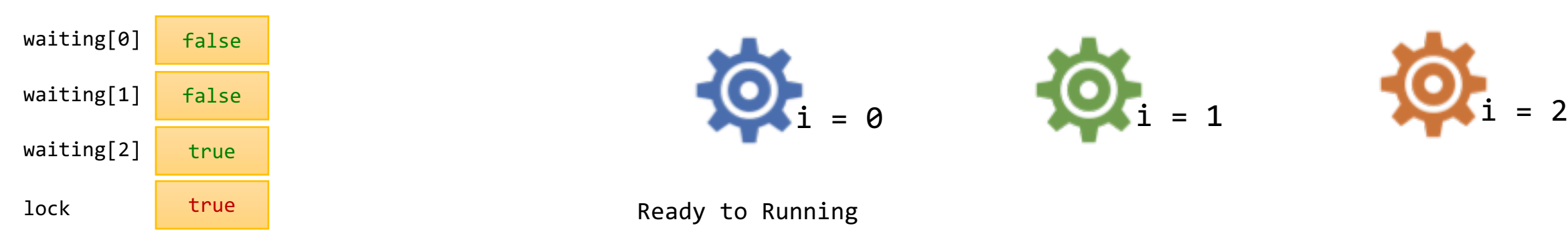

do{  $waiting[i] = true;$ waiting[i] && **test\_and\_set**(&lock) -0- $\blacksquare$  $waiting[i] = false;$ CRITICAL section  $j = (i + 1) %$  n; while((j != i)  $&$  !waiting[j]){  $j = (j + 1) %$  n; } if  $(j == i)$ lock = false;  $waiting[j] = false;$ }while(true);

 $\overline{Q}$  = 1

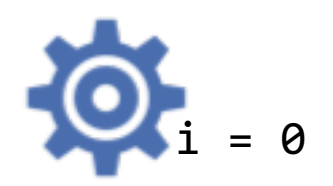

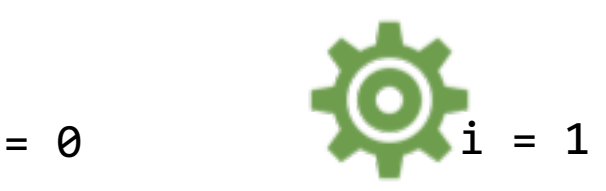

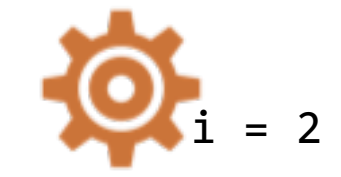

Switch Context to P1 *Running to Ready*

> Ready to Running Switch Context to P0 *Running to Ready*

Ready to Running

Switch Context to P2 *Running to Ready*

Ready to Running

Switch Context to P0 *Running to Ready*

Ready to Running

Switch Context to P2<br>Running to Ready

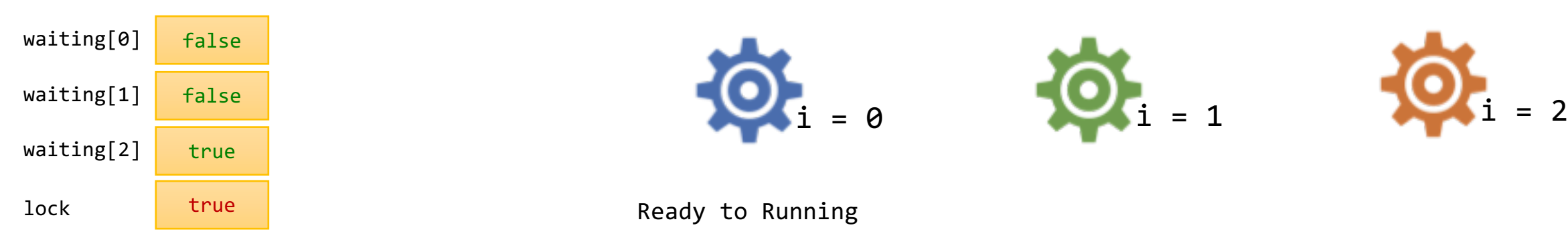

do{  $waiting[i] = true;$ waiting[i] && **test\_and\_set**(&lock) -0 $waiting[i] = false;$ CRITICAL section  $j = (i + 1) %$  n; while((j != i)  $&$  !waiting[j]){  $j = (j + 1) %$  n; } if  $(j == i)$ lock = false;  $waiting[j] = false;$ }while(true);

 $\bullet$   $\bullet$   $\bullet$   $\bullet$   $\bullet$ 

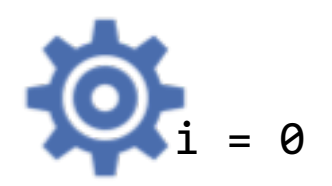

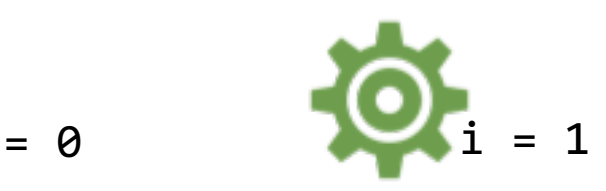

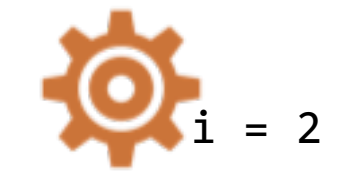

Switch Context to P1 *Running to Ready*

> Ready to Running Switch Context to P0 *Running to Ready*

Ready to Running

Switch Context to P2 *Running to Ready*

Ready to Running

Switch Context to P2<br>Running to Ready

Ready to Running

Switch Context to P0 *Running to Ready*

**Ready to Running** 

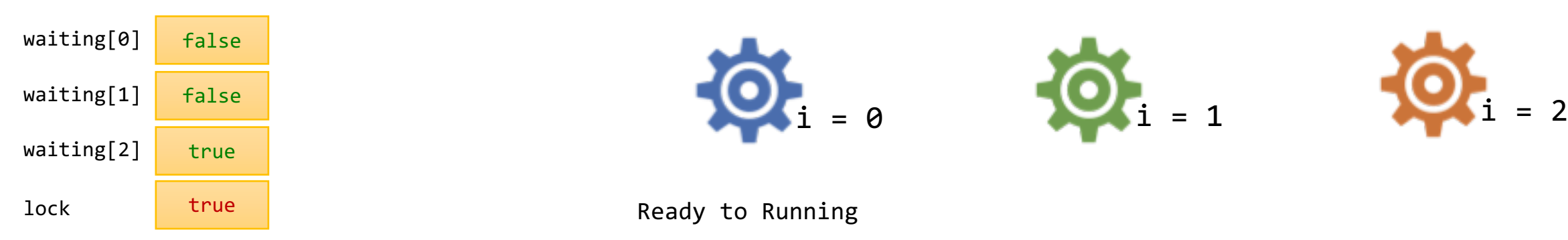

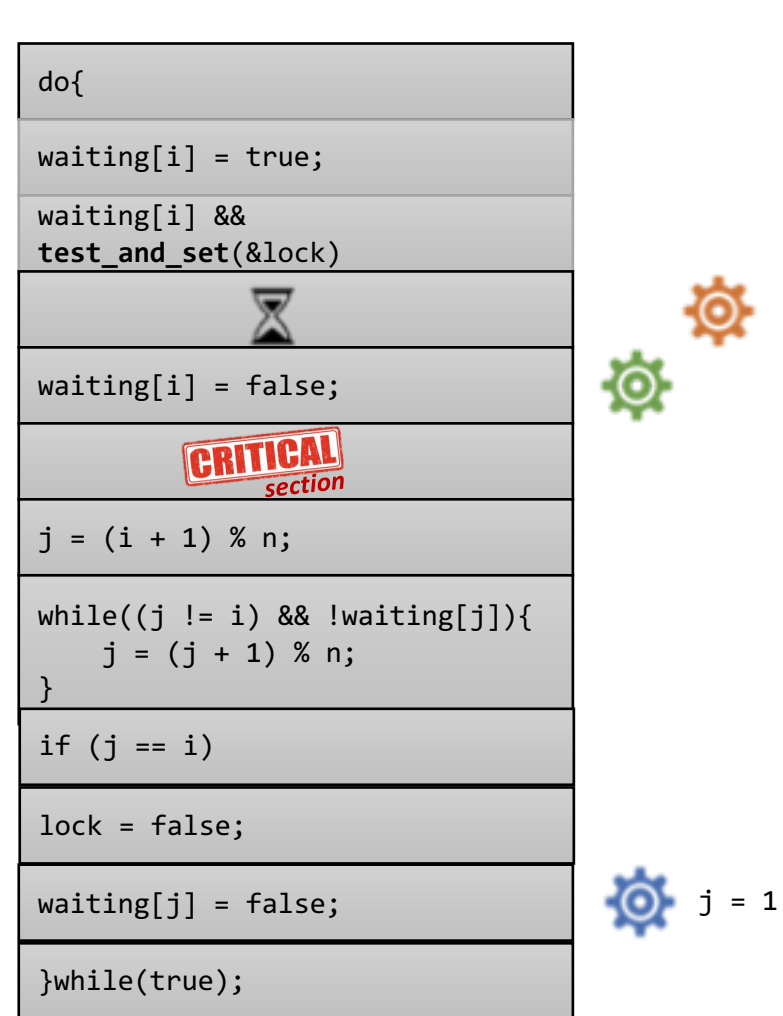

<u>୍ବ</u>

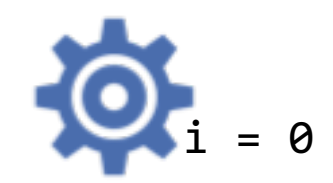

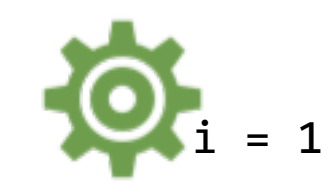

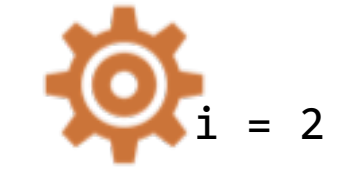

Switch Context to P1 *Running to Ready*

> Ready to Running Switch Context to P0 *Running to Ready*

Ready to Running

Switch Context to P2 *Running to Ready*

Ready to Running

Switch Context to P2<br>Running to Ready

Ready to Running

Switch Context to P0 *Running to Ready*

**Ready to Running** 

Switch Context to P1 *Running to Ready*
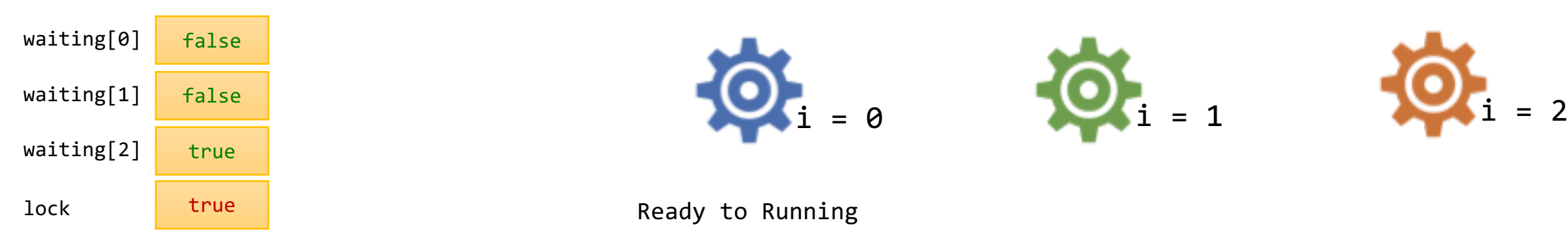

do{  $waiting[i] = true;$ waiting[i] && **test\_and\_set**(&lock)  $waiting[i] = false;$ CRITICAL łQ. section  $j = (i + 1) %$  n; while((j != i)  $&$  !waiting[j]){  $j = (j + 1) %$  n; } if  $(j == i)$ lock = false;  $width[f] = false;$ }while(true);

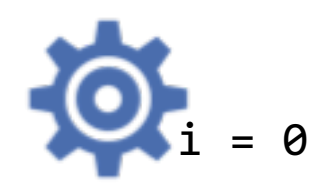

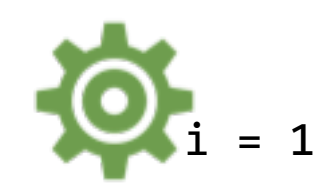

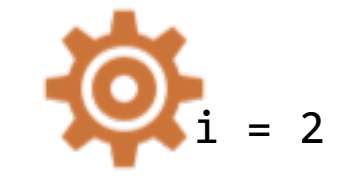

Switch Context to P1 *Running to Ready*

> Ready to Running Switch Context to P0 *Running to Ready*

Ready to Running

Switch Context to P2 *Running to Ready*

Ready to Running

Switch Context to P2<br>Running to Ready

Ready to Running

Switch Context to P0 *Running to Ready*

**Ready to Running** 

Switch Context to P1 *Running to Ready*

Ready to Running

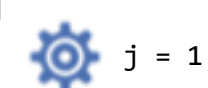

Ö

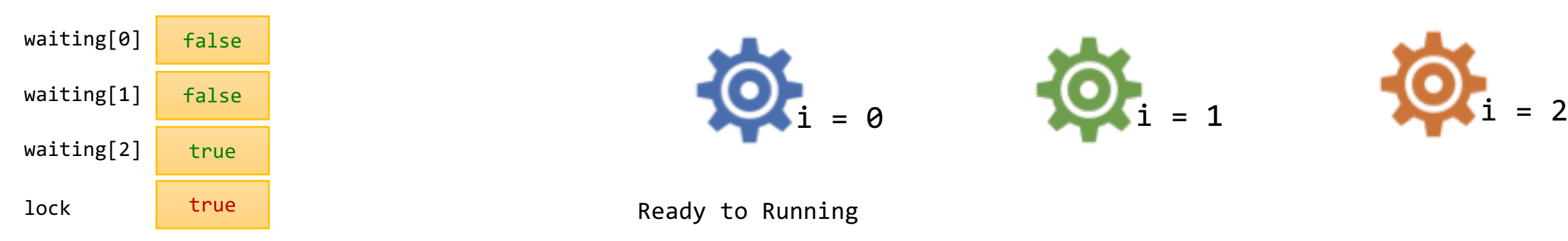

do{  $waiting[i] = true;$ waiting[i] && **test\_and\_set**(&lock)  $waiting[i] = false;$ CRITICAL section  $\overline{Q}$   $j = 2$  $j = (i + 1) %$  n; while((j != i)  $&$  !waiting[j]){  $j = (j + 1) % n;$ } if  $(j == i)$ lock = false;  $\bullet$   $\bullet$   $\bullet$   $\bullet$   $\bullet$  $width[f] = false;$ }while(true);

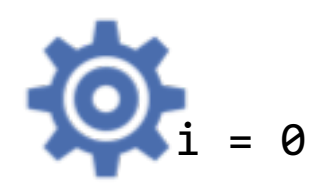

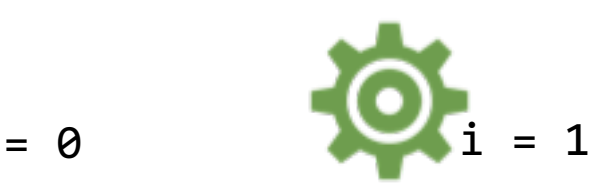

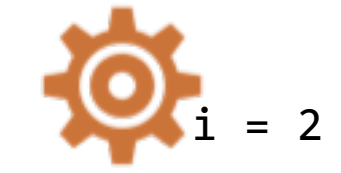

Switch Context to P1 *Running to Ready*

> Ready to Running Switch Context to P0 *Running to Ready*

Ready to Running

Switch Context to P2 *Running to Ready*

蚀

Ready to Running

Switch Context to P2<br>Running to Ready

Ready to Running

Switch Context to P0 *Running to Ready*

**Ready to Running** 

Switch Context to P1 *Running to Ready*

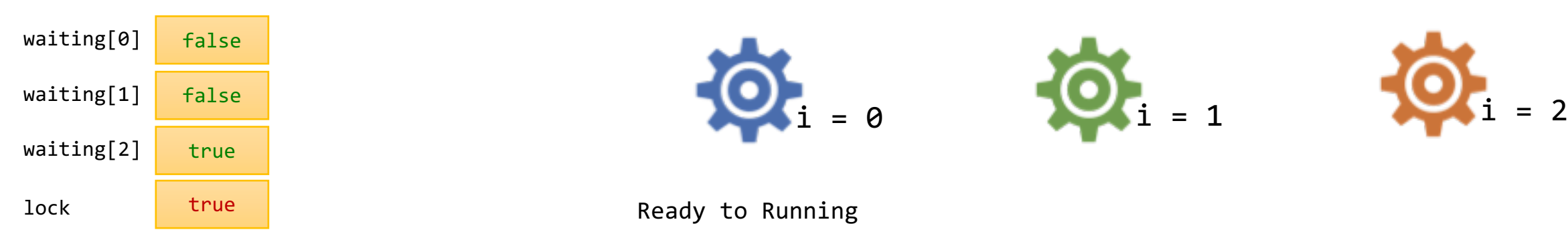

do{  $waiting[i] = true;$ waiting[i] && **test\_and\_set**(&lock)  $waiting[i] = false;$ **GRITICAL** section  $j = (i + 1) %$  n; while((j != i) && !waiting[j]){ -© $j = (j + 1) %$  n; } if  $(j == i)$ lock = false;  $\bullet$   $\bullet$   $\bullet$   $\bullet$   $\bullet$  $width[f] = false;$ }while(true);

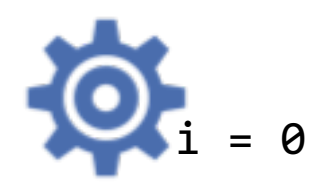

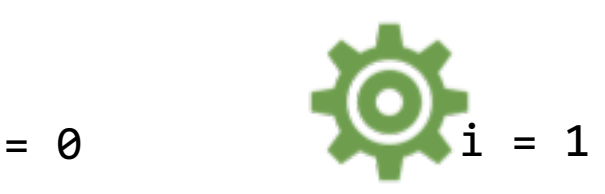

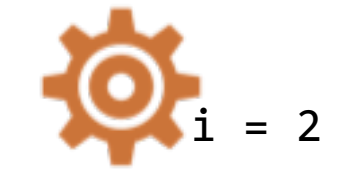

Switch Context to P1 *Running to Ready*

> Ready to Running Switch Context to P0 *Running to Ready*

Ready to Running

Switch Context to P2 *Running to Ready*

Ready to Running

 $j = 2$ 

₩

Switch Context to P2<br>Running to Ready

Ready to Running

Switch Context to P0 *Running to Ready*

**Ready to Running** 

Switch Context to P1 *Running to Ready*

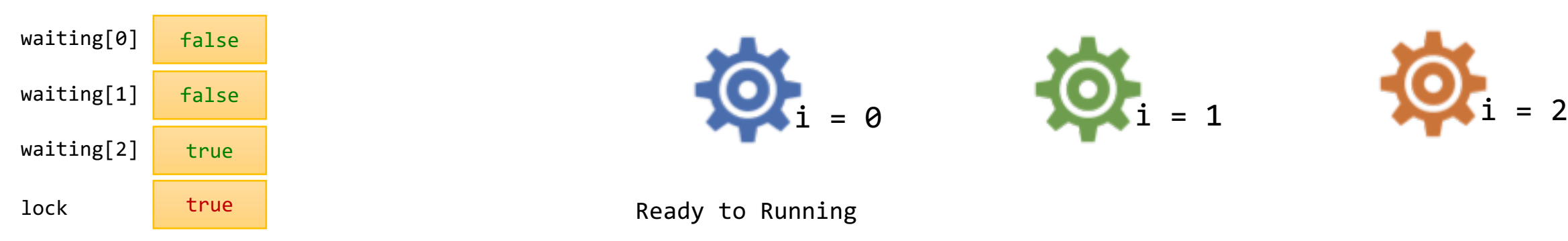

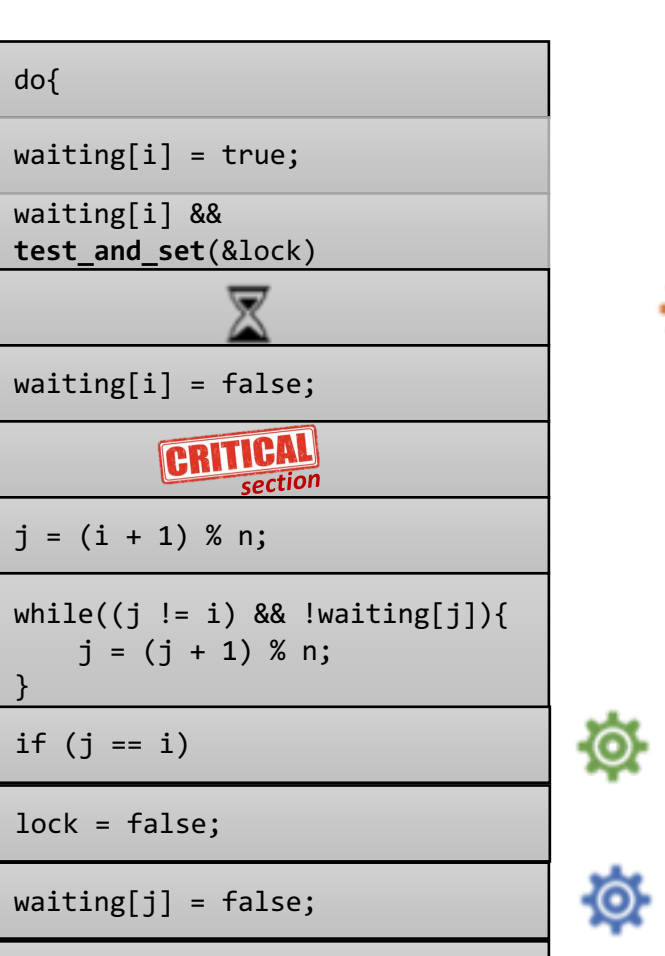

 $\overline{Q}$  = 1

 $j = 2$ 

⑫

}while(true);

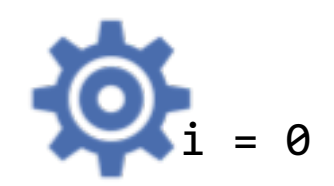

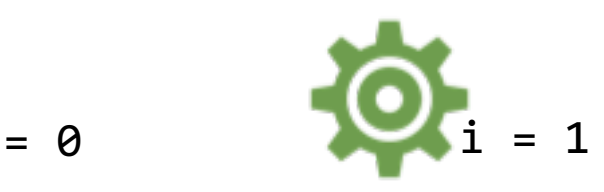

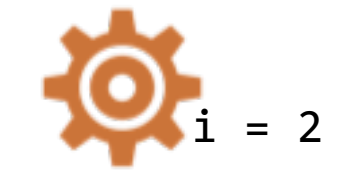

Switch Context to P1 *Running to Ready*

> Ready to Running Switch Context to P0 *Running to Ready*

Ready to Running

Switch Context to P2 *Running to Ready*

Ready to Running

Switch Context to P2<br>Running to Ready

Ready to Running

Switch Context to P0 *Running to Ready*

**Ready to Running** 

Switch Context to P1 *Running to Ready*

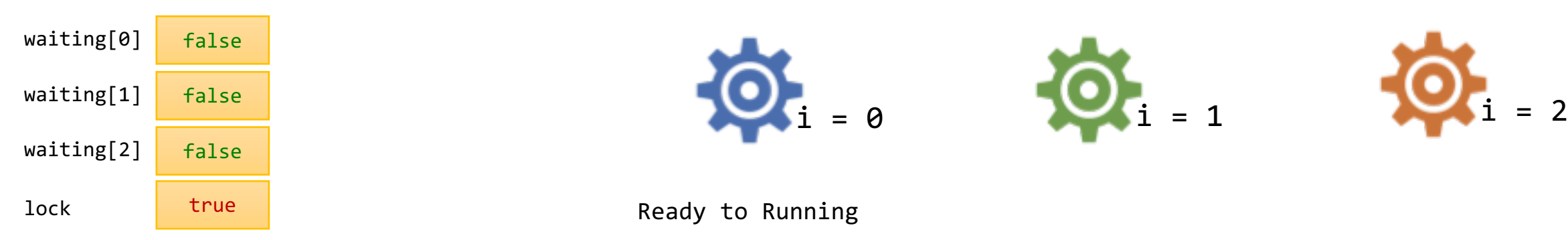

do{  $waiting[i] = true;$ waiting[i] && **test\_and\_set**(&lock) 佼 waiting[i] = false; CRITICAL section  $j = (i + 1) %$  n; while((j != i) && !waiting[j]){  $j = (j + 1) %$  n; } if  $(j == i)$ lock = false;  $width[f] = false;$ }while(true);

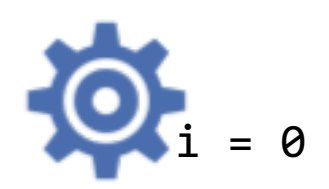

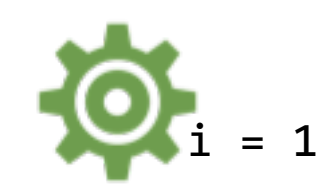

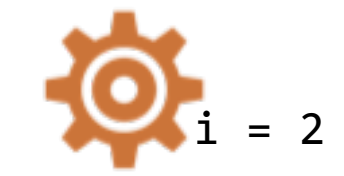

Switch Context to P1 *Running to Ready*

> Ready to Running Switch Context to P0 *Running to Ready*

Ready to Running

Switch Context to P2 *Running to Ready*

Ready to Running

Switch Context to P2<br>Running to Ready

 $j = 1$  (O)  $j = 2$ 

Ready to Running

Switch Context to P0 *Running to Ready*

**Ready to Running** 

Switch Context to P1 *Running to Ready*

Ready to Running

Switch Context to P2 *Running to Ready*

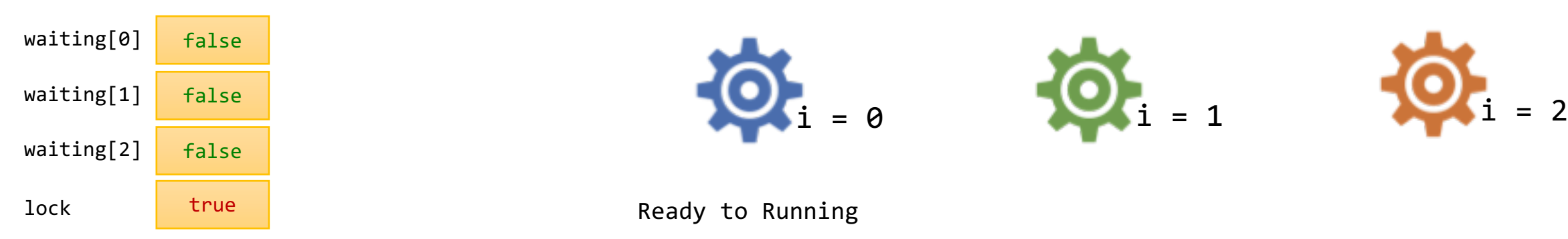

do{  $waiting[i] = true;$ waiting[i] && **test\_and\_set**(&lock) 佼 waiting[i] = false; CRITICAL section  $j = (i + 1) %$  n; while((j != i) && !waiting[j]){  $j = (j + 1) %$  n; } if  $(j == i)$ lock = false;  $width[f] = false;$ }while(true);

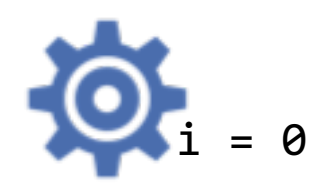

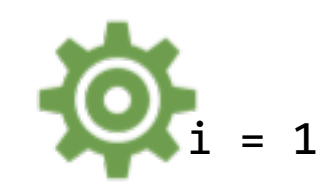

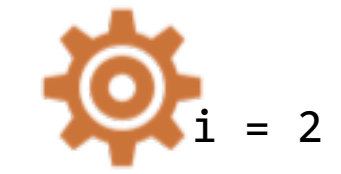

Switch Context to P1 *Running to Ready*

> Ready to Running Switch Context to P0 *Running to Ready*

Ready to Running

Switch Context to P2 *Running to Ready*

Ready to Running

Switch Context to P2<br>Running to Ready

Ready to Running

Switch Context to P0 *Running to Ready*

*Running to Ready* Ready to Running

Switch Context to P1 *Running to Ready*

Ready to Running

Switch Context to P2 *Running to Ready*

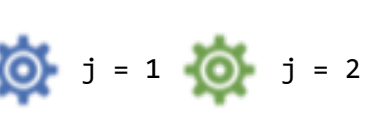

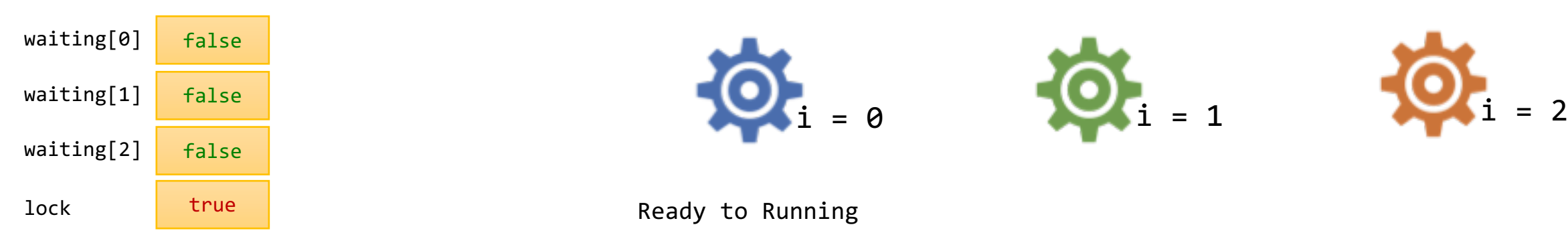

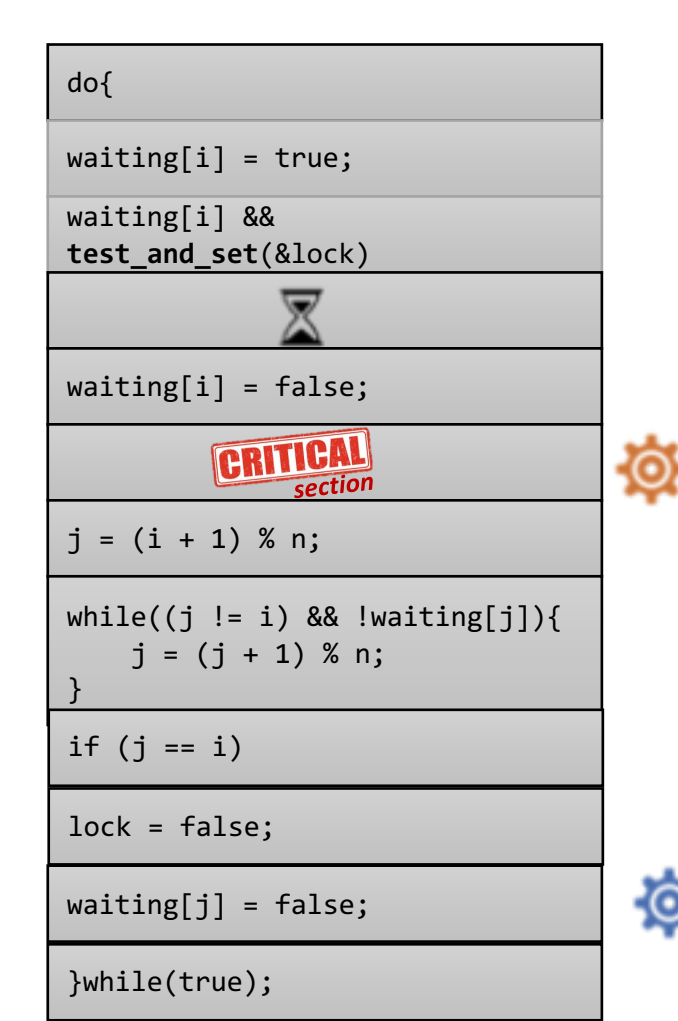

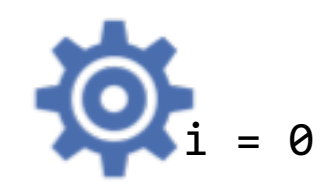

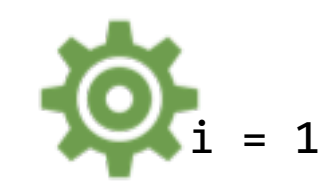

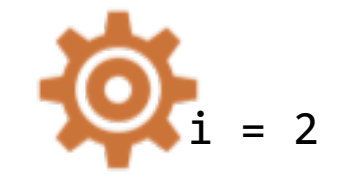

Switch Context to P1 *Running to Ready*

> Ready to Running Switch Context to P0 *Running to Ready*

Ready to Running

Switch Context to P2 *Running to Ready*

Ready to Running

 $j = 1$  (O)  $j = 2$ 

Switch Context to P2<br>Running to Ready

Ready to Running

Switch Context to P0 *Running to Ready*

**Ready to Running** 

Switch Context to P1 *Running to Ready*

Ready to Running

Switch Context to P2 *Running to Ready*

#### *Any solution to the critical-section problem must satisfy:*

**Mutual Exclusion** - If a process is executing in its critical section, then no other processes can be executing in their critical sections.

do{

 $waiting[i] = true;$ while(waiting[i] && **test\_and\_set**(&lock)){ // do nothing }

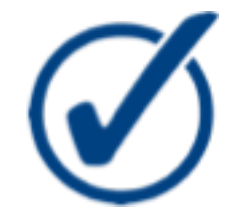

А

**P** 

 $waiting[i] = false;$ 

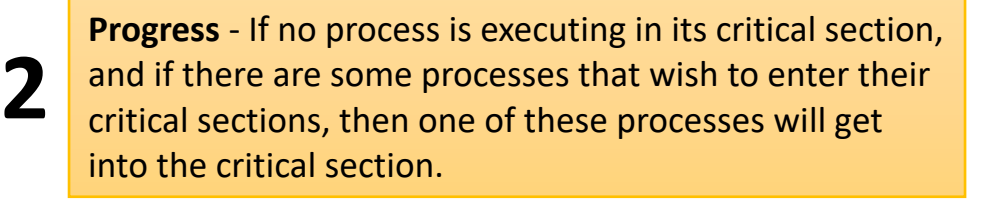

**3**

**1**

**Bounded Waiting** - After a process makes a request to enter its critical section, there is a bound on the number of times that other processes are allowed to enter their critical sections, before the request is granted.

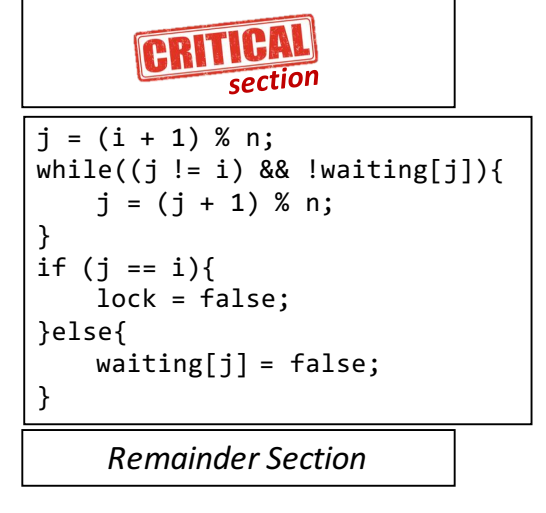

} while(true};

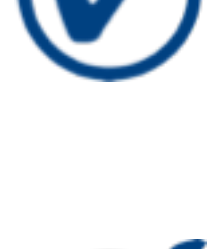

boolean lock = false;

do{ while(**test\_and\_set**(&lock)){ 8 busy\_wait(); } operation\_1(); section operation\_2(); Դ  $lock = false;$ *Remainder Section* } while(true};

\*lock= true test\_and\_set(&lock) = true  $*lock = true$ 

\*lock= false test\_and\_set(&lock) = false \*lock= true

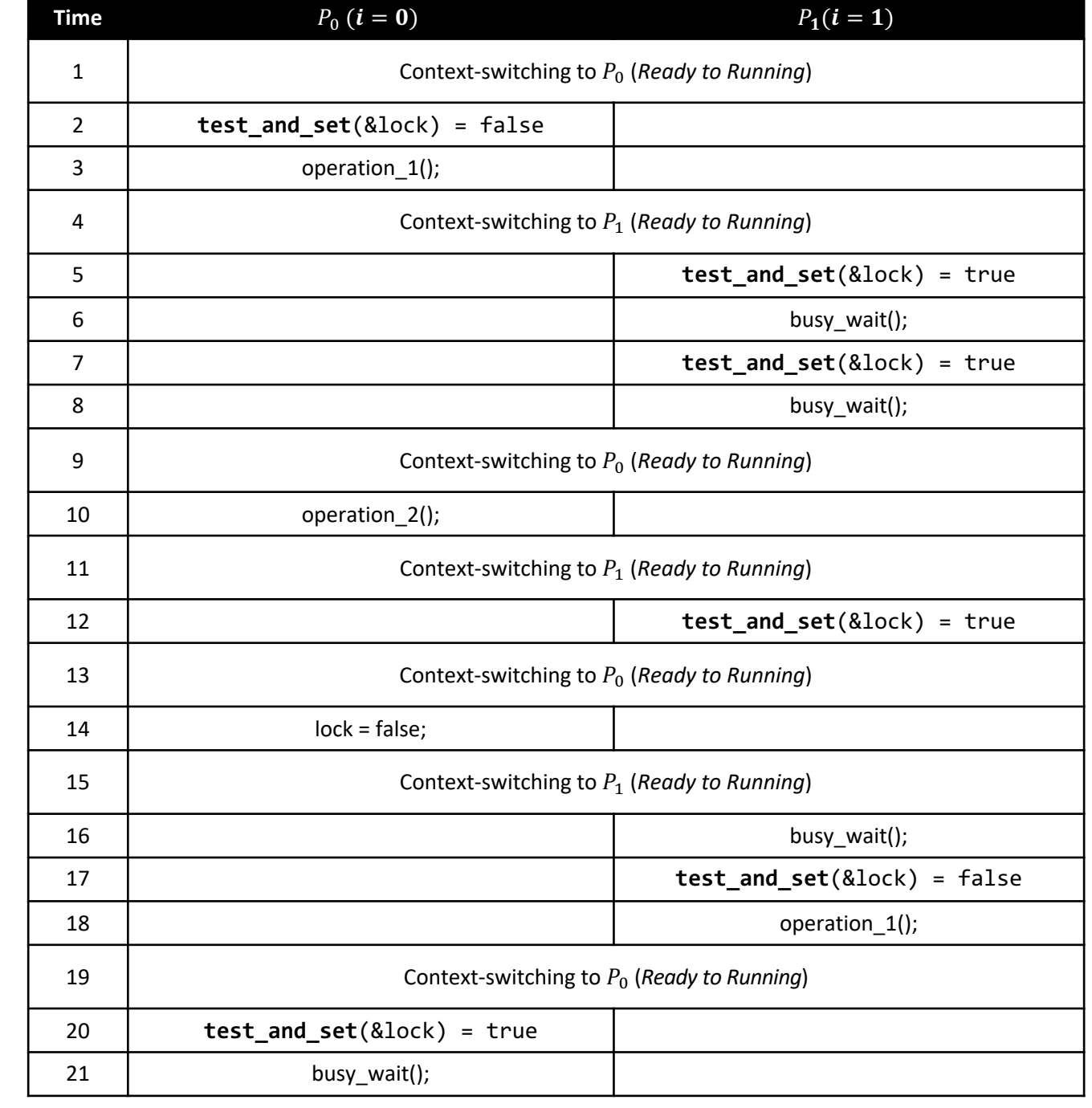

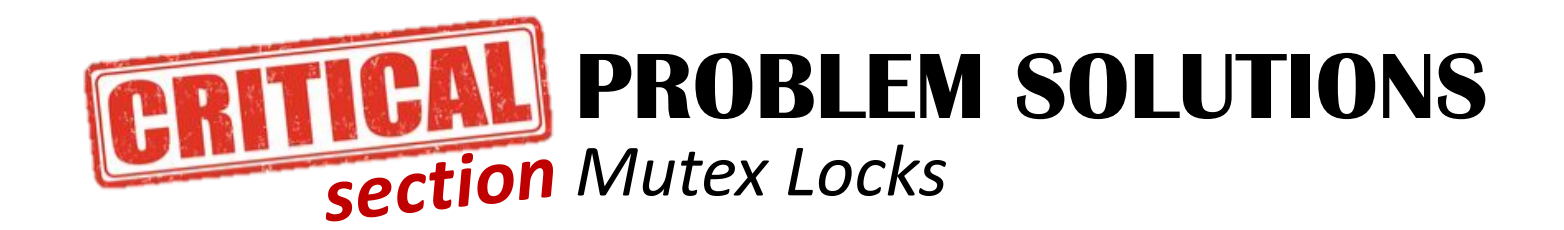

Previous solutions are complicated and generally **inaccessible** to application programmers

OS designers provide developers with mechanism to build software tools to solve critical section problem

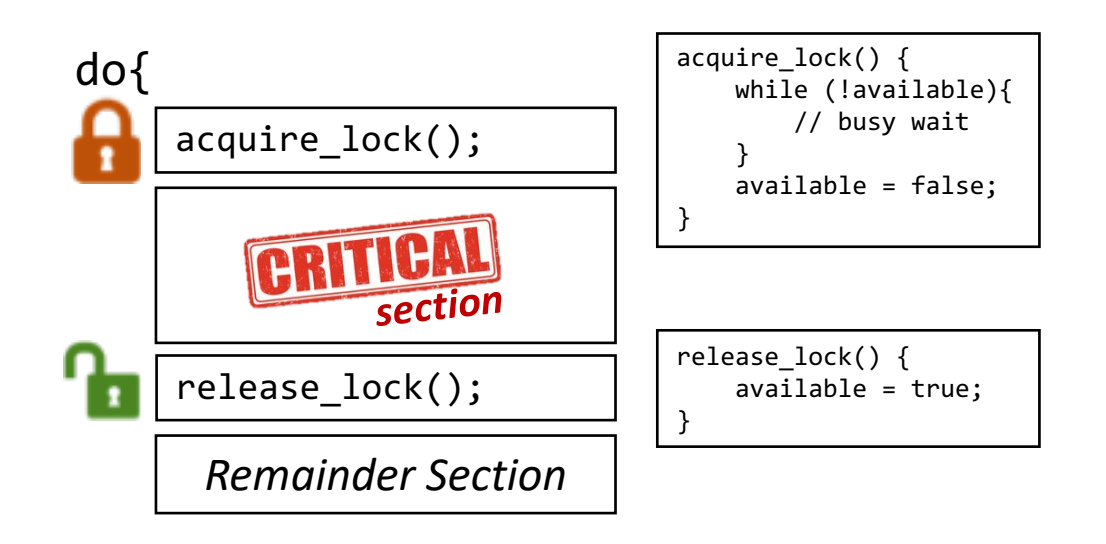

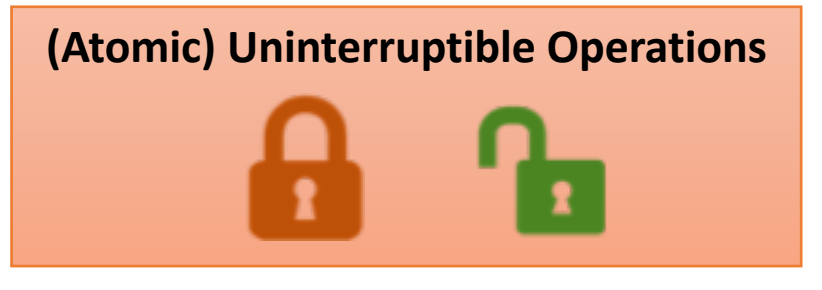

*Usually implemented via hardware atomic instructions*

 $while(true;$ 

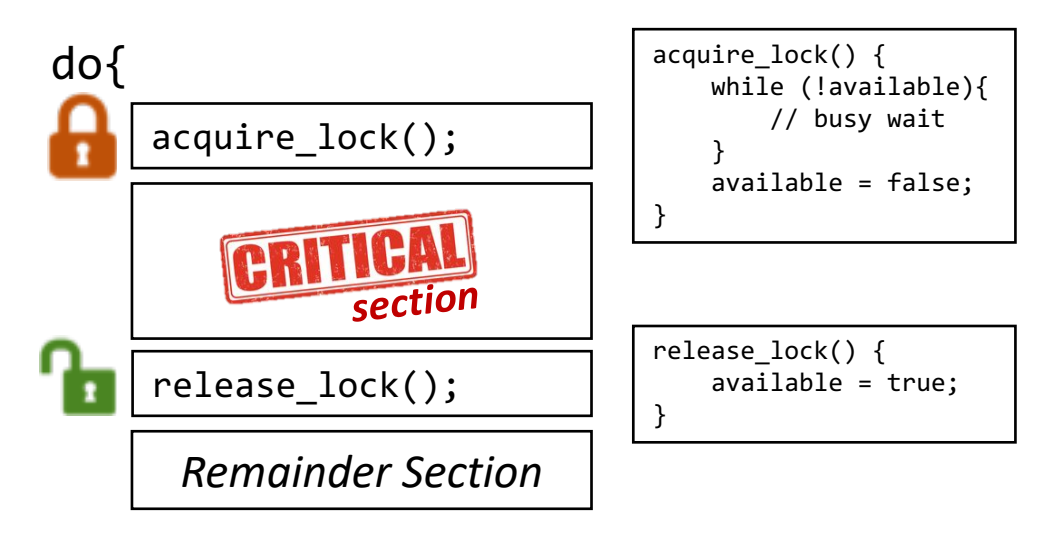

} while(true};

The main disadvantage of the implementation given here is that it requires **busy waiting**

We call it **spinlock** because the process "spins" while waiting for the lock to become available.

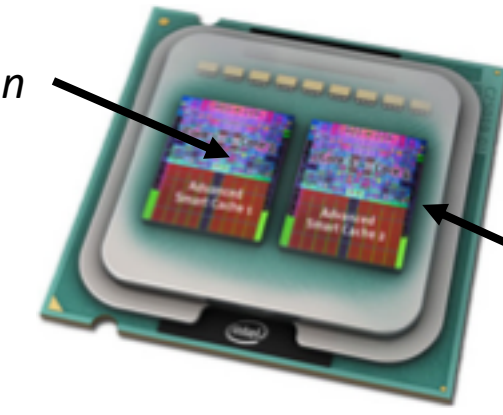

Busy waiting wastes valuable CPU time, let the **Running Critical Section With the Critical Section** waiting "spinning" happen on different processor

*Spinning "Busy Waiting"*

#### *Examples from the Linux kernel for mutex and spin locks*

http://kcsl.ece.iastate.edu/linux-results/linux-kernel-3.19-rc1/

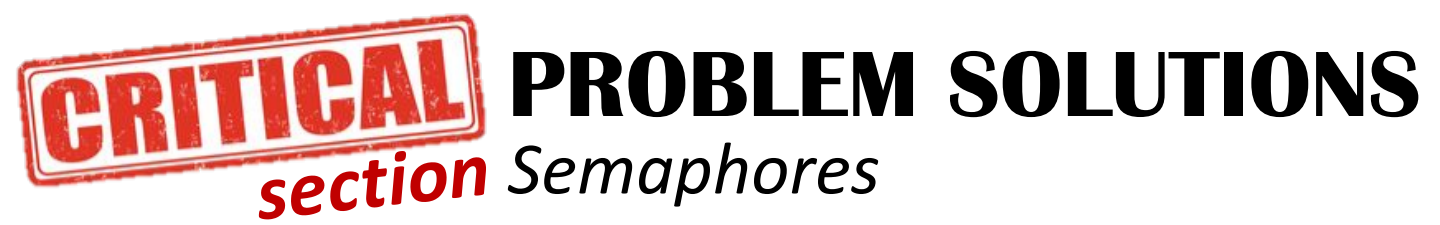

*Synchronization tool that provides more sophisticated ways (than Mutex locks) for process to synchronize their activities*

> The **Semaphore S** is an integer variable and can only be accessed via two **indivisible (atomic)** operations wait() and signal()

wait(S){ while (S <= 0){ // busy wait } S--; } signal(S) { S++; }

The **Semaphore S** is an integer variable and can only be accessed via two **indivisible (atomic)** operations wait() and signal()

**Binary Semaphore**

**Semaphore S** can be either 0 or 1 (Similar to mutex locks)

#### **Counting Semaphore**

**Semaphore S** can range over some domain values. For example: number of available resources to a set of processes

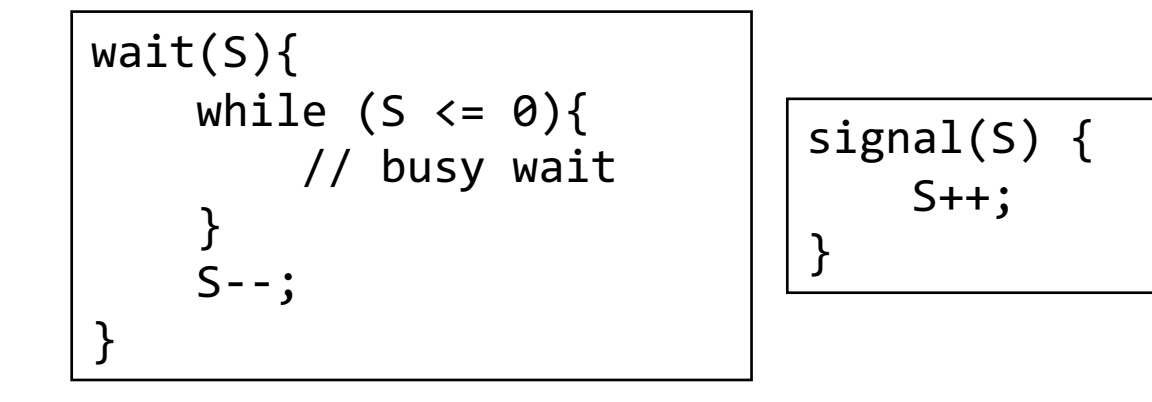

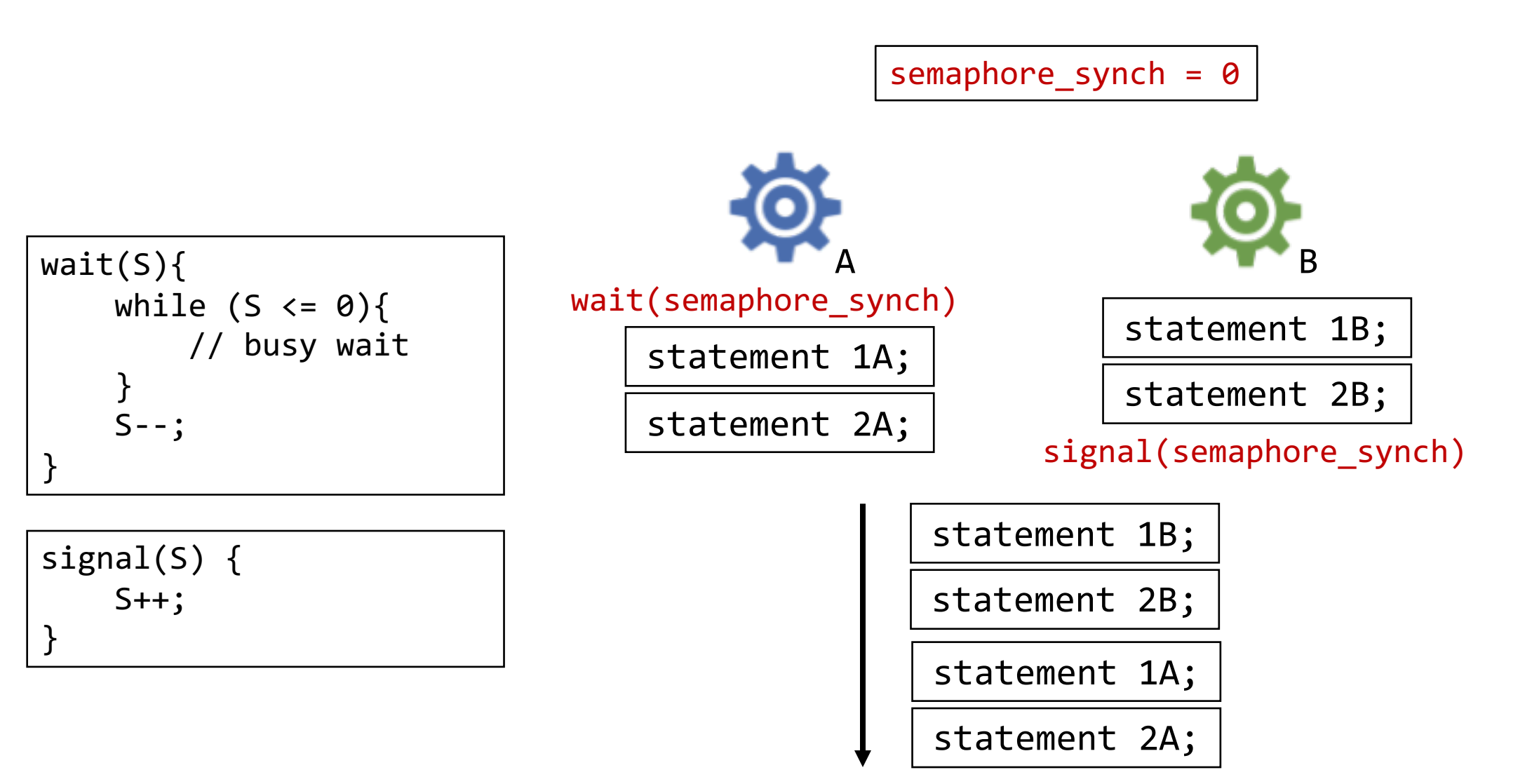

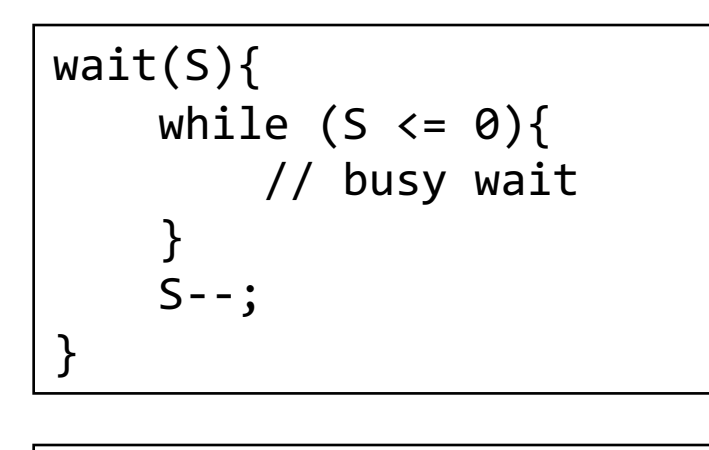

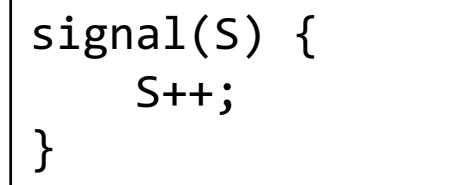

This is very naive implementation that requires busy waiting **Wasting CPU Time**

Can we implement a solution that **blocks** "*switches the process from running to waiting*" when its waiting for acquire the resource?

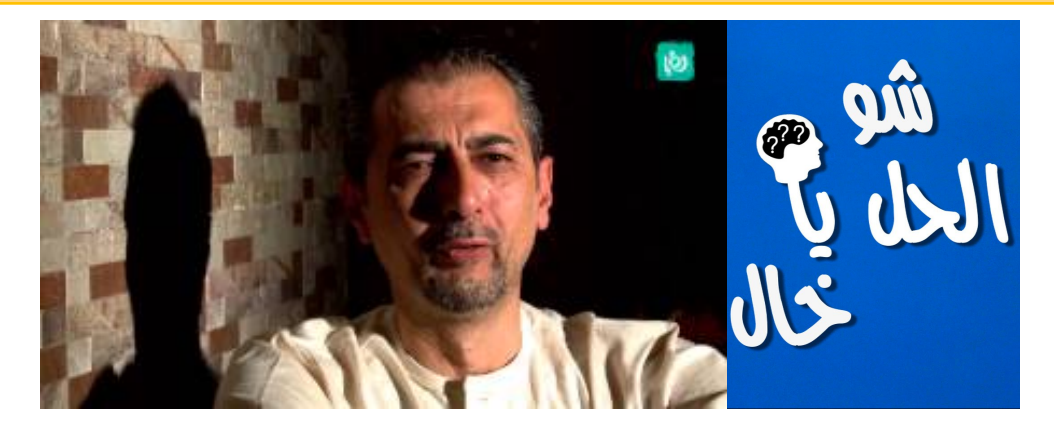

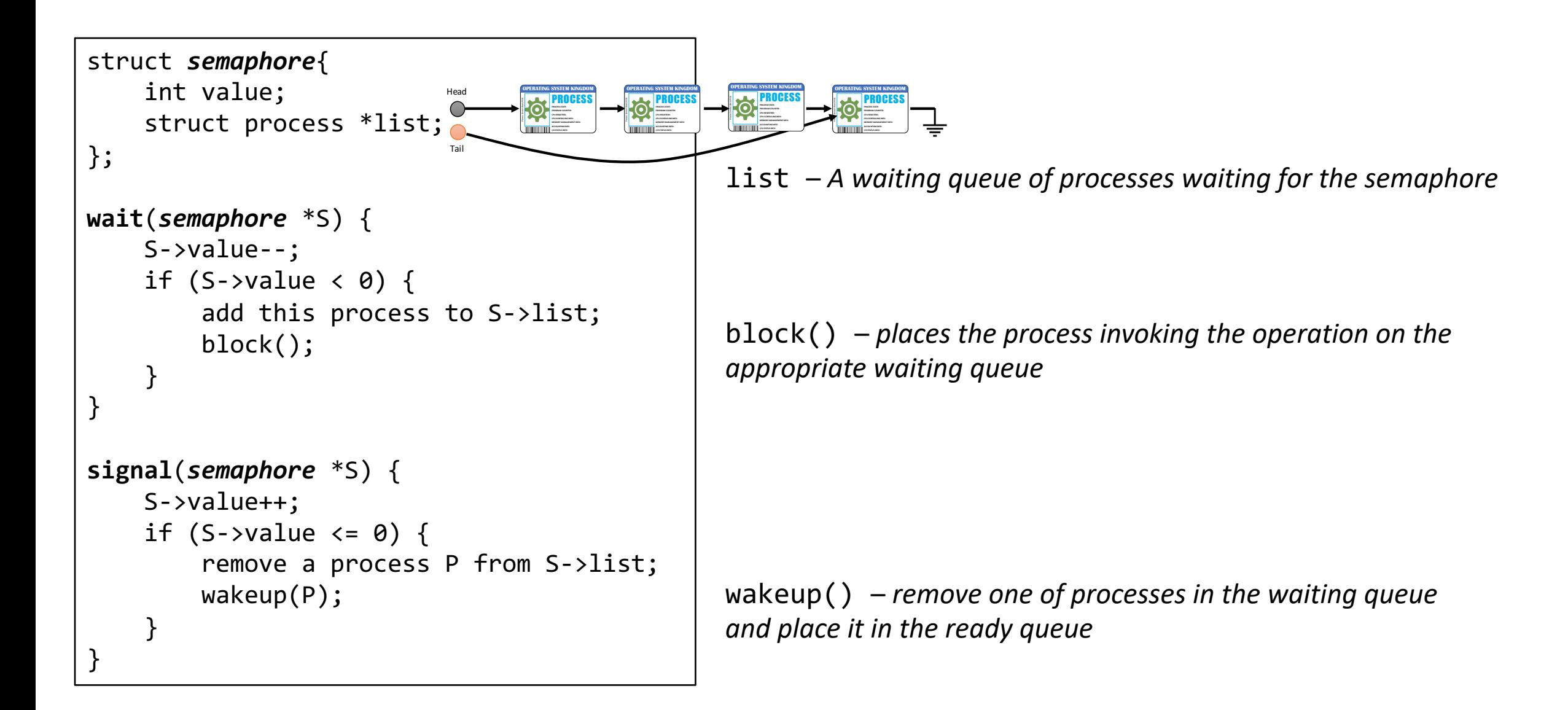

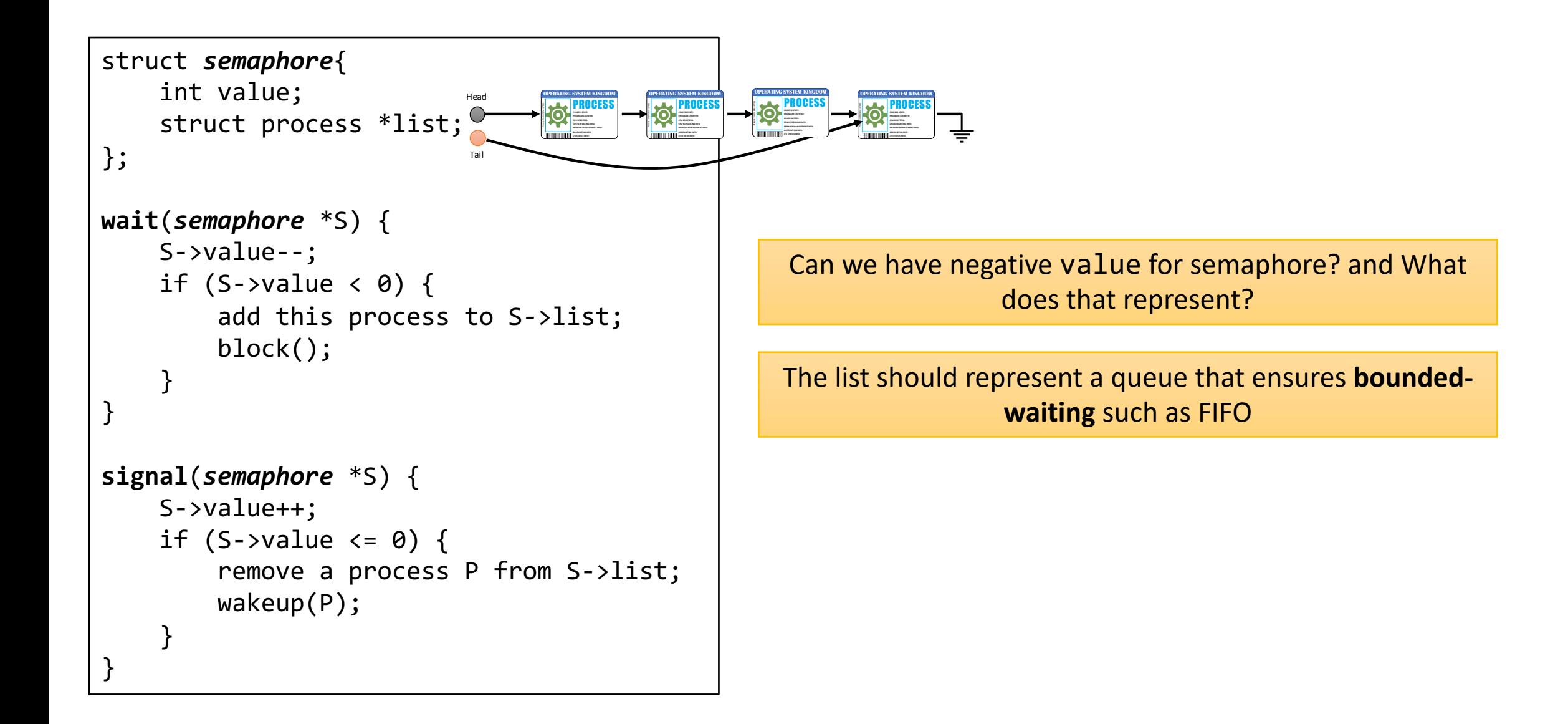

## Starvation

*A process may never be removed from the semaphore queue in which it is suspended*

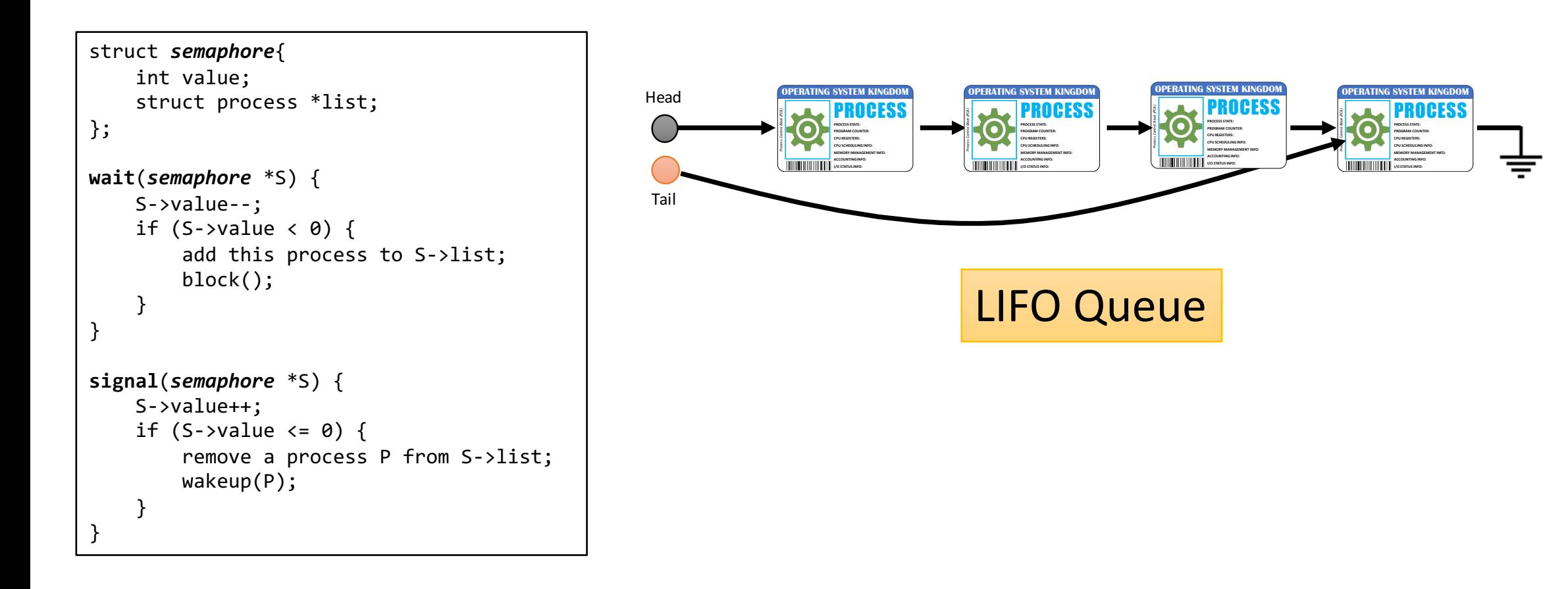

### Classical Problems of Synchronization

*test newly-proposed synchronization schemes*

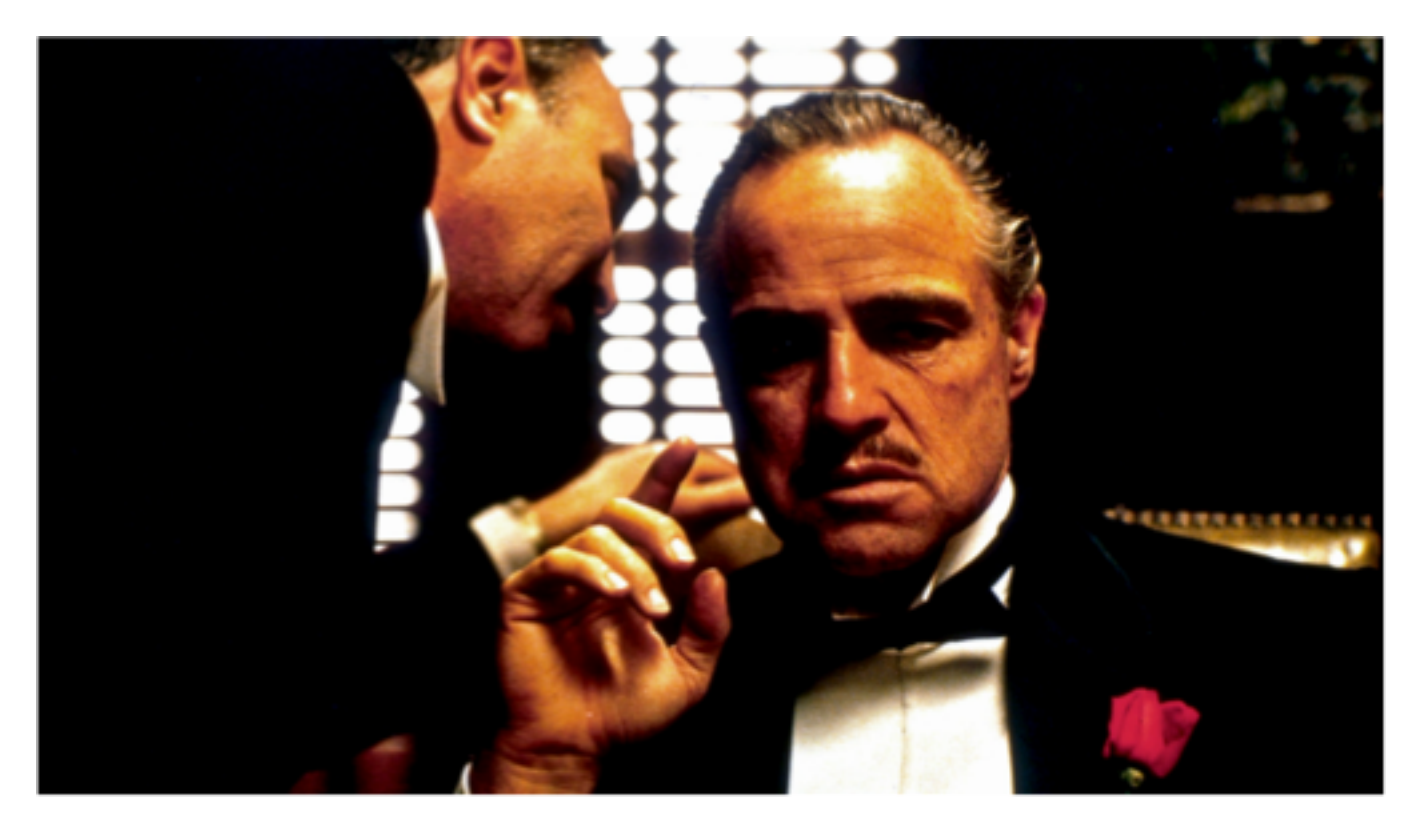

Bounded-Buffer Problem Readers and Writers Problem Dining-Philosophers Problem

#### Bounded-Buffer Problem

 $mutex = 1$ ,  $full = 0$ ,  $empty = n$ 

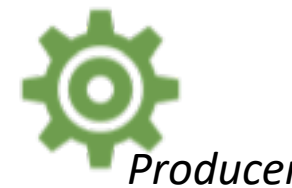

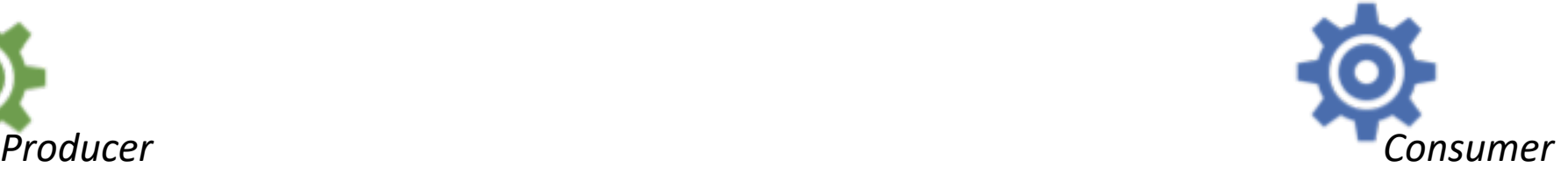

```
do{ 
    ...
    /* produce an item in next_produced */ 
    wait(empty); 
    wait(mutex); 
    ...
    /* add next produced to the buffer */ 
    ... 
    signal(mutex); 
    signal(full); 
} while (true);
```
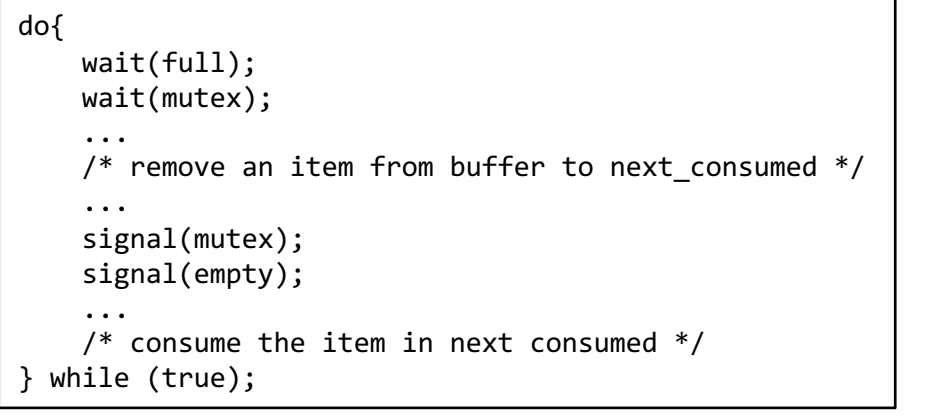

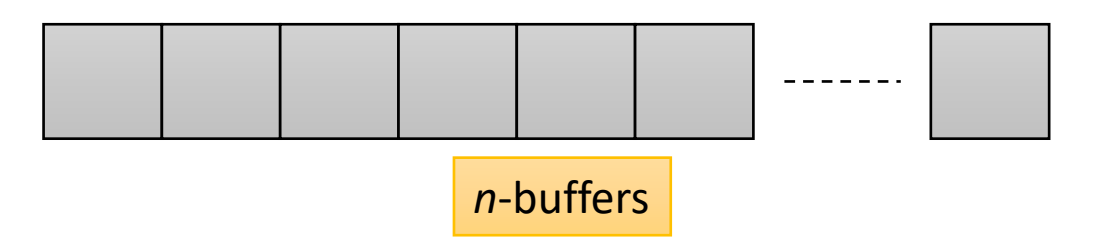

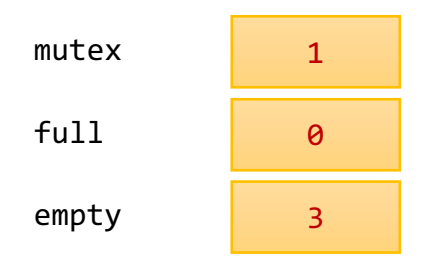

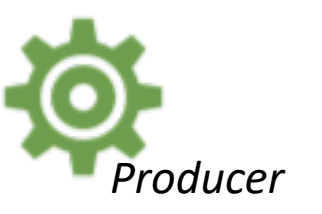

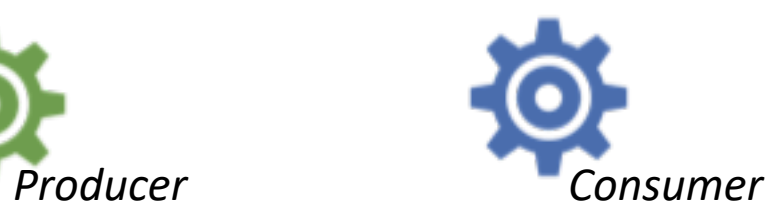

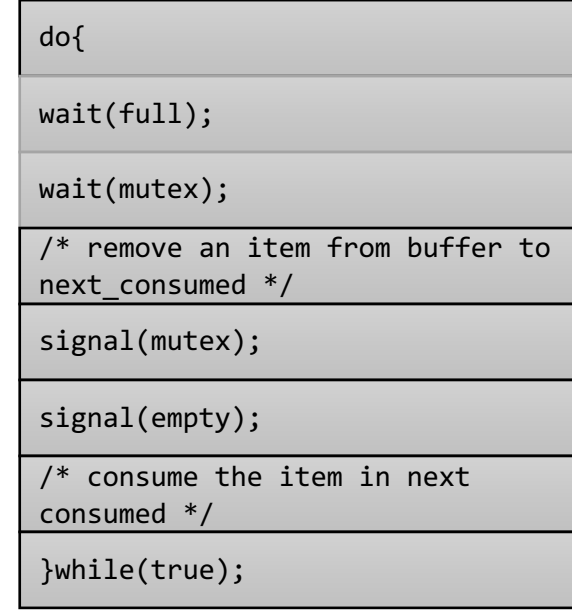

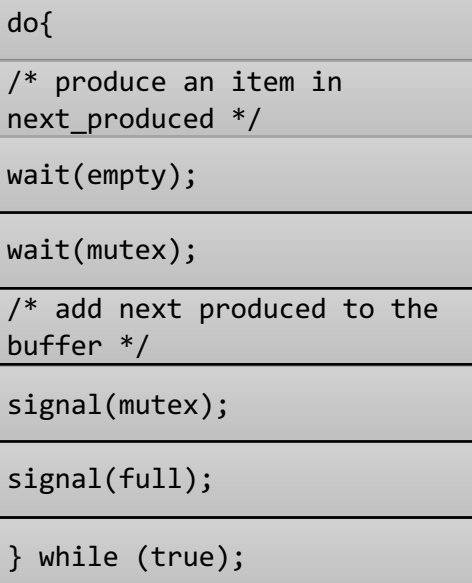

#### Readers-Writers Problem

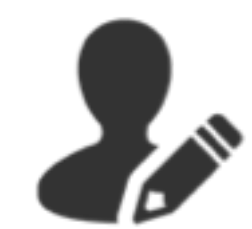

*Read and writes to the database; they do perform updates*

*database at the same time*

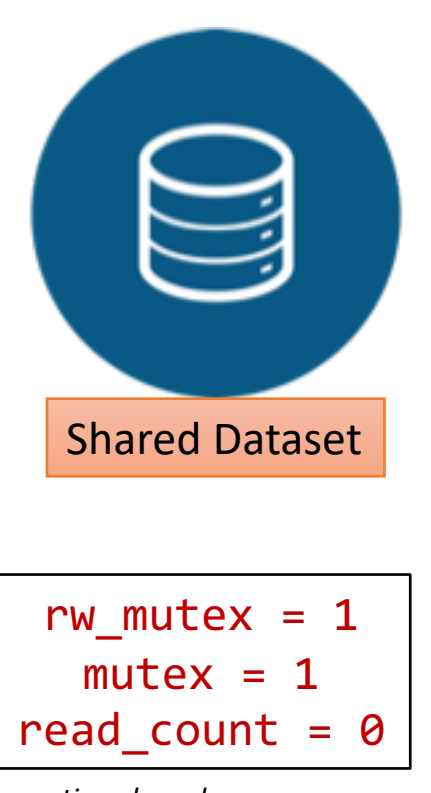

do { wait(rw\_mutex); ... /\* writing is performed \*/ ... signal(rw\_mutex); while (true);

*Information shared among processes*

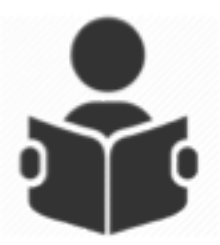

*Only read the database; they do not perform any updates*

*Only one single writer can access the* allow multiple readers to read at the same time

```
do {
    wait(mutex);
    read_count++;
    if (read_count == 1){
        wait(rw_mutex); 
    }
    signal(mutex); 
    ...
    /* reading is performed */ 
    ... 
    wait(mutex);
    read count--;
    if (read count == 0)signal(rw mutex);
    }
    signal(mutex); 
 while (true);
```
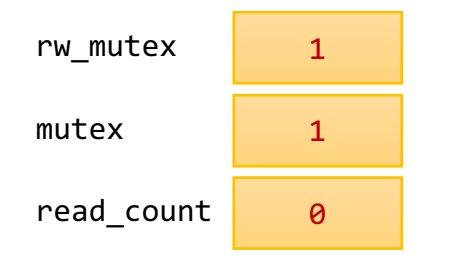

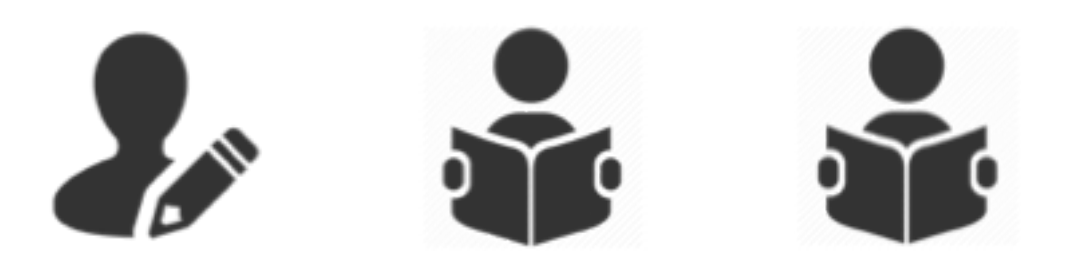

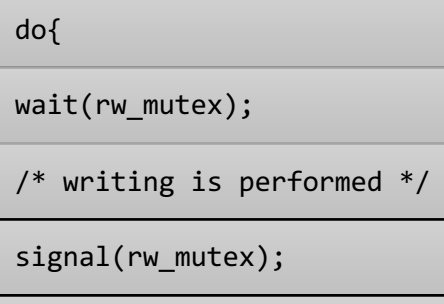

} while (true);

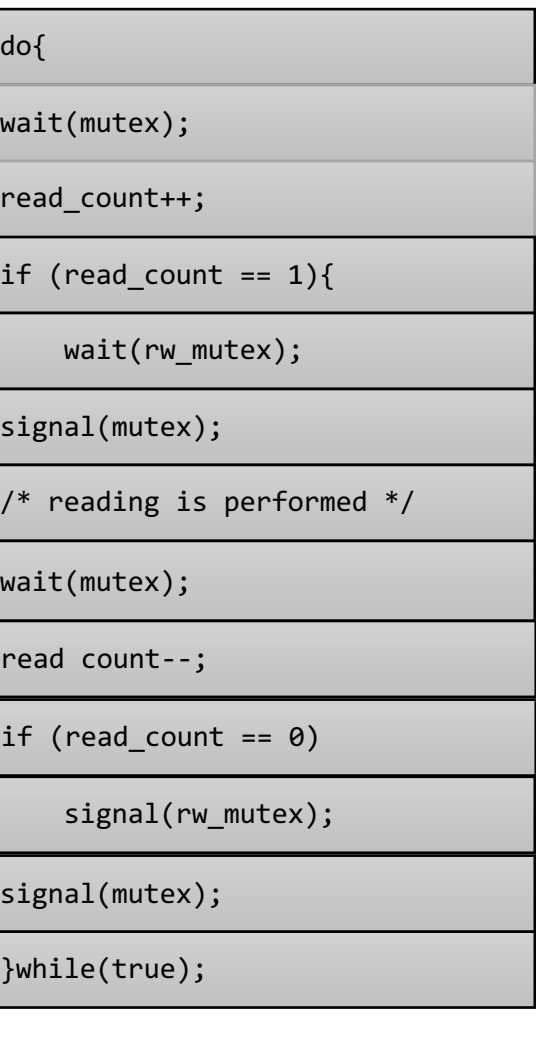

https://en.wikipedia.org/wiki/Dining\_philosophers\_problem

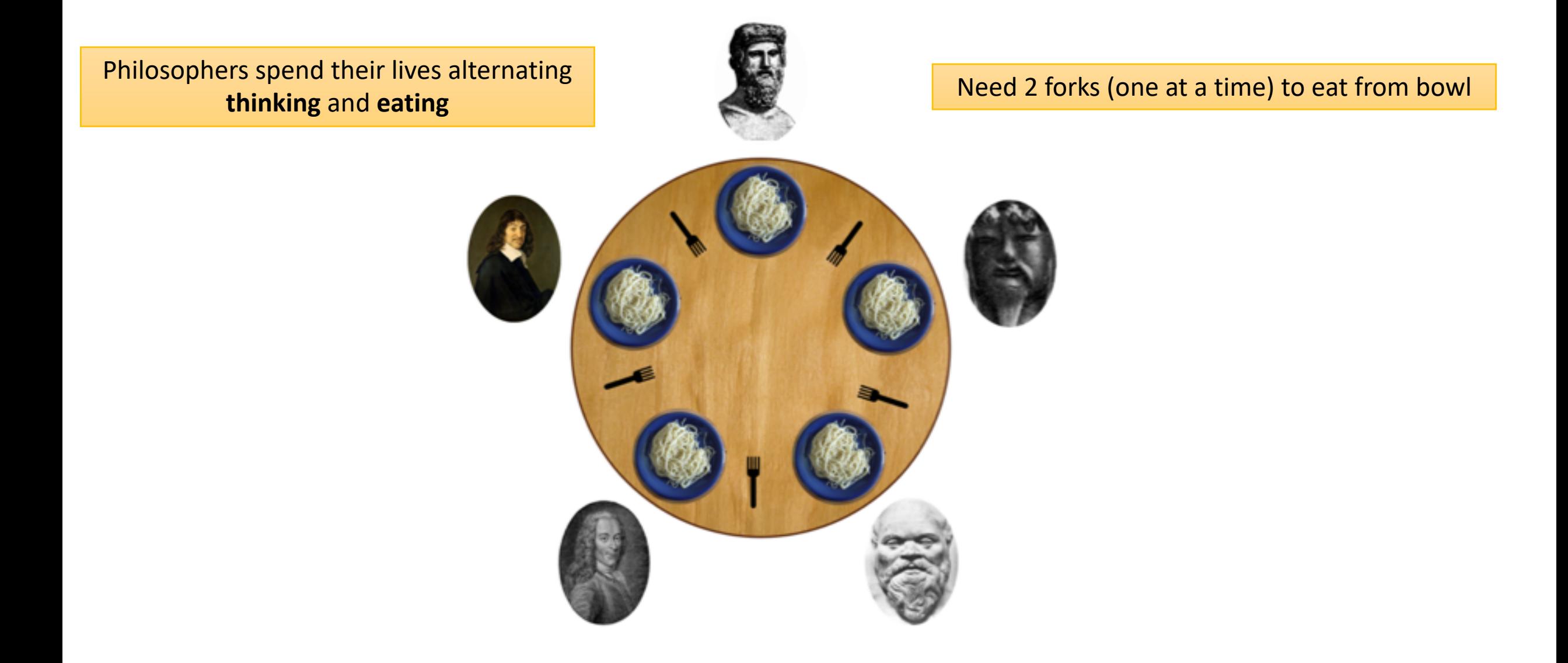

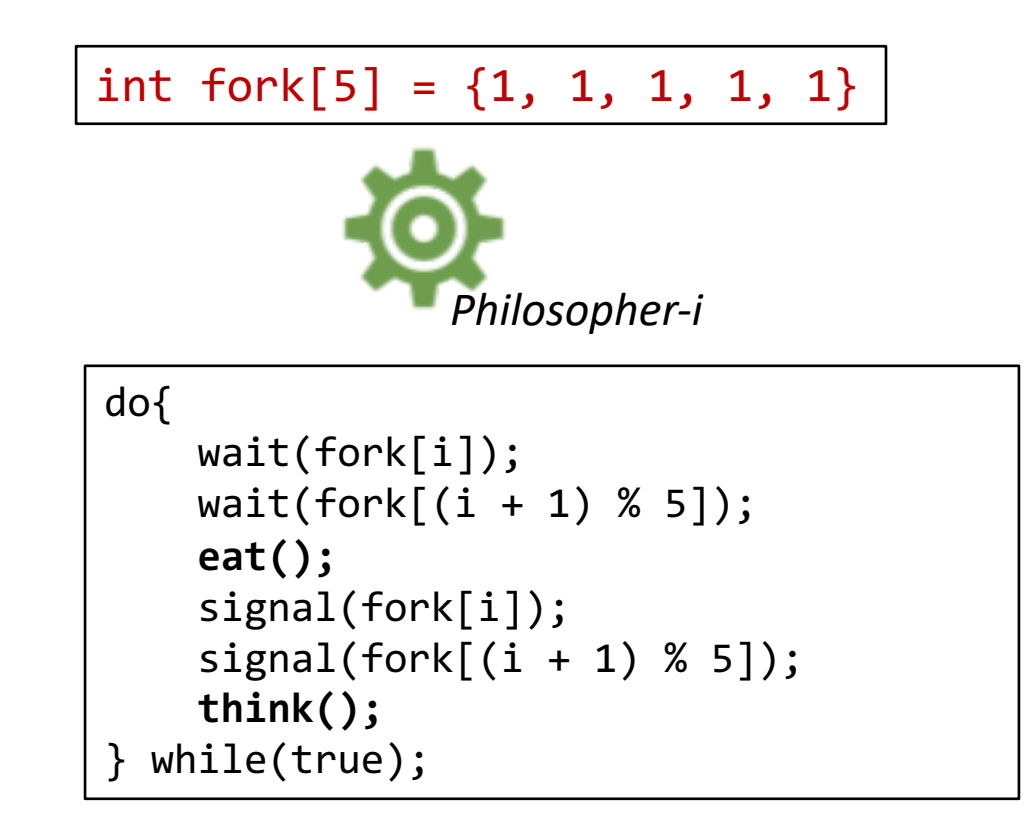

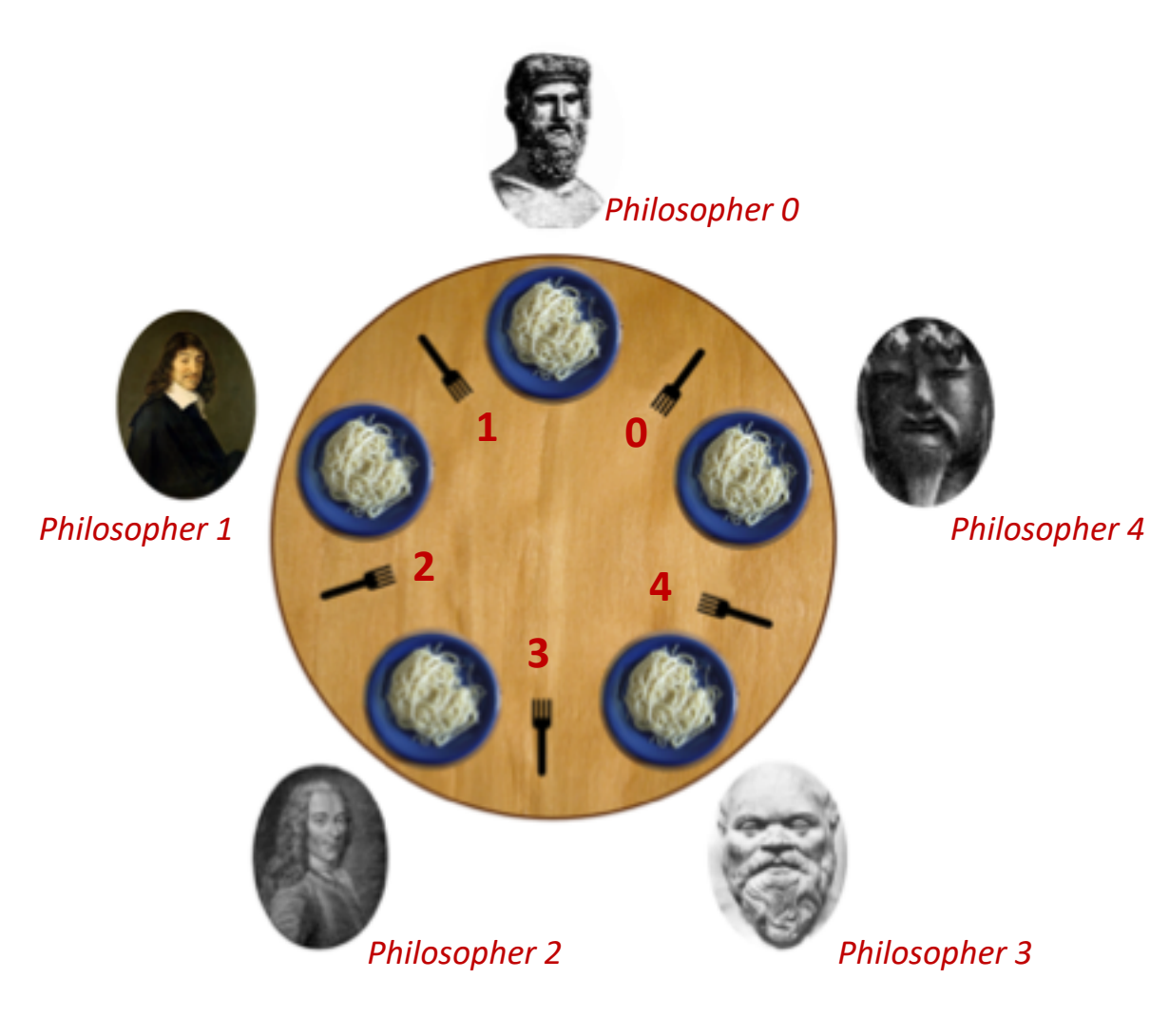

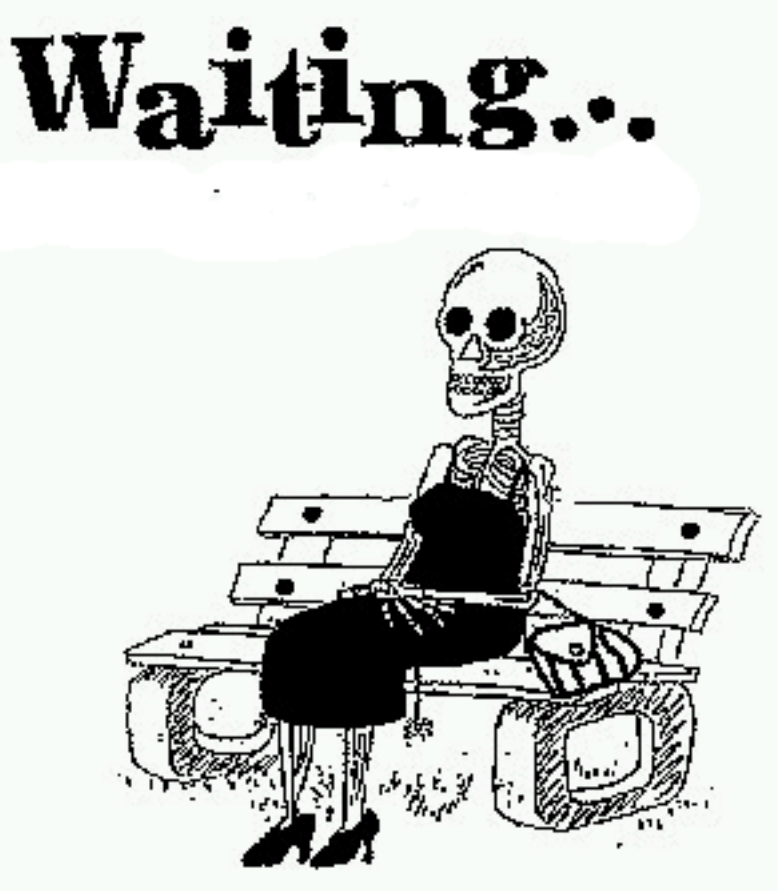

Suppose that all five philosophers become **hungry at the same time** and each grabs her **left chopstick**. All the elements of chopstick will now be equal to 0. *When each philosopher tries to grab her right chopstick, she will be delayed forever*

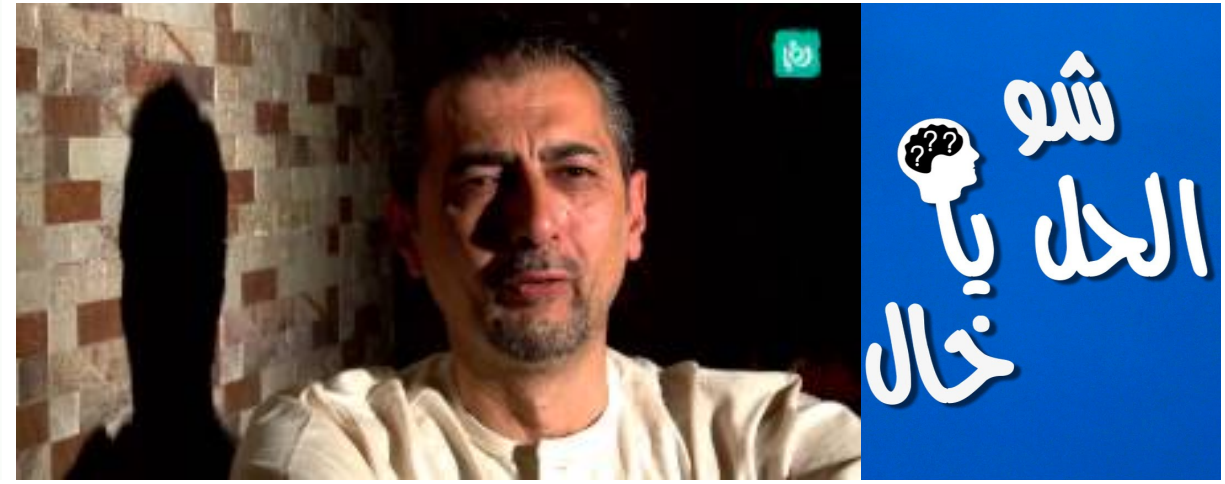

*Allow at most 4 philosophers to be sitting simultaneously at the table*

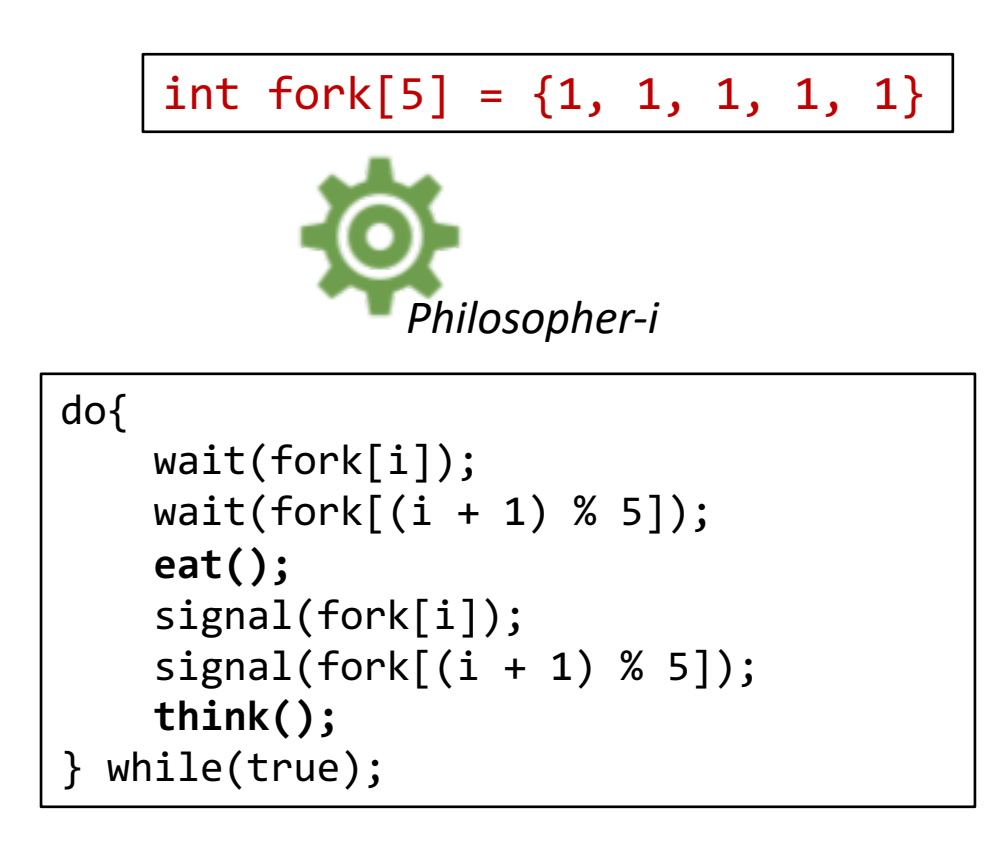

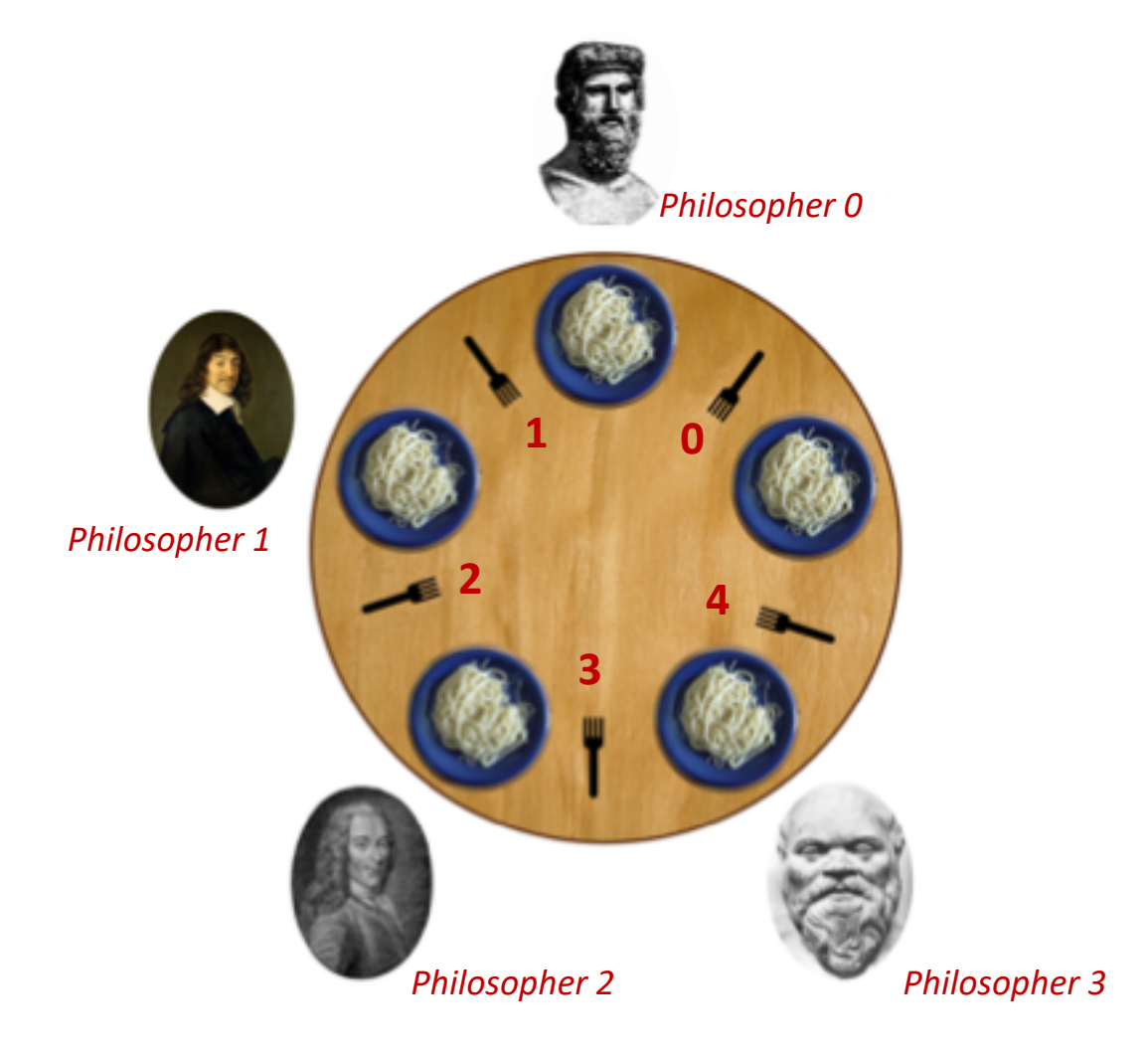

*Allow a philosopher to pick up the forks only if both are available (picking must be done in a critical section)*

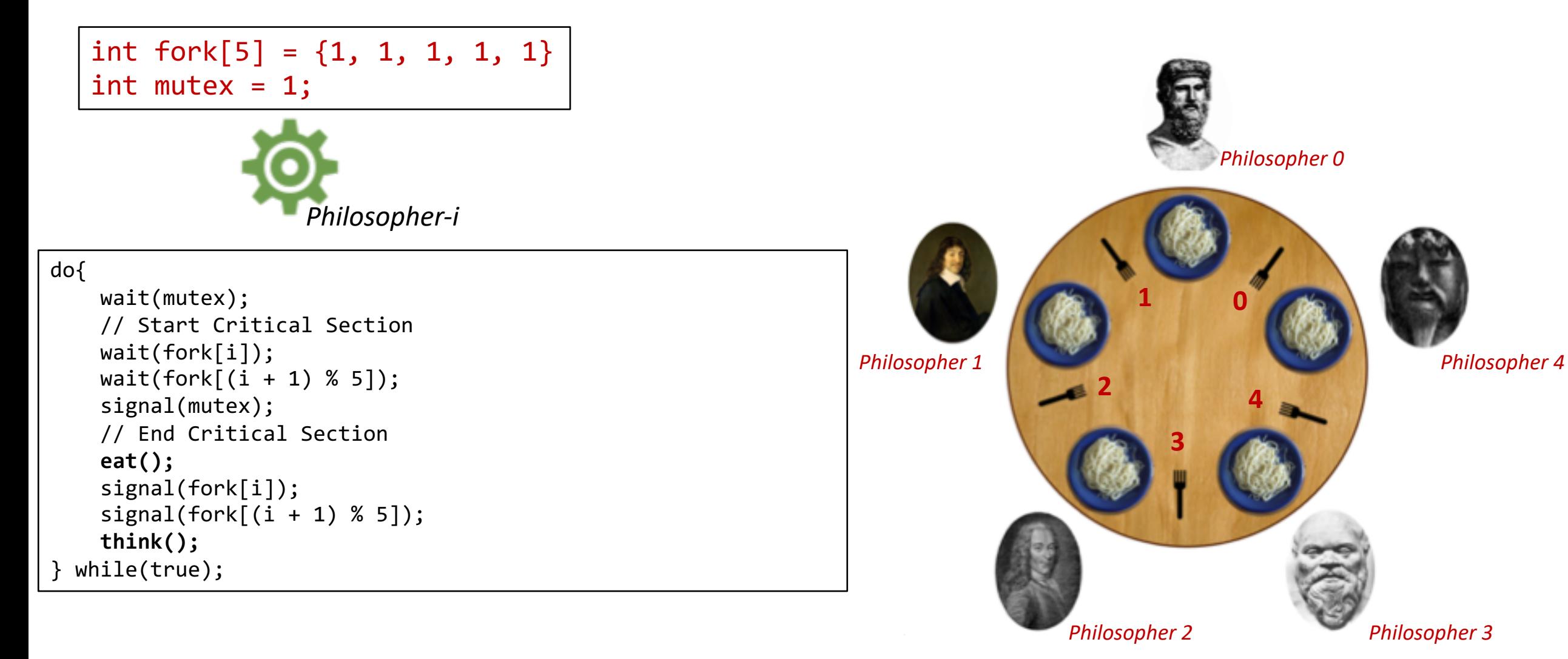

*Odd-numbered picks up left then right chopstick. Even-numbered picks up right then left chopstick*

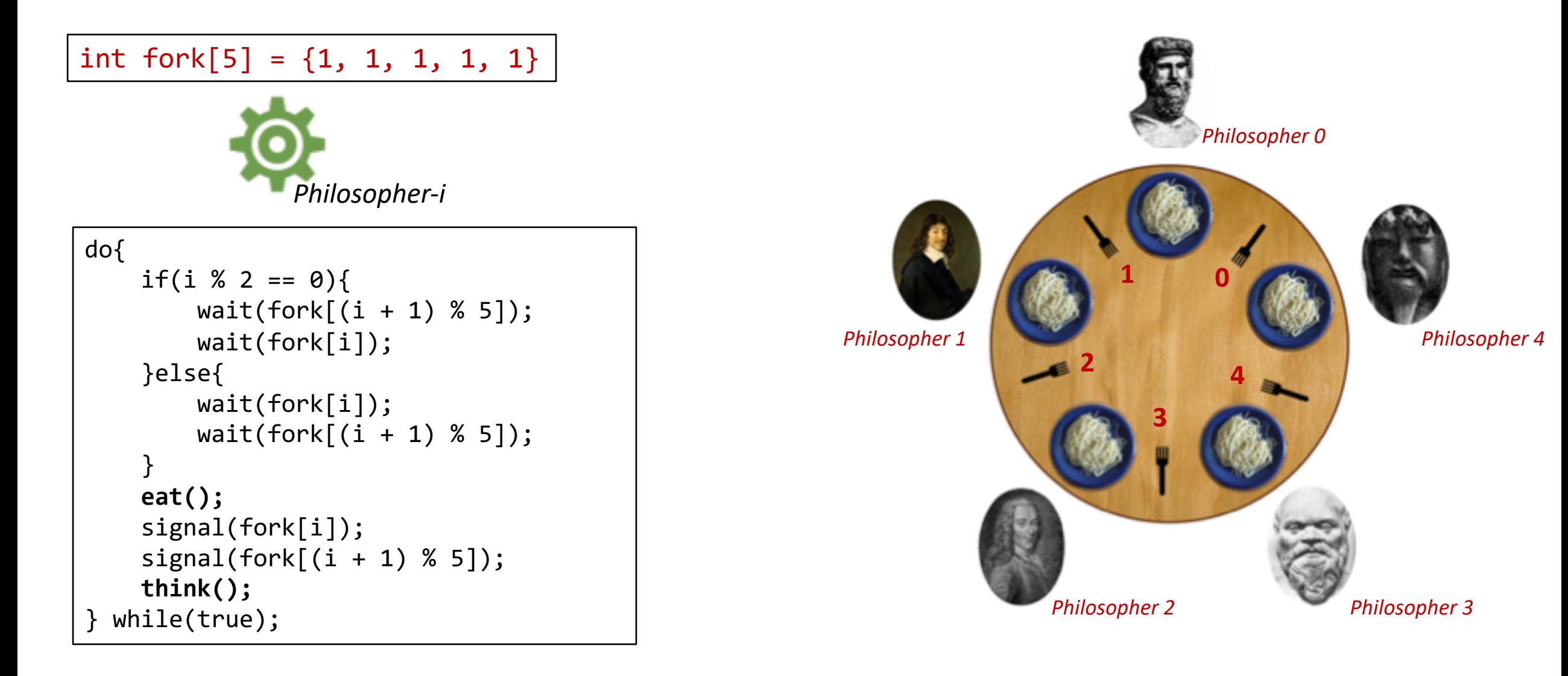

You release the lock first Once I have finished my task, you can continue.

Why should I? You release the lock first and wait until I complete my task.

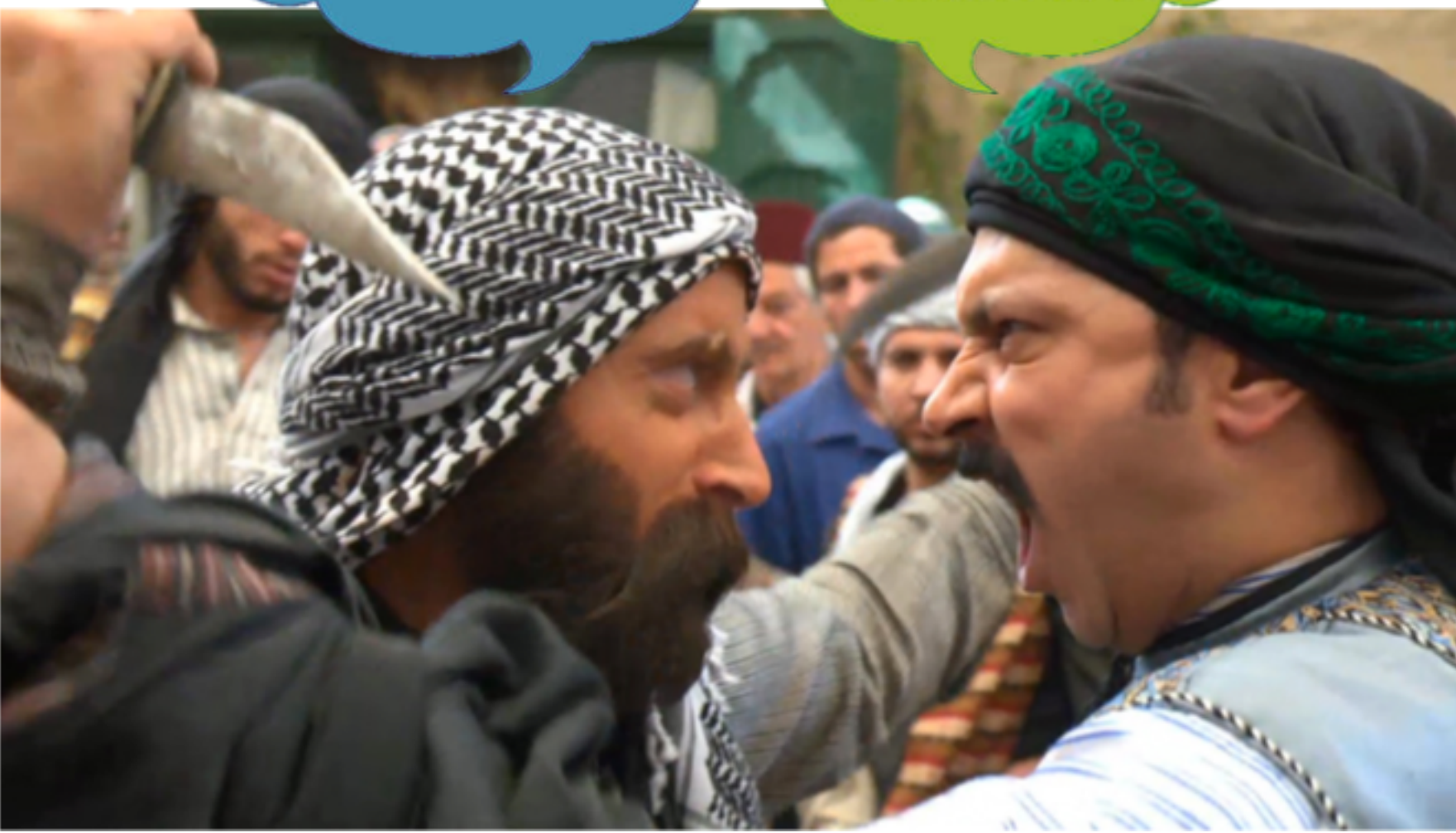

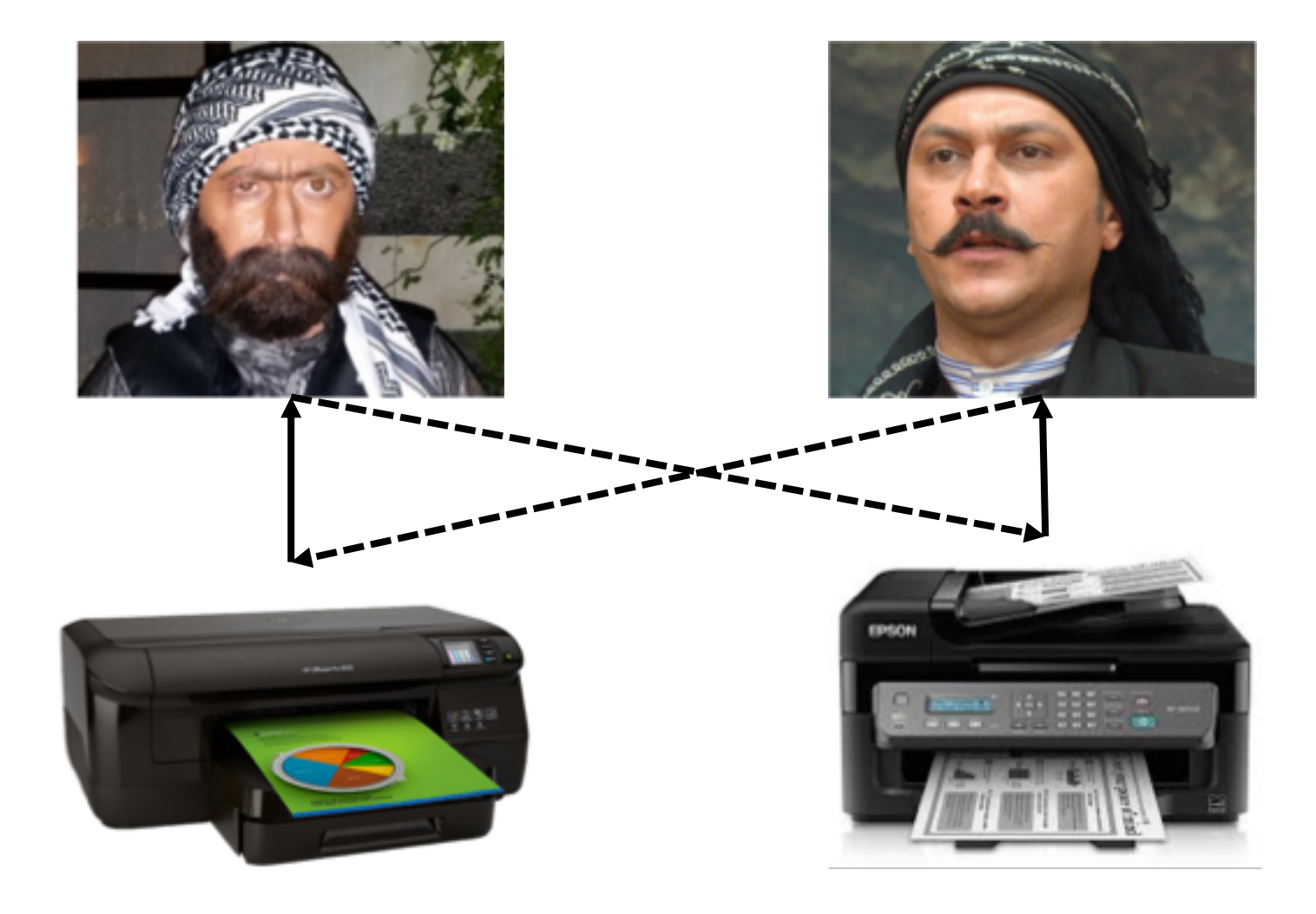

## Deadlock

# Deadlock

*two or more processes are waiting indefinitely for an event that can be caused by only one of the waiting processes*

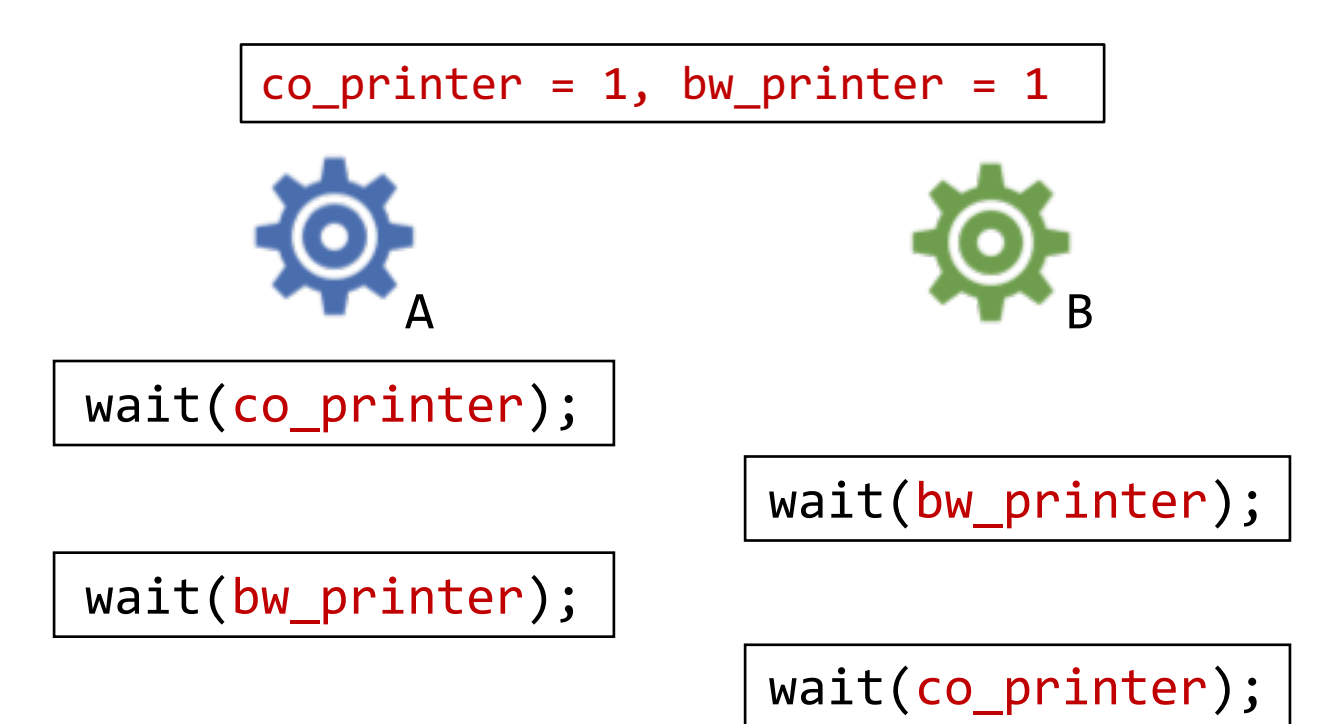

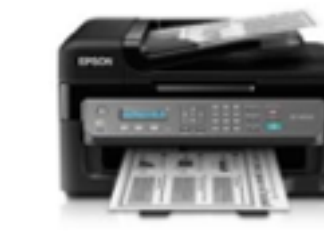

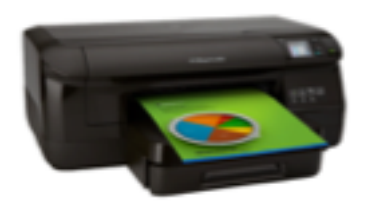

#### Deadlock Characterization

*Deadlock can arise if four conditions hold simultaneously.*

**Mutual exclusion:** only one process at a time can use a resource

**Hold and wait:** a process holding at least one resource is waiting to acquire additional resources held by other processes

**No preemption:** a resource can be released only voluntarily by the process holding it, after that process has completed its task

**Circular wait:** there exists a set  $\{P_0, P_1, ..., P_n\}$  of waiting processes such that  $P_0$  is waiting for a resource that is held by  $P_1$ ,  $P_1$  is waiting for a resource that is held by  $P_2$ , ...,  $P_{n-1}$  is waiting for a resource that is held by  $P_n$ , and  $P_n$  is waiting for a resource that is held by  $P_0$ .

#### Resource Allocation Graph

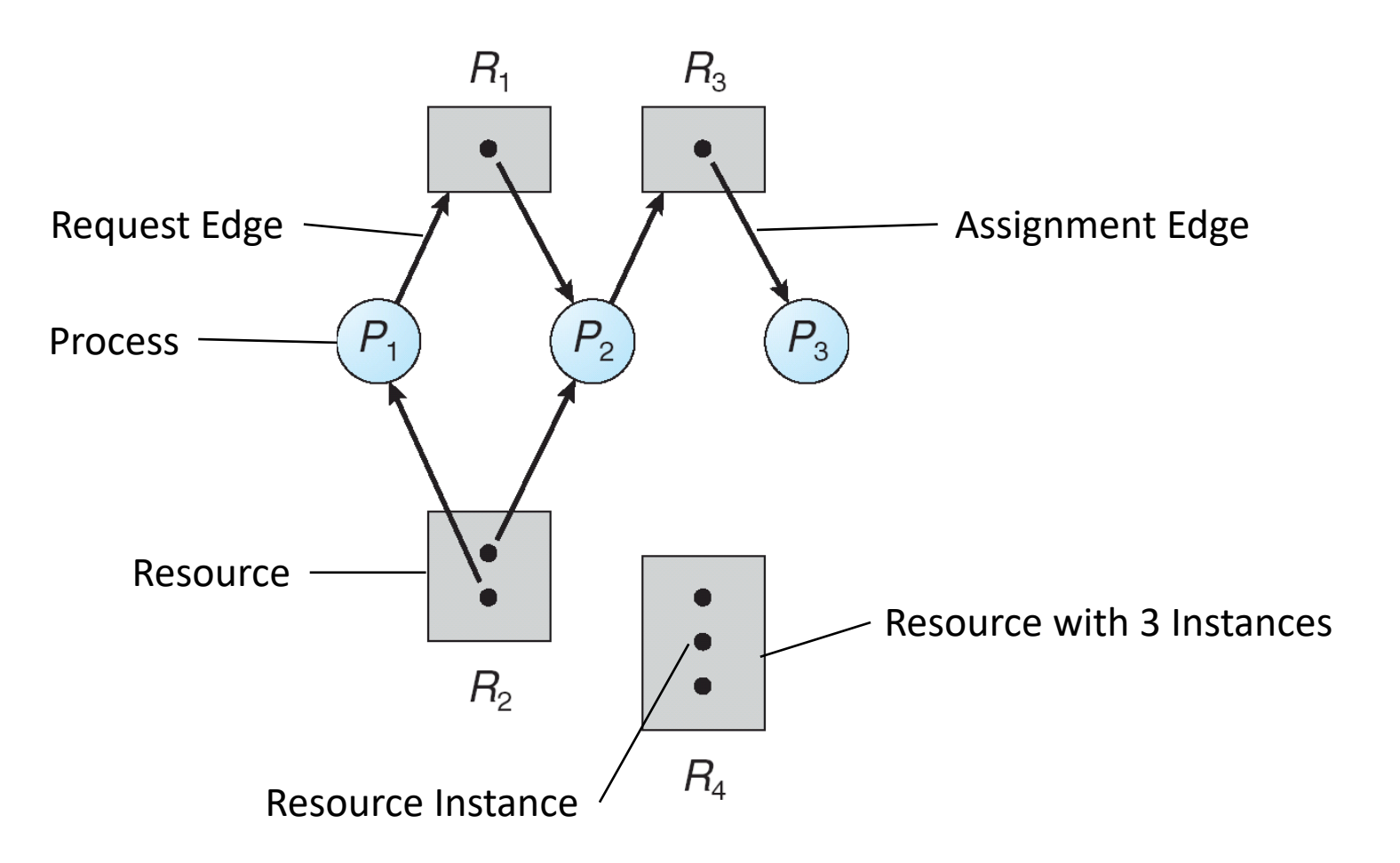

**No Cycles ⇒ No Deadlock** 

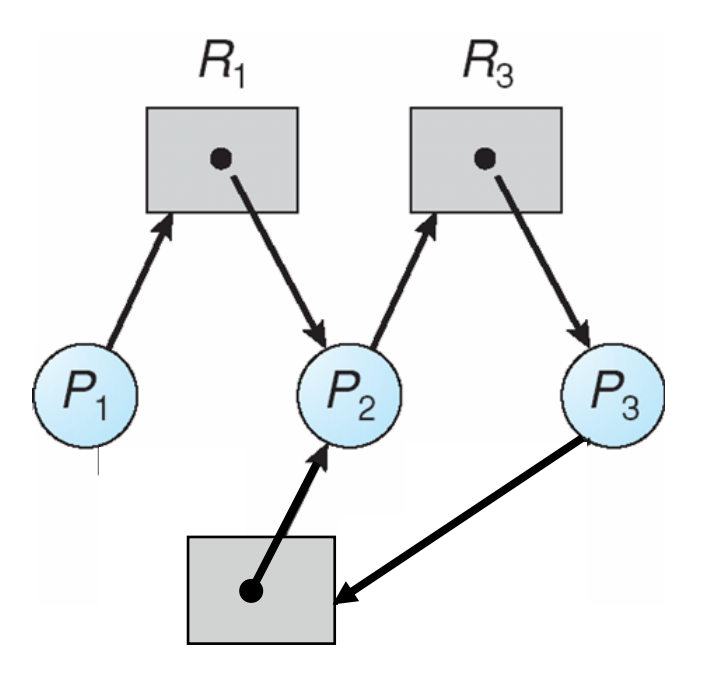

If graph contains a **cycle** and **one instance** per resource  $\Rightarrow$  **Deadlock**
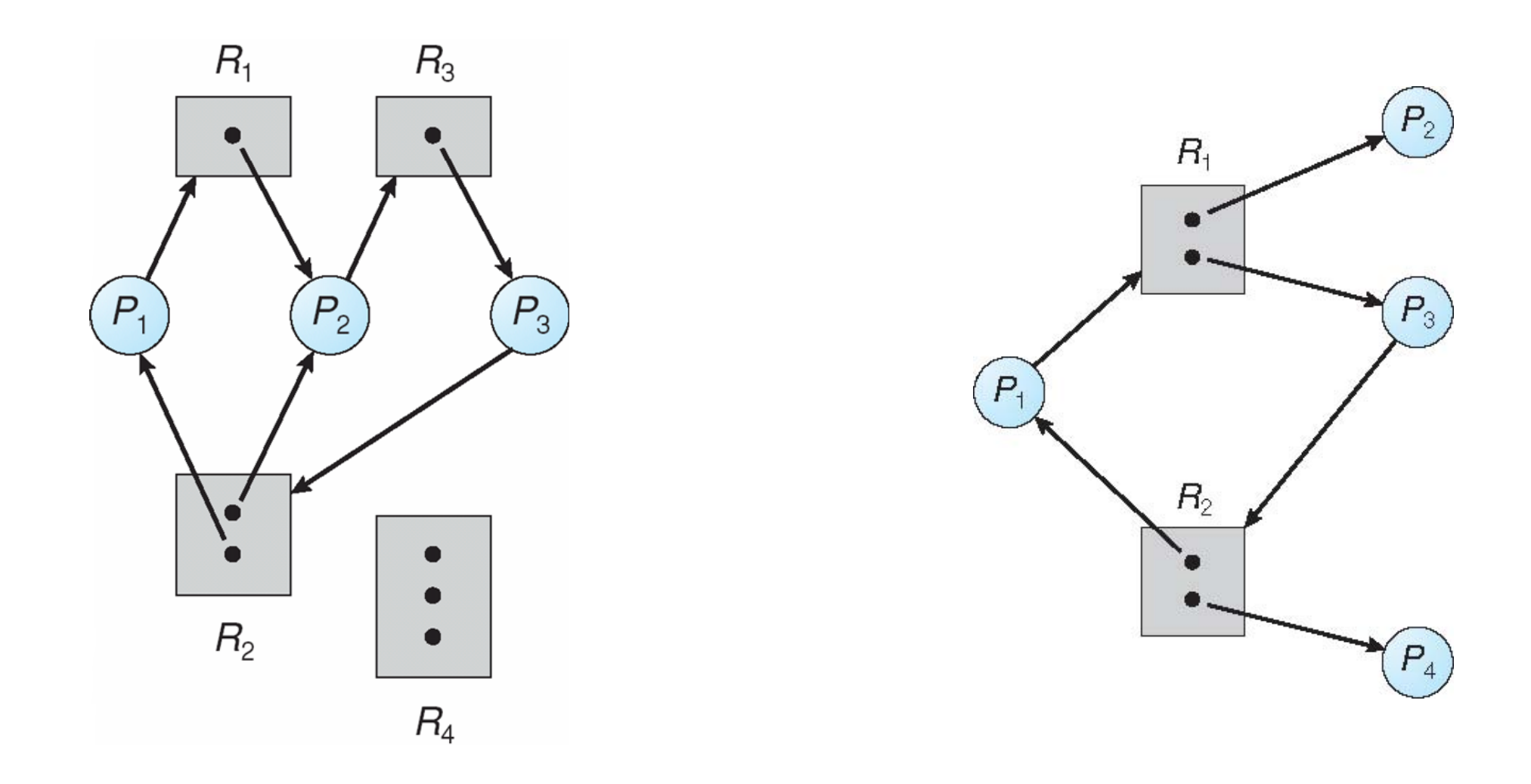

If graph contains a cycle with many instances per resource  $\Rightarrow$  Deadlock possibility

## Methods for Handling Deadlocks

Ensure that the system will never enter a deadlock state via **Deadlock prevention** and **Deadlock avoidance**

Allow the system to enter a deadlock state and then recover

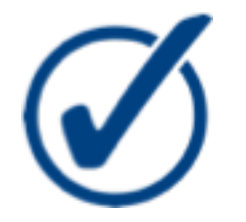

Ignore the problem and pretend that deadlocks never occur in the system; used by most operating systems, including UNIX

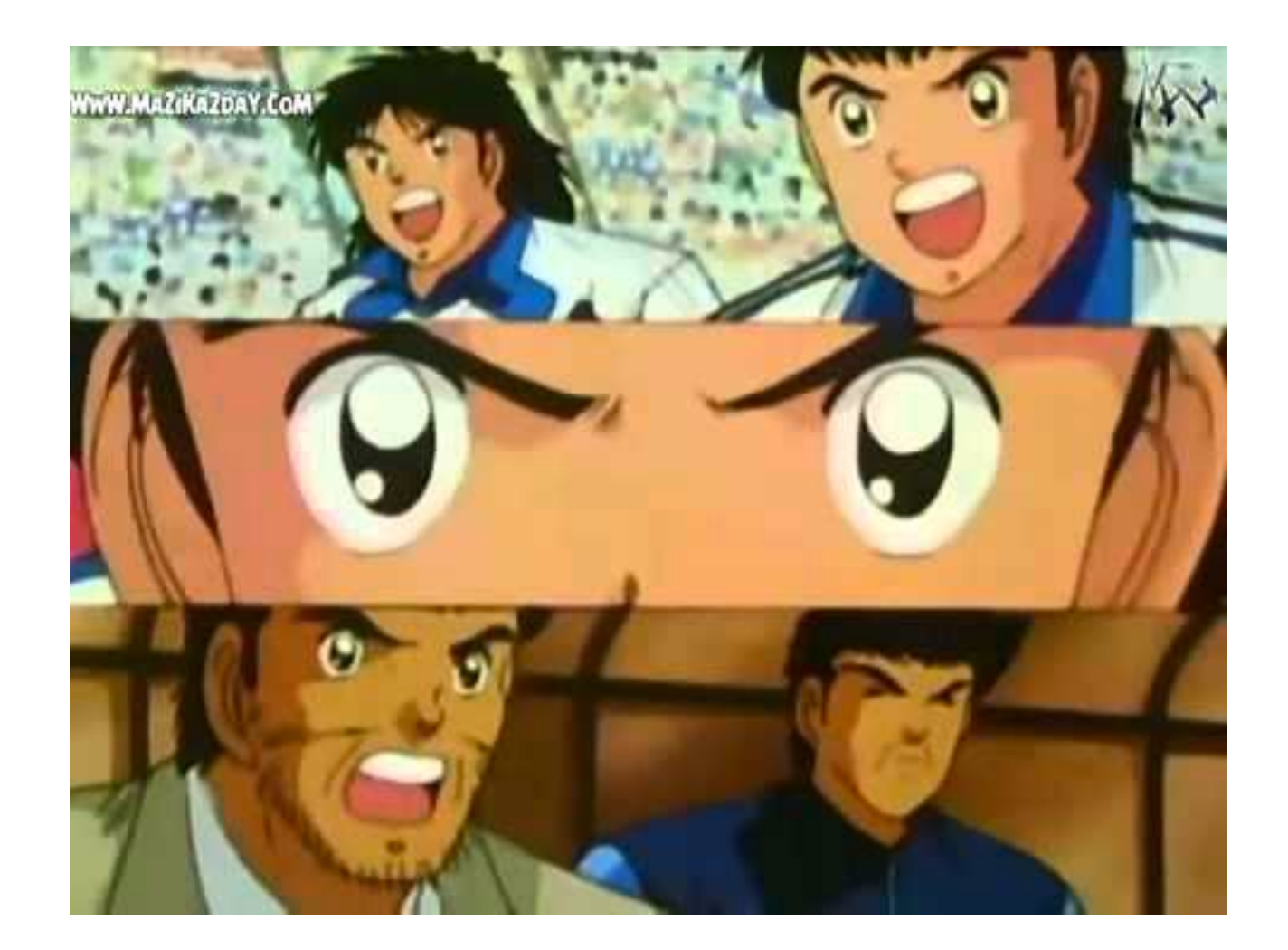

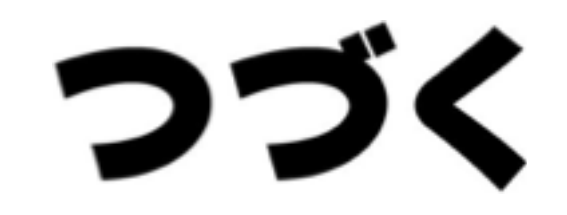